الجمهورية الجزائرية الديمقراطية الشعبية République Algérienne Démocratique et Populaire وزارة التعليم العالي و البحث العلمي Ministère de l'Enseignement Supérieur et de la Recherche Scientifique

Université Mohamed Khider – Biskra

Faculté des Sciences et de la technologie

Département : Génie électrique

Ref :………………

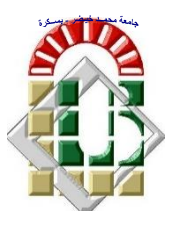

جامعة محمد خيضر بسكرة كلية العلوم و التكنولوجيا **قسم : الهندسة الكهربائية المرجع :...............**

#### Mémoire présenté en vue de l'obtention du diplôme de

#### **Master en : Electromécanique**

**Commande vectorielle sans capteur de vitesse d'un moteur synchrone à aimants permanents (MSAP) par l'utilisation d'un observateur MRAS**

#### Présenté par : **CHERCHAR DJALLAL SELLAM FOUAD**

Soutenu publiquement le ………………

#### **Devant le jury composé de :**

**Dr A. BOUREK Professeur Rapporteur Université de Biskra Dr A.BETKA Professeur Président Université de Biskra Dr A.GOLEA Professeur Examinateur Université de Biskra**

## *Dédicaces*

*Je dédie ce modeste travail à : Les deux personnes les plus chers au monde que je ne peux les remercier jamais assez de : leur aide, encouragements, soutiens, sacrifices et leur patiences pendant toute ma vie mes parents : Mon père "Tayeb" et ma mère "Dalila" Et A mes très chèrs frères et soeurs A tout mes amies A mon binôme "Sellam Fouad" A mes camarades d'auditoires et tous ceux de la spécialité d'Électromécanique de l'Université de "Biskra Faculté de Technologie" A toute la famille "CHERCHAR " et "SMAIDA".*

 *Cherchar Djallal*

## *Dédicaces*

*Je dédie ce modeste travail à : Les deux personnes les plus chers au monde que je ne peux les remercier jamais assez de : leur aide, encouragements, soutiens, sacrifices et leur patiences pendant toute ma vie mes parents : Mon père "Ali" et ma mère Et A mes très chèrs frères et soeurs A tout mes amies A mon binôme "Cherchar Djallal" A mes camarades d'auditoires et tous ceux de la spécialité d'Électromécanique de l'Université de "Biskra Faculté de Technologie" A toute la famille "Sellam ".*

 *Sellam Fouad*

### *Remerciements*

*Nous remercions Allah le tout puissant, qui nous a donné la foi, la force et la patience pour aller jusqu'au bout de ce travail. Au terme de ce travail de fin d'études nous tenons à exprimer notre gratitude et nos remerciements pour toutes les personnes qui ont contribués à ce travail. Nous tenons tout d'abord à remercier notre Encadreur Mr BOUREK AMOR pour son aide, ses conseils, son encouragement et sa disponibilité dans ce mémoire. Ainsi que tous nos professeurs qui nous ont enseigné durant nos études à la faculté de Technologie Nos profonds*

*remerciements pour les membres de jury qui ont accepté d'évaluer ce travail. A la fin nous tenons à remercier tous nos collègues d'études particulièrement notre promotion***.**

## **Sommaire**

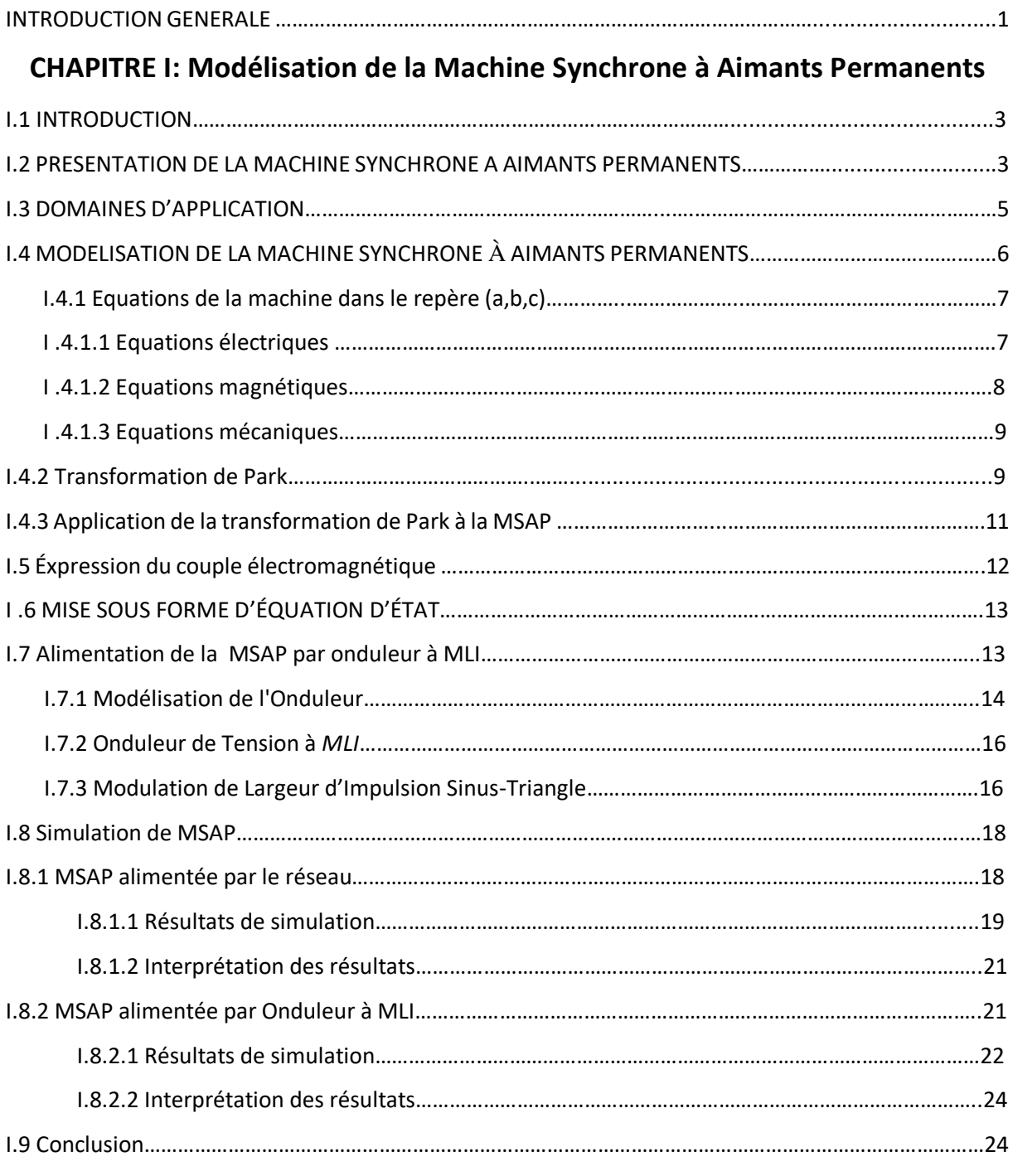

#### **CHAPITRE** II **: COMMANDE VECTORIELLE DE LA MACHINE SYNCHRONE A**

#### **AIMANTS PERMANENTS**

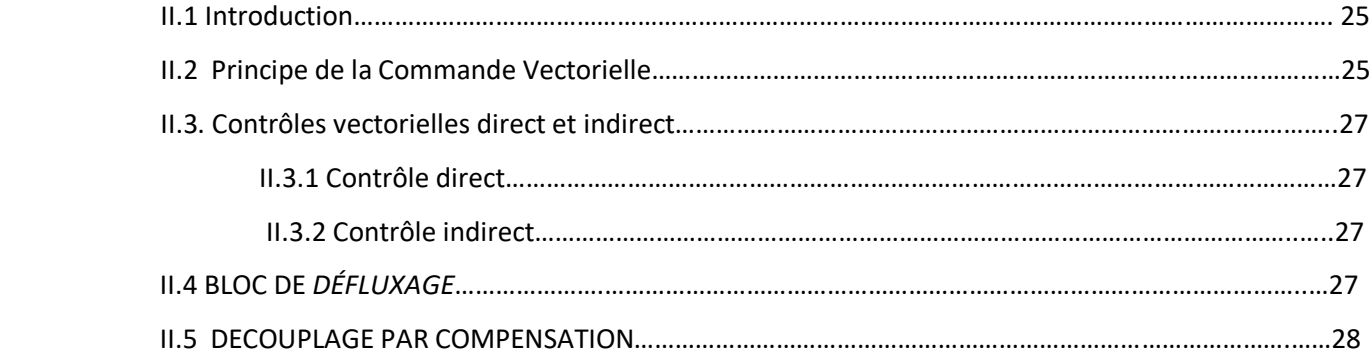

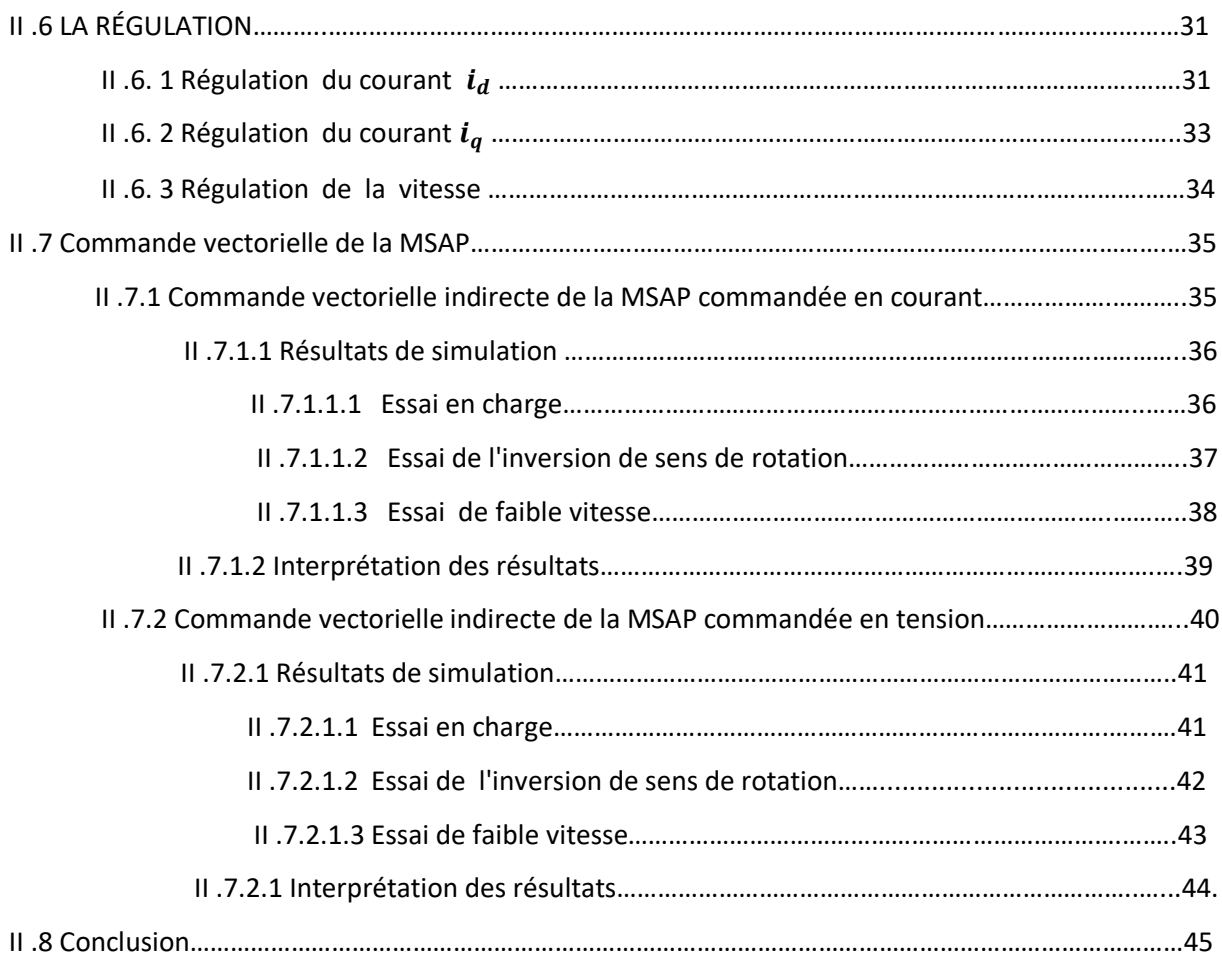

#### **CHAPITRE III: LA COMMANDE SANS CAPTEUR MECANIQUE BASEE SUR LES OBSERVATEURS MRAS**

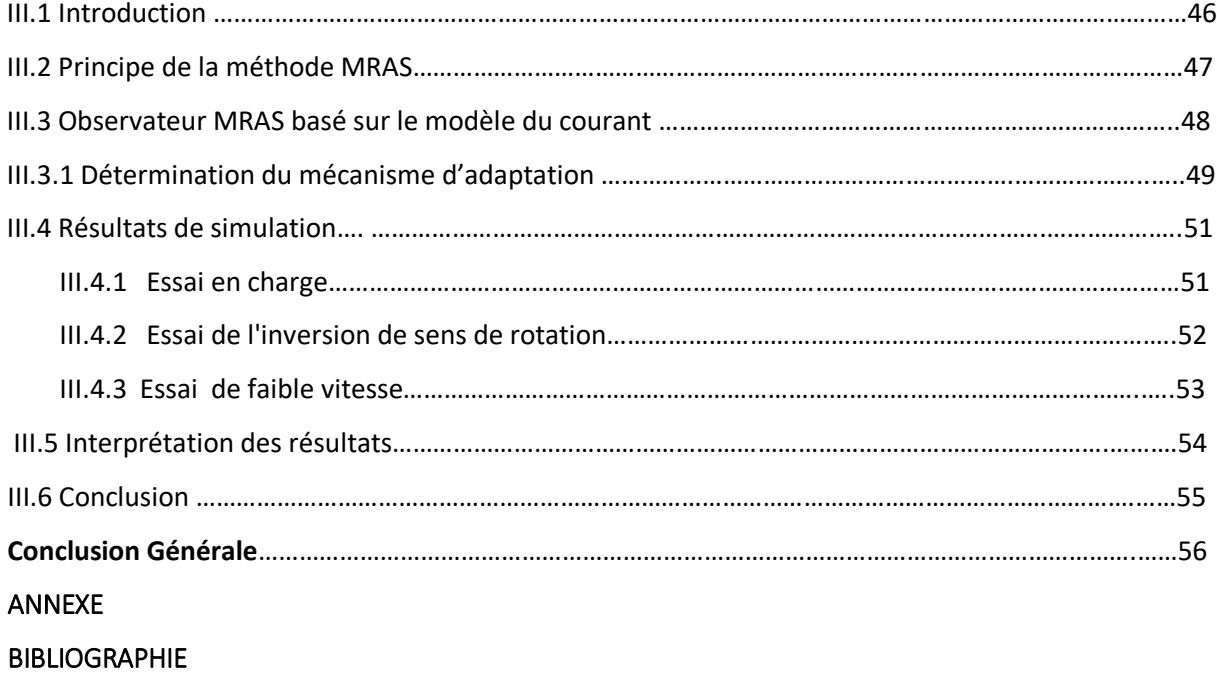

# **Liste Des Figures**

#### **Liste Des Figures**

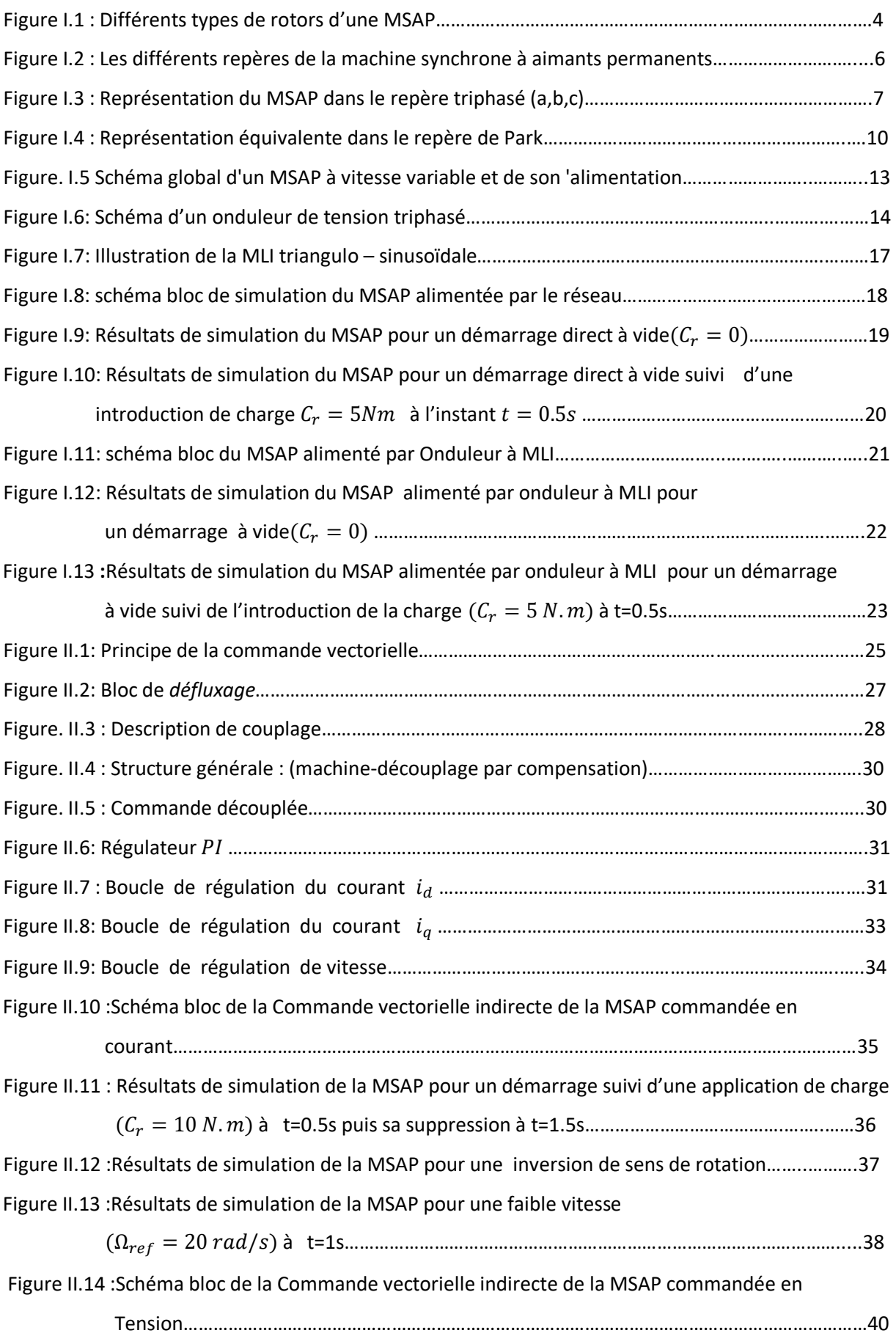

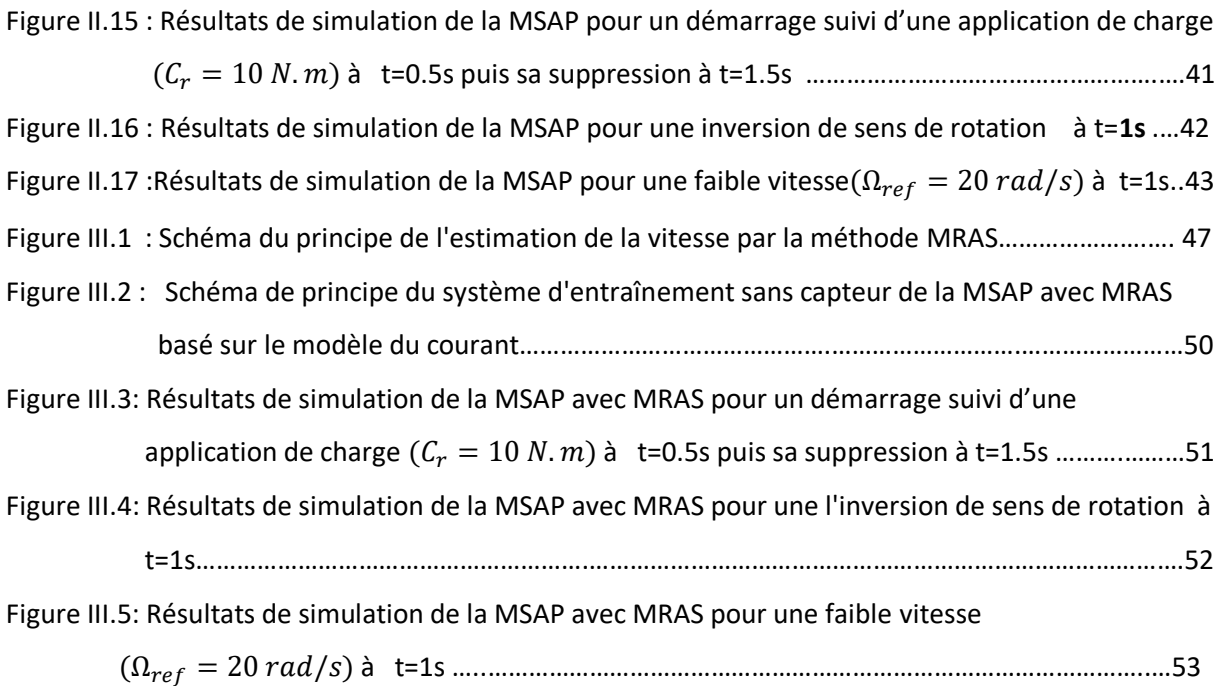

#### **Liste des notations et symboles**

MSAP : Machine (moteur) synchrone à aimants permanents.

#### **:** *Model Reference Adaptative System*

 $(d, q)$ : Axes longitudinal et transversal (transformation de Park).

 $V_{S(a,b,c)}$ : Tensions de phases statoriques

 $I_{\mathcal{S}(a,b,c)}$ : Courants de phases statoriques

 $\emptyset_{\scriptscriptstyle S(a,b,c)}$ : flux statoriques

 $\operatorname{\varphi}_{f(a,b,c)}$ : flux créé par l'aimant à travers l'enroulement statorique.

 $\emptyset$  f: Flux magnétique du rotor

 $R_{\scriptstyle \mathcal{S}}$ : Résistance d'une phase statorique

 $L_{\boldsymbol{s}}$ : Inductance propre d'une phase statorique

 $M_0$ : inductance mutuelle entre deux phases statoriques

 $\theta$ : Position angulaire du rotor par rapport au stator

 $L_d$ : Inductance dans l'axe Longitudinal

 $L_q$ : Inductance dans l'axe transversal

 $J$ : Moment d'inertie de la partie tournante

 $\mathcal{C}_{e}$  : Couple électromagnétique de la machine

 $\mathcal{C}_{\bm r}$  : Couple résistant, ou de charge

 $\Omega$ :Vitesse mécanique du rotor

 $\omega_r$  : Vitesse électrique du rotor

 $[P(\theta)]$ : Matrice de passage directe de Park.

 $X$ : variables considérées de la machine (tensions, courants, flux).

 $X_d$ ,  $X_q$ : Ccomposantes longitudinale et transversale des variables

statoriques (tensions, courants, flux et inductances) dans le repère  $(d, q)$ .

 $[P(\theta)]^{-1}$  : Matrice de passage inverse de Park.

 $[R_s]$ : Matrice résistance.

 $i_d$ : courant statorique sur l'axe (d).

 $i_a$ : courant statorique sur l'axe (q).

 $V_d$ : tension statoriques sur l'axe (d)

 $V_q$ : tension statoriques sur l'axe (q)

 $[U]$ :vecteur de commande

 $V_{a0}$ ,  $V_{b0}$ ,  $V_{c0}$ : sont les tensions d'entrée de l'onduleur.

 $V_{n0}$  :Tension fictive entre le neutre de la MSAP et le point fictif o.

 $U_{\bm r}$ : la tension de référence

 $U_p$ : la tension de porteuse

 $S(t)$ : le signal MLI résultant

- $m$ : L'indice de modulation
- $r$  : le taux de modulation

 $k_t$ : Constante de couple

 $\Omega_{nom}$  : La vitesse de rotation nominale

 $\varphi_{rnom}$  : Le flux rotorique nominale

 $\varnothing_{ref}$  : : Le flux rotorique de référence

 $\omega_s$ : La pulsation statorique

- :Opérateur de Laplace.
- : Nombre de paires de pôles**.**

 $K_p$ : Gain proportionnel

 $K_{\boldsymbol{\mathit{i}}}$  : Gain integral

 $T_d$ : est la constante de temps électrique relative à l'axe  $d$ 

**:** La constante de temps en boucle fermée.

 $K_{pd}$ ,  $K_{pq}$ : Gains proportionnels de régulation des courants  $i_d$  et  $i_q$ 

 $K_{id}$  ,  $K_{iq}$ : Gains intégraux de régulation des courants  $i_d$  et  $i_q$ 

 $\widehat{\iota_d}$ ,  $\widehat{\iota_q}$  : courants estimés

- $\widehat{\omega_r}\,$  :la vitesse estimée du rotor
- $\widehat{\theta}$  : teta estimée

#### **RESUMES (Français et Arabe)**

#### **Résumé** *:*

 Les machines à aimants permanents ont connu ces dernières années un grand essor grâce à l'amélioration des qualités des aimants permanents (plus précisément à l'aide des terres rares), au développement de l'électronique de puissance et à l'évolution des techniques de commande non linéaires.

 Dans ce mémoire, on présente la modélisation du Moteur Synchrone à Aimants Permanents dans le repère de Park lié au champ tournant en vue de sa commande. Dans un premier temps, on étudie la commande avec capteur de vitesse de cette machine. Dans celle-ci, des régulateurs *PI* sont utilisés pour la régulation de la vitesse du moteur et des courants au sein d'une commande vectorielle à flux orienté.

 Dans un second temps, on étudie la commande sans capteur de vitesse par l'utilisation d'un observateur MRAS à partir des grandeurs électriques mesurables (tension et courant) au sein de la commande vectorielle.

 *Mots clés : MSAP*, commande vectorielle à flux orienté, commande sans capteur de vitesse, observateur MRAS.

#### **ملخص** *:*

شهدت آلات المغناطيس الدائم طفر ة كبير ة في السنو ات الأخير ة بفضل تحسين صفات المغناطيس الدائم (بشكل أكثر دقة باستخدام العناصر الأرضية النادرة) ، وبتطوير إلكترونيات الطاقة وتطور تقنيات التحكم غير الخطي. في هذه األطروحة ، نقدم نمذجة محرك المغناطيس الدائم المتزامن في اإلطار المرجعي المرتبط بالحقل الدوار بهدف التحكم فيه. أوالً ، ندرس التحكم باستخدام مستشعر السرعة لهذا الجهاز. في ذلك ، يتم استخدام منظمات )تناسبي تكاملي( لتنظيم سرعة هذا المحرك و التيارات الكهربائية ضمن التحكم الشعاعي ذو التدفق الموجه. ثانًيا ، ندرس التحكم في السرعة من غير المستشعر باستخدام مراقب النظام المرجعي التكيفي الذي يراقب السرعة انطالقا من مقادير قابلة للقياس (الجهد والتيار) ضمن التحكم الشعاعي.

 **الكلمات المفتاحية**: المحرك المتزامن ذو المغناطيس الدائم ، التحكم الشعاعي ذو التدفق الموجه ، التحكم في السرعة من غير المستشعر ، مراقب النظام المرجعي التكيفي.

# **Introduction Générale**

## **Introduction Générale**

 Les machines synchrones à aimants permanents sont de plus en plus utilisées dans l'industrie grâce à leurs performances supérieures aux autres moteurs à courants alternatifs.

Les moteurs synchrones à aimants permanents ont trouvé de larges applications dues à leur densité de puissance élevée, haute efficacité, facilité de la commande, rapport élevé du couple à l'inertie et leur fiabilité élevée. [17]

 La machine synchrone à aimants permanents est connue par sa robustesse qui permet de créer des commandes de vitesse et de couple avec précision et des performances dynamiques très intéressantes (actionneurs de robotiques, servomoteurs, entrainement à vitesse variable…etc.). Mais sa commande est plus compliquée que celle d'une machine à courant continu, car le système est non linéaire et il est très difficile d'obtenir le découplage entre le courant induit et le courant inducteur. Afin de faciliter notre étude, on doit modéliser notre machine suivant les axes d-q donc, on abordera le passage du repère triphasé au repère biphasé par le biais de la transformation de Park et on établira les équations électriques et mécaniques de la machine synchrone à aimants permanents. [11]

 Dans le domaine de la commande, plusieurs techniques ont été établies pour assurer un réglage désiré. Ces techniques sont élaborées afin de rendre le système insensible aux perturbations extérieures et aux variations paramétriques. Les techniques de commande classique de type PI couvrent une large gamme dans les applications industrielles. Ce sont des techniques de commande linéaires et présentent l'intérêt de la simplicité de mise en œuvre et la facilité de la synthèse. Au cours du temps, ses applications seront non efficaces, notamment si les processus à commander ont des structures complexes et non-linéaires.[12]

 La commande vectorielle permet d'avoir une dynamique proche de celle de la machine à courant continu, autrement dit, une dynamique asymptotiquement linéaire et découplée. Cependant, cette structure de commande nécessite que les paramètres de la machine soient précis. Ceci exige une bonne identification des paramètres. En conséquence, le recours à des algorithmes de commande robuste, pour maintenir un niveau de découplage et de performance acceptable, est nécessaire [1]

 Dans la commande sans capteur mécanique l'estimation de la position initiale sans capteur est donc très difficile. Pour les entraînements en robotique, il est important de savoir si le moteur peut démarrer à partir de toute position initiale inconnue où non, ce qui influence le choix d'une stratégie par rapport à une autre. [17]

Le travail effectué dans ce mémoire est présenté dans les trois chapitres suivants :

 Le premier chapitre concerne, dans une première partie, la modélisation dynamique de la machine synchrone à aimants permanents dans les hypothèses classiques de linéarité. La deuxième partie est consacrée à l'étude de l'onduleur de tension et de sa commande MLI.

- Le deuxième chapitre, sera consacré à l'application de la commande vectorielle à la machine synchrone à aimants permanents en l'associant à des régulateurs PI.
- Le troisième chapitre traite de la commande sans capteur mécanique à base des observateurs MRAS (*Model Reference Adaptative System*) où on utilise le modèle référentiel (la machine MSAP) et le modèle ajustable (l'observateur). Dans ce cadre, on propose l'observateurs MRAS basé sur le modèle des courants .

# **Chapitre I**

Modélisation de la Machine Synchrone à Aimants Permanents

#### **I.1Introduction**

 Pendant plusieurs années, l'industrie a utilisé le moteur à courant continu offrant le principal avantage d'être facilement commandable grâce au découplage naturel du flux et du couple.[1] L'asservissement des machines à courant alternatif alimentées par des convertisseurs statiques pour en faire des actionneurs à vitesse variable devient de plus en plus courant.

 Ces machines essayent de plus en plus de remplacer la machine à courant continu dans les applications où l'on cherche des performances dynamiques et statiques très élevées avec des puissances importantes.

 Parmi les machines électriques utilisées, les machines synchrones à aimants permanents (MSAP). Celles-ci ont un couple volumique élevé et une inertie très faible, de plus, elles ont des inductances relativement faibles, ce qui entraîne des réponses rapides des courants et donc du couple.[2],[6]

 Le moteur synchrone est fortement pénalisé par l'absence du couple hors du synchronisme. Alimenté par des réseaux à fréquence fixe, il doit être lancé à la vitesse de synchronisme pour fournir un couple électromagnétique. Pour pallier ces difficultés, il doit être muni d'une alimentation à fréquence variable, qui est généralement un onduleur à *MLI*. Cela constitue un variateur de vitesse électromécanique constitué d'une machine synchrone associée à un convertisseur statique de l'électronique de puissance. [5]

 Dans ce chapitre, on présentera le principe de fonctionnement et la modélisation d'une machine synchrone à aimants permanents associée à un convertisseur statique (un onduleur à MLI).

#### **I.2 PRESENTATION DE LA MACHINE SYNCHRONE A AIMANTS PERMANENTS**

 Le moteur synchrone à aimants permanents **MSAP** présente un stator semblable au stator de toutes les machines électriques triphasées. Le changement du bobinage rotorique par des aimants permanents apporte beaucoup de simplicité comme l'élimination des ballais (donc des pertes rotoriques). Cependant, le flux rotorique n'est plus commandable.

 Le développement des matériaux magnétiques permet aux **MSAP** d'être de plus en plus utilisées dans différents domaines de l'industrie. La densité de puissance massique élevée, le rendement élevé, l'augmentation de la constante thermique et l'augmentation de la fiabilité (due à l'absence des contacts glissants bagues-ballais de ces machines) leurs permettent de concurrencer fortement les machines asynchrones et à courant continu.[1],[10]

 Le rotor possède différentes configurations [1], [10]. La figure (I.1) montre trois cas typiques pour un rotor à quatre pôles.

- Une configuration du rotor à pôles saillants possédant des pièces polaires servant à la concentration du flux est montrée à la figure (I.1.a). Les aimants permanents sont magnétisés dans le sens radial.
- Une autre possibilité consiste à disposer les aimants permanents radialement (aimants noyés dans le rotor). Les aimants sont magnétisés tangentiellement comme le montre la figure (I.1.b).
- Enfin la figure (I.1.c) représente le cas où les aimants permanents sont distribués uniformément sur la surface cylindrique du rotor. L'aimantation des aimants est radiale. A cause de l'isotropie existante dans ce cas de machine, l'inductance  $L_d$  sur l'axe direct est égale à l'inductance  $L_q$ sur l'axe en quadrature. Par contre, elles sont différentes dans les autres cas.

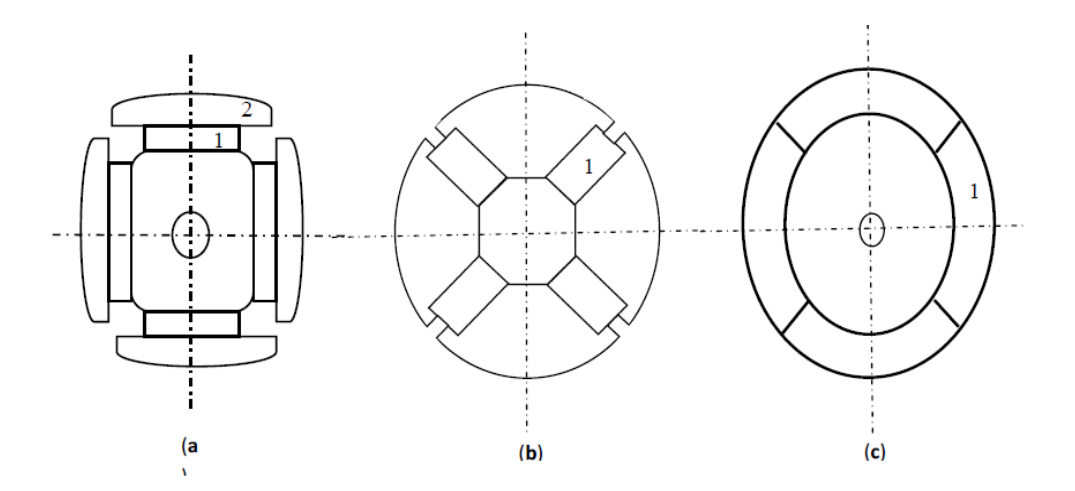

#### **Figure I.1 : Différents types de rotors d'une MSAP**.

- (a) aimants permanents (1) et pièce polaire saillante (2).
- (b) aimants permanents (1) noyés.
- (c) aimants permanents (1) distribués sur la surface du rotor

#### **I.3 DOMAINES D'APPLICATION**

 Le moteur synchrone à aimants permanents est utilisé dans une large gamme de puissance, allant d'une centaine de Watts (servomoteurs) à plusieurs méga Watts (systèmes de propulsion des navires), dans des applications aussi diverses que le positionnement, la synchronisation l'entrainement à vitesses variable, et la traction.

- $\triangleright$  Il fonctionne comme compensateur synchrone.
- $\triangleright$  Il est utilisé pour les entrainements qui nécessitent une vitesse de rotation constante, tels que les grands ventilateurs, les compresseurs et les pompes centrifuges.[5],[9].

 C'est ainsi que le moteur synchrone peut être très utile dans de nombreuses applications comme[1],[10] :

- les équipements domestiques (machine à laver le linge),
- les automobiles,
- les équipements de technologie de l'information (DVD drives),
- les outils électriques, jouets, système de vision et ses équipements,
- les équipements de soins médicaux et de santé (fraise de dentiste),
- les servomoteurs,
- les applications robotiques,
- la production d'électricité,
- les propulsions des véhicules électriques et la propulsion des sous marins ;
- les machines-outils,
- les applications de l'énergie de l'éolienne.

#### **I.4 MODÉLISATION DE LA MACHINE SYNCHRONE À AIMANTS PERMANENTS**

 Pour adapter le moteur synchrone à aimants permanents avec des commandes robustes, on a besoin d'étudier ses modèles mathématiques dans les différents repères qui sont représentés sur la figure suivante :[7]

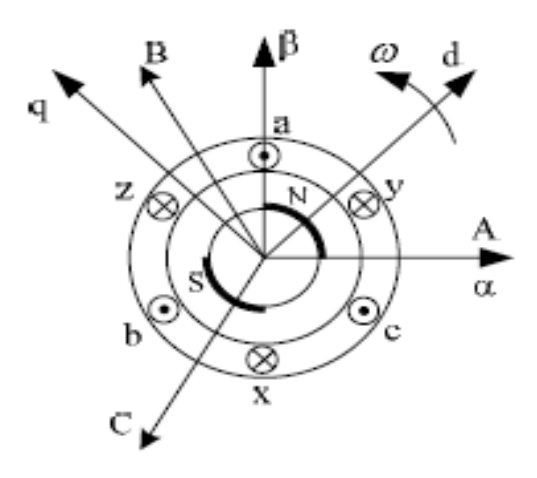

#### **Figure I.2 : Les différents repères de la machine synchrone à aimants permanents[7]**

 L'étude des systèmes électromagnétiques ne peut se faire que moyennant des hypothèses ou des transformations mathématiques afin d'obtenir un ou plusieurs modèles simplifiés.[8]

 Les hypothèses simplificatrices usuelles adoptées dans la modélisation de la machine, données dans la majorité des références, sont [1] :

- résistances des enroulements invariables avec la température,
- effet de peau négligeable,
- absence de la saturation dans le circuit magnétique,
- machine alimentée par un système de tensions triphasées sinusoïdales et équilibrées,
- parfaite symétrie de construction,
- répartition spatiale sinusoïdale, le long de l'entrefer, des forces magnétomotrices,
- entrefer d'épaisseur uniforme et effet d'encoche négligeable,
- pertes ferromagnétiques (par hystérésis et courant de Foucault) négligeables. Ces hypothèses signifient que les comportements électrique et magnétique sont supposés linéaires

#### **I.4.1Equations de la machine dans le repère (a,b,c)**

 La représentation des enroulements dans le repère (a,b,c) pour une machine synchrone triphasé à aimants permanents est donnée par la (figure1.3).

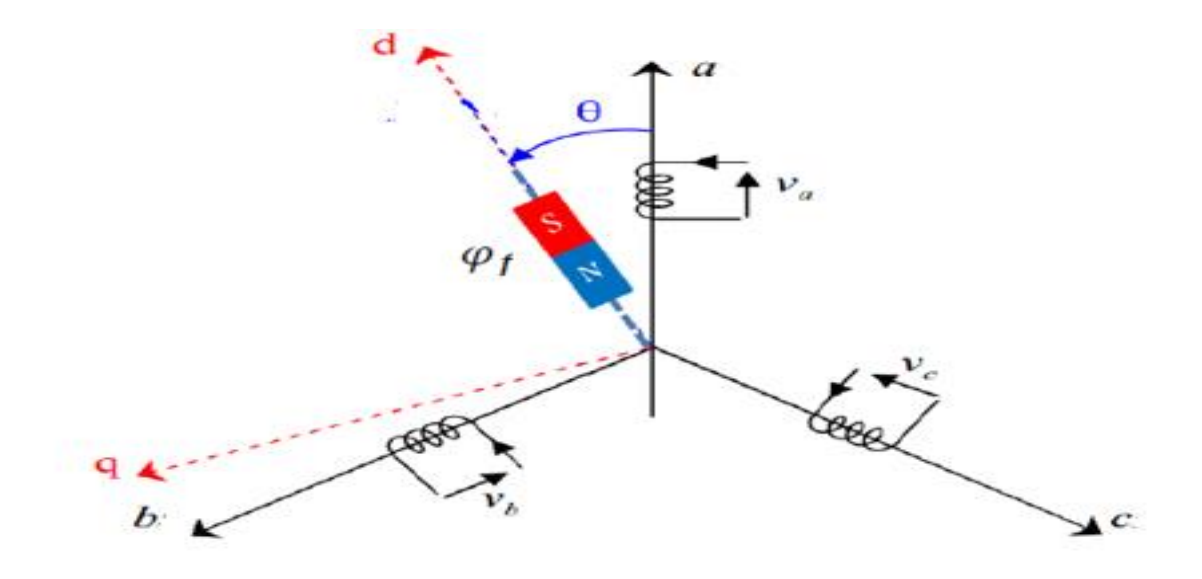

**Figure I.3: Représentation du MSAP dans le repère triphasé (a,b,c)**

 A partir du schéma de la figure (I.3), les équations électriques et magnétiques dans un repère fixe lié au stator sont décrites par :

#### **I .4.1.1 Equations électriques:**

$$
\left[V_{S(a,b,c)}\right] = [R_S]\left[I_{S(a,b,c)}\right] + \frac{d}{dt}\left[\emptyset_{S(a,b,c)}\right]
$$
\n(1.1)

Où

$$
\begin{aligned}\n\left[V_{S(a,b,c)}\right] &= \begin{bmatrix} V_{sa} \\ V_{sb} \\ V_{sc} \end{bmatrix} \text{: Vector tensions statoriques }; \\
\left[I_{S(a,b,c)}\right] &= \begin{bmatrix} I_{sa} \\ I_{sb} \\ I_{sc} \end{bmatrix} \text{: Vector courants statoriques }; \\
\left[\emptyset_{S(a,b,c)}\right] &= \begin{bmatrix} \emptyset_{sa} \\ \emptyset_{sb} \\ \emptyset_{sc} \end{bmatrix} \text{: Vector flux statoriques };\n\end{aligned}
$$

$$
[R_s] = \begin{bmatrix} R_s & 0 & 0 \\ 0 & R_s & 0 \\ 0 & 0 & R_s \end{bmatrix}
$$
: Matrice résistance du stator ;

#### **I .4.1.2 Equations magnétiques:**

$$
\begin{aligned}\n\left[\phi_{s(a,b,c)}\right] &= [L_s] \left[I_{s(a,b,c)}\right] + \left[\phi_{f(a,b,c)}\right] \\
\left[\phi_{f(a,b,c)}\right] &= \begin{bmatrix} \phi_{fa} \\ \phi_{fb} \\ \phi_{fc} \end{bmatrix} \text{: Vector flux créé par l'aimant à travers l'enroulement statorique.}\n\end{aligned}
$$
\n(1.2)

On désigne par :

 $[L_s]$ : Matrice d'inductances statoriques. Elle contient des termes constants que nous regroupons Dans  $[L_{s0}]$ et des termes variables dépendant de  $\theta$  , que nous regroupons dans  $[L_{s2}(\theta)]$ . [10]

$$
[L_s] = [L_{s0}] + [L_{s2}(\theta)] \tag{1.3}
$$

$$
[L_{s0}] = \begin{bmatrix} L_{s0} & M_0 & M_0 \\ M_0 & L_{s0} & M_0 \\ M_0 & M_0 & L_{s0} \end{bmatrix}
$$

$$
[L_{s2}(\theta)] = L_{s2} \begin{bmatrix} cos(2\theta) & cos(2\theta - \frac{2\pi}{3}) & cos(2\theta - \frac{4\pi}{3}) \\ cos(2\theta - \frac{2\pi}{3}) & cos(2\theta - \frac{4\pi}{3}) & cos(2\theta) \\ cos(2\theta - \frac{4\pi}{3}) & cos(2\theta) & cos(2\theta - \frac{2\pi}{3}) \end{bmatrix}
$$

Où :

 $M_0$ : inductance mutuelle entre deux phases statoriques,

 $L_{s0}$ : inductance propre d'une phase statorique,

 $\theta$ : caractérise la position angulaire du rotor par rapport au stator.

 $L_{s2}$ :maximum d'nductance entre stator et rotor.

Les flux induits par les aimants dans les trois phases statoriques a,b,c sont donnés par la matrice

suivant:

\n
$$
\begin{bmatrix}\n\varphi_{fa} \\
\varphi_{fb} \\
\varphi_{fc}\n\end{bmatrix} = \varphi_{max} \begin{bmatrix}\n\cos \theta \\
\cos \left(\theta - \frac{2\pi}{3}\right) \\
\cos \left(\theta - \frac{4\pi}{3}\right)\n\end{bmatrix}
$$

#### **I .4.1.3 Equation mécanique**

$$
J\frac{d\Omega}{dt} + f_r \Omega = C_e - C_r \tag{1.4}
$$

Avec :

- : Moment d'inertie de la partie tournante ;
- $\bullet$   $C_e$ : Couple électromagnétique de la machine ;
- $C_r$ : Couple résistant, ou de charge;
- $f_r$ : Coefficient de frottement visqueux,
- $\Omega = \frac{\omega_r}{r}$  $\frac{\partial F}{\partial p}$  : Vitesse mécanique du rotor ;
- $\bullet$   $\omega_r$  : Vitesse électrique du rotor ;

 A partir des équations précédentes, on remarque que l' étude du système est assez difficile vu le nombre d'équations différentielles à coefficient variables. Pour résoudre ce problème, nous allons utiliser des transformations mathématiques (transformation de Park), qui permettent de décrire le comportement de la machine à l'aide d'équations différentielles à coefficients constants.[12]

#### **I.4.2Transformation de Park:**

 La transformation de Park permet d'obtenir les équations de la machine synchrone dans un repère tournant lié au rotor grâce à une rotation appropriée égale à l'angle électrique  $\theta$  désignant la position du rotor.[12]

La transformation de Park est une transformation du repère triphasé fixe  $(abc)$  au repère biphasé  $(dq)$  tournant. Cette transformation permet de réduire la complexité du système.[13]

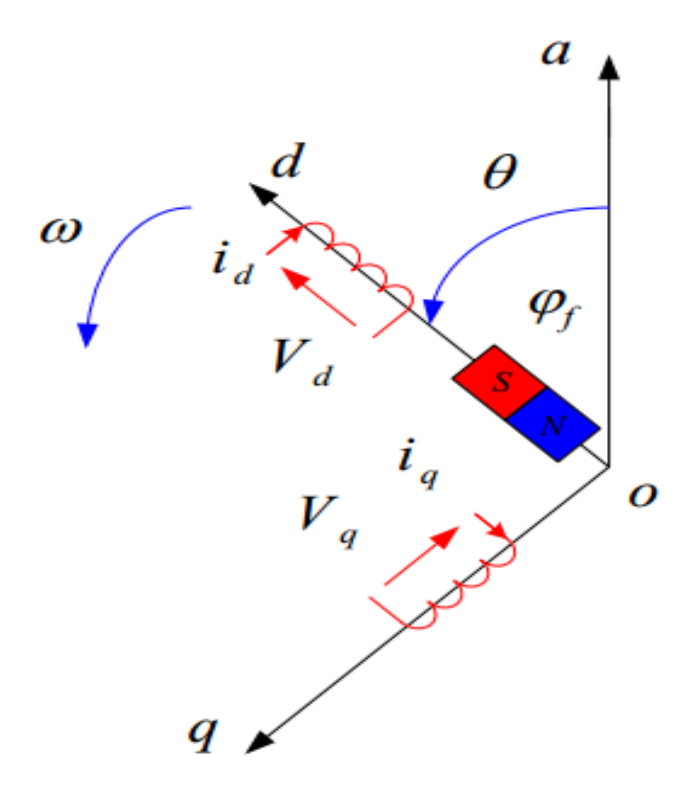

 **Figure I.4 : Représentation équivalente dans le repère de Park.**

La transformation de Park est définie comme suit:

$$
\left[X_{dq0}\right] = \left[P(\theta)\right]\left[X_{abc}\right] \tag{1.5}
$$

 $[P(\theta)]$ : La matrice de passage direct de Park.

: Représente les variables considérées de la machine (tensions, courants, flux).

 $X_d$ ,  $X_q$ : Représentent les composantes longitudinale et transversale des variables statoriques

(tensions, courants, flux et inductances) dans le repère  $(d, q)$ .

 $\theta$  : l'angle électrique désignant la position du rotor par rapport au stator.

La matrice de transformation directe de Park est définie comme suit:

$$
[P(\theta)] = K \begin{bmatrix} \cos \theta & \cos \left(\theta - \frac{2\pi}{3}\right) & \cos \left(\theta - \frac{4\pi}{3}\right) \\ -\sin \theta & -\sin \left(\theta - \frac{2\pi}{3}\right) & -\sin \left(\theta - \frac{4\pi}{3}\right) \\ \frac{1}{\sqrt{2}} & \frac{1}{\sqrt{2}} & \frac{1}{\sqrt{2}} & \frac{1}{\sqrt{2}} \end{bmatrix}
$$
 (1.6)

Où  $K$  est une constante qui peut prendre la valeur  $2/3$ pour la transformation avec conservation de l'amplitude ou la valeur  $\sqrt{2/3}$ pour la transformation avec conservation de puissance.

Le passage inverse de Park :

$$
[X_{abc}]=[P(\theta)]^{-1}\big[X_{dq}\big]
$$

 $[P(\theta)]^{-1}$ : La matrice de passage inverse de Park.

$$
[P(\theta)]^{-1} = K \begin{bmatrix} \cos \theta & -\sin \theta & \frac{1}{\sqrt{2}} \\ \cos \left(\theta - \frac{2\pi}{3}\right) & -\sin \left(\theta - \frac{2\pi}{3}\right) & \frac{1}{\sqrt{2}} \\ \cos \left(\theta - \frac{4\pi}{3}\right) & -\sin \left(\theta - \frac{4\pi}{3}\right) & \frac{1}{\sqrt{2}} \end{bmatrix}
$$
(1.7)

#### **I.4.3 Application de la transformation de Park à la MSAP**

 On choisissant le référentiel de Park (*d, q*) lié au rotor et en appliquant la transformation (I.5) au système (I. 1), on obtient :

$$
[V_{dq}] = [P(\theta)][V_{s(a,b,c)}] = [P(\theta)][R_s][I_{s(a,b,c)}] + [P(\theta)]\frac{d}{dt}[\phi_{s(a,b,c)}]
$$
\n(1.8)

Ensuite, en se basant sur (I.7) et (I.1) on obtient:

$$
[V_{dq}] = [P(\theta)][R_s][P(\theta)]^{-1}[I_{dq}] + [P(\theta)]\frac{d}{dt}([P(\theta)]^{-1}[\phi_{dq}])
$$
\n(1.9)  
\n
$$
[V_{dq}] = [P(\theta)][R_s][P(\theta)]^{-1}[I_{dq}] + [P(\theta)](\frac{d[P(\theta)]^{-1}}{dt}[\phi_{dq}] + \frac{d[\phi_{dq}]}{dt}[P(\theta)]^{-1})
$$
\n
$$
[V_{dq}] = [P(\theta)][R_s][P(\theta)]^{-1}[I_{dq}] + [P(\theta)](\frac{d[P(\theta)]^{-1}}{dt}[\phi_{dq}] + [P(\theta)][P(\theta)]^{-1}(\frac{d[\phi_{dq}]}{dt})
$$
\n(1.10)

 $dt$ 

 $[R<sub>s</sub>]$ c'est une matrice diagonale, alors:

$$
[P(\theta)][R_s][P(\theta)]^{-1} = [R_s]
$$

En utilisant :

$$
[P(\theta)]\left(\frac{d[P(\theta)]^{-1}}{dt}\right) = \frac{d\theta}{dt} \begin{bmatrix} 0 & -1 & 0 \\ 1 & 0 & 0 \\ 0 & 0 & 0 \end{bmatrix}
$$
\n(1.11)

Et à l'aide de (I.10), on peut déduire les équations de Park sous une forme vectorielle comme suit :

$$
\begin{bmatrix} V_{dq} \end{bmatrix} = \begin{bmatrix} R_s \end{bmatrix} \begin{bmatrix} I_{dq} \end{bmatrix} + \frac{d}{dt} \begin{bmatrix} \phi_{dq} \end{bmatrix} + \omega_r \begin{bmatrix} \phi_{dq}^* \end{bmatrix} \tag{1.12}
$$

**Avec :**

$$
\begin{aligned}\n[V_{dq}] &= \begin{bmatrix} V_d \\ V_q \end{bmatrix} \quad ; \quad [R_s] = \begin{bmatrix} R_s & 0 \\ 0 & R_s \end{bmatrix} ; \quad [I_{dq}] = \begin{bmatrix} I_d \\ I_q \end{bmatrix} \\
[\phi_{dq}] &= \begin{bmatrix} \phi_d \\ \phi_q \end{bmatrix} \quad ; \quad [\phi_{dq}^*] = \begin{bmatrix} -\phi_q \\ \phi_d \end{bmatrix}\n\end{aligned}
$$

En appliquant la transformation (I.6) sur (I.2) ce qui donne :

$$
\begin{bmatrix} \phi_d \\ \phi_q \end{bmatrix} = \begin{bmatrix} L_d & 0 \\ 0 & L_q \end{bmatrix} \begin{bmatrix} I_d \\ I_q \end{bmatrix} + \begin{bmatrix} \phi_f \\ 0 \end{bmatrix}
$$
\n(1.13)

#### **I.5 Éxpression du couple électromagnétique :**

 Le couple électromagnétique est produit par l'interaction entre les pôles formés par les aimants au rotor et les pôles engendrés par les forces magnétomotrices statoriques dans l'entrefer qui sont générées par les courants statoriques.[15]

L'expression du couple peut etre déduite à partir de la puissance électrique instantanée fournie aux circuits électriques rotoriques et statoriques [12].

$$
P(t) = (V_d i_d + V_q i_q) \tag{1.14}
$$

Après développement et réaménagement, on obtient :

$$
C_e = p((L_d - L_q)i_d i_q + \emptyset_f i_q)
$$
\n(1.15)

Dans le cas où la machine est à pôles lisses $(L_d = L_q)$  le terme  $((L_d - L_q) i_d i_q)$  formant le couple de réluctance est nul. L'équation du couple se simplifie en :

$$
C_e = p\phi_f i_q \tag{1.16}
$$

#### **I .6 MISE SOUS FORME D'ÉQUATION D'ÉTAT**

 Les équations des tensions précédentes (1.12), en considérant les expressions des flux dans le repère  $(d, q)$ , peuvent s'écrire sous la forme suivante:

$$
[\dot{X}] = [A][X] + [B][U] \tag{1.17}
$$

**Avec:** 
$$
[X] = \begin{bmatrix} a \\ i \\ i \end{bmatrix}
$$
 est le vecteur des variables d'état. 
$$
[U] = \begin{bmatrix} V_d \\ V_q \\ \vdots \end{bmatrix}
$$
 est le vecteur de commande.

 $\emptyset_f$ 

 $\lceil i_d \rceil$ 

$$
\frac{d}{dt} \begin{bmatrix} i_d \\ i_q \end{bmatrix} = \begin{bmatrix} -\frac{R_s}{L_d} & \omega_r \left(\frac{L_q}{L_d}\right) \\ -\omega_r \left(\frac{L_d}{L_q}\right) & -\frac{R_s}{L_q} \end{bmatrix} \begin{bmatrix} i_d \\ i_q \end{bmatrix} + \begin{bmatrix} \frac{1}{L_d} & 0 & 0 \\ 0 & \frac{1}{L_q} & -\omega_r \\ 0 & \frac{1}{L_q} & \frac{L_q}{L_q} \end{bmatrix} \begin{bmatrix} V_d \\ V_q \\ \phi_f \end{bmatrix} \tag{1.18}
$$

Ce système se simplifie dans le cas d'une MSAP à rotor lisse $(L_d = L_q = L_s)$ :

$$
\frac{d}{dt} \begin{bmatrix} i_d \\ i_q \end{bmatrix} = \begin{bmatrix} -\frac{R_s}{L_d} & \omega_r \\ -\omega_r & -\frac{R_s}{L_q} \end{bmatrix} \begin{bmatrix} i_d \\ i_q \end{bmatrix} + \begin{bmatrix} \frac{1}{L_d} & 0 & 0 \\ 0 & \frac{1}{L_q} & -\omega_r \\ 0 & \frac{1}{L_q} & \frac{1}{L_q} \end{bmatrix} \begin{bmatrix} V_d \\ V_q \\ \phi_f \end{bmatrix} \tag{1.19}
$$

#### **I.7 Alimentation de la MSAP par onduleur à MLI**

 Le schéma structurel de la chaine de conversion de l'énergie alimentant le stator du MSAP est donné par la figure(I.5):

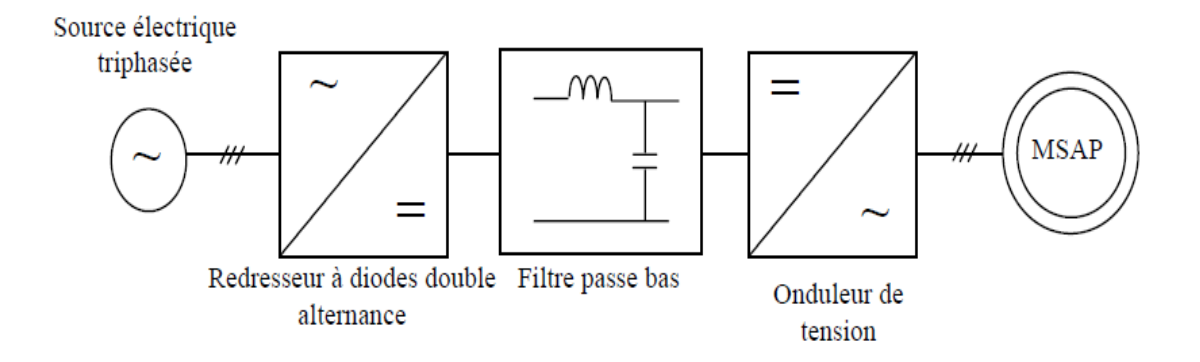

**Figure. I.5 Schéma global d'un MSAP à vitesse variable et de son 'alimentation.**

Les différents éléments constituant la chaine d'alimentation sont :

 $\triangleright$  Source électrique à courant alternative:

La source électrique alternative est généralement obtenue par le réseau triphasé électrique.

> Redresseur:

Il permet de transformer une tension alternative en tension continue.

 $\triangleright$  Filtrage:

Il élimine les phénomènes d'ondulation de la tension en sortie du redresseur. Ce filtre, associé au pont redresseur, constitue une source de tension continue servant à alimenter le bus continu à l'entrée de l'onduleur.

Onduleur:

Il permet de transformer une tension continue en une tension alternative d'amplitude et de fréquence variable.

#### **I.7.1Modélisation de l'Onduleur:**

 L'onduleur de tension deux niveaux est un convertisseur statique constitué de cellules de commutation généralement à transistors ou à thyristors GTO pour les grandes puissances, le séquencement imposé aux interrupteurs statiques permet de réaliser un choix précis du vecteur de tension à appliquer aux enroulements statoriques de la machine. Il est constitué de trois bras, de deux interrupteurs pour chacun. Pour assurer la continuité en courants, chaque interrupteur est monté en antiparallèle avec une diode de récupération. Les interrupteurs ( $K1$  et  $K1'$ ), ( $K2$  et  $K2'$ ), ( $K3$ et 3')sont contrôlés de manière complémentaire pour éviter le court-circuit de la source. Le schéma structurel d'un tel convertisseur statique alimentant le stator de la machine est illustré par la figure (1.6).[20][12]**.**

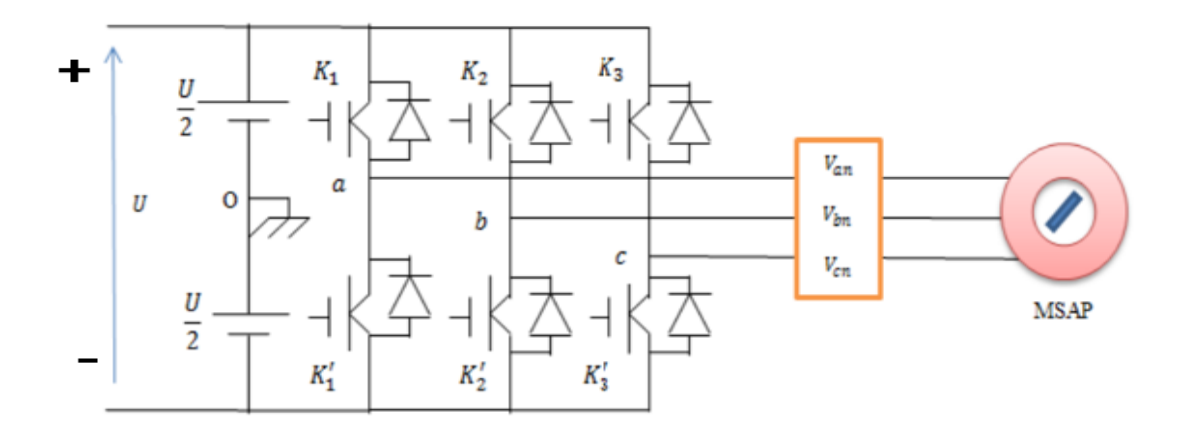

 **Figure I.6: Schéma d'un onduleur de tension triphasé.**

 Pour simplifier la modélisation de l'onduleur, on supposera que les interrupteurs sont idéaux (temps de commutation nul, pertes négligeables), la charge triphasée, équilibrée est couplée en étoile avec un neutre isolé[20].

 L'objectif de la commande est de trouver la bonne combinaison de contrôle des interrupteurs, de façon à reconstituer la forme de 3 signaux sinusoïdaux. Soit  $\,S_{i}.$  les signaux de commande des bras de l'onduleur, avec  $i = a$  ou b ou c

 $Si = 1$ : Interrupteur du demi-bras haut fermé ;

 $Si = 0$ : Interrupteur du demi-bras haut ouvert.

Selon la figure (1.6), on peut écrire.

$$
\begin{cases}\nV_{ab} = V_{a0} - V_{b0} \\
V_{bc} = V_{b0} - V_{c0} \\
V_{ca} = V_{c0} - V_{a0}\n\end{cases}
$$
\n(1.20)

Les tensions  $V_{a0}$ ,  $V_{b0}$ ,  $V_{c0}$  considérées comme des tensions à l'entrée de l'onduleur par rappor à un point milieu fictif.

Par rapport au point neutre n de la machine, on peut écrire.

$$
\begin{cases}\nV_{a0} = V_{an} + V_{n0} \\
V_{b0} = V_{bn} + V_{n0} \\
V_{c0} = V_{cc} + V_{n0}\n\end{cases}
$$
\n(1.21)

Où :

 $V_{a0}$ ,  $V_{b0}$ ,  $V_{c0}$ : sont les tensions continus à l'entrée de l'onduleur.

 $V_{n0}$  : La tension fictive entre le neutre de la machine synchrone à aimants permanents et le point fictif o (figure I.6).

Sachant que la charge est équilibrée avec neutre isolé on aura donc:

$$
V_{an} + V_{bn} + V_{cn} = 0 \tag{1.22}
$$

$$
V_{n0} = \frac{1}{3}(V_{a0} + V_{b0} + V_{c0})
$$
\n(1.23)

Pour une commutation idéale on obtient :

$$
V_{i0} = S_i U - \frac{U}{2}
$$
 (1.24)

On a donc :

$$
\begin{cases}\nV_{a0} = (S_a - 0.5)U \\
V_{b0} = (S_b - 0.5)U \\
V_{c0} = (S_c - 0.5)U\n\end{cases}
$$
\n(1.25)

En remplaçant (1.23) dans (1.21), on obtient :

$$
\begin{cases}\nV_{an} = \frac{2}{3}V_{a0} - \frac{1}{3}V_{b0} - \frac{1}{3}V_{c0} \\
V_{bn} = -\frac{1}{3}V_{a0} + \frac{2}{3}V_{b0} - \frac{1}{3}V_{c0} \\
V_{cn} = -\frac{1}{3}V_{a0} - \frac{1}{3}V_{b0} + \frac{2}{3}V_{c0}\n\end{cases}
$$
\n(1.26)

En remplaçant (1.25) dans (1.26), on déduit :

$$
\begin{bmatrix} V_{an} \\ V_{bn} \\ V_{cn} \end{bmatrix} = \frac{1}{3} U \begin{bmatrix} 2 & -1 & -1 \\ -1 & 2 & -1 \\ -1 & -1 & 2 \end{bmatrix} \begin{bmatrix} S_a \\ S_b \\ S_c \end{bmatrix}
$$
 (1.27)

L'onduleur a pour objectif de générer à sa sortie, des tensions les plus sinusoïdales possibles.

A cet effet, différentes stratégies de modulation ont été proposées. Parmi celle-ci, la Modulation de Largeur d'Impulsions *MLI*.

#### **I.7.2Onduleur de Tension à** *MLI*

Plusieurs types de *MLI* se présentent pratiquement, dont on peut citer [1],[5] :

• Les modulations *sinus-triangle* effectuant la comparaison d'un signal de référence sinusoïdal à une porteuse en général triangulaire.

• Les modulations *pré calculées* pour lesquelles les angles de commutation sont calculés hors ligne pour annuler certaines composantes du spectre de la tension, et donner une certaine onde fondamentale.

• Les modulations *post calculées* appelées encore *MLI* régulières symétriques ou *MLI* vectorielles dans lesquelles les angles de commutation sont calculés en ligne. On présentera dans ce qui suit la première stratégie qui est la plus utilisée.

#### **I.7.3 Modulation de Largeur d'Impulsion Sinus-Triangle**

 Le principe général de La commande MLI consiste à convertir une modulante (tension de référence au niveau commande), généralement sinusoïdale, en une tension sous forme de créneaux successifs, générée à la sortie de l'onduleur ( niveau puissance ) [18] [12].

Cette technique repose sur la comparaison entre deux signaux :

- Le premier, appelé signal de référence $(U_{r\acute{e}f\acute{e}rene}$ ), de fréquence $f_r$ ,ce signal représente l'image de la sinusoïde qu'on désire à la sortie de l'onduleur. Ce signal est modulable en amplitude et en fréquence.
- Le second, appelé signal de la porteuse $(U_{parteuse})$ , de fréquence  $f_p$ , c'est un signal de haute fréquence par rapport au signal de référence**.**

 L'intersection de ces signaux donne les instants de commutation des interrupteurs des sorties de l'onduleur. Telle que lorsque le signal de référence est au-dessus du signal de la porteuse, l'impulsion de sortie est 1, et lorsqu'il est au-dessous de la porteuse, l'impulsion de sortie est égale à 0. Donc le principe de cette stratégie peut être résumé par l'algorithme suivant :[18]

$$
Si \t U_r \ge U_p \Rightarrow S(t) = 1 \t\t Si \t non \t S(t) = 0
$$

 $U_r$  la tension de référence

 $U_p$  la tension de porteuse

 $S(t)$  est le signal MLI résultant

La Figure (I.7) , illustre le principe de cette commande :

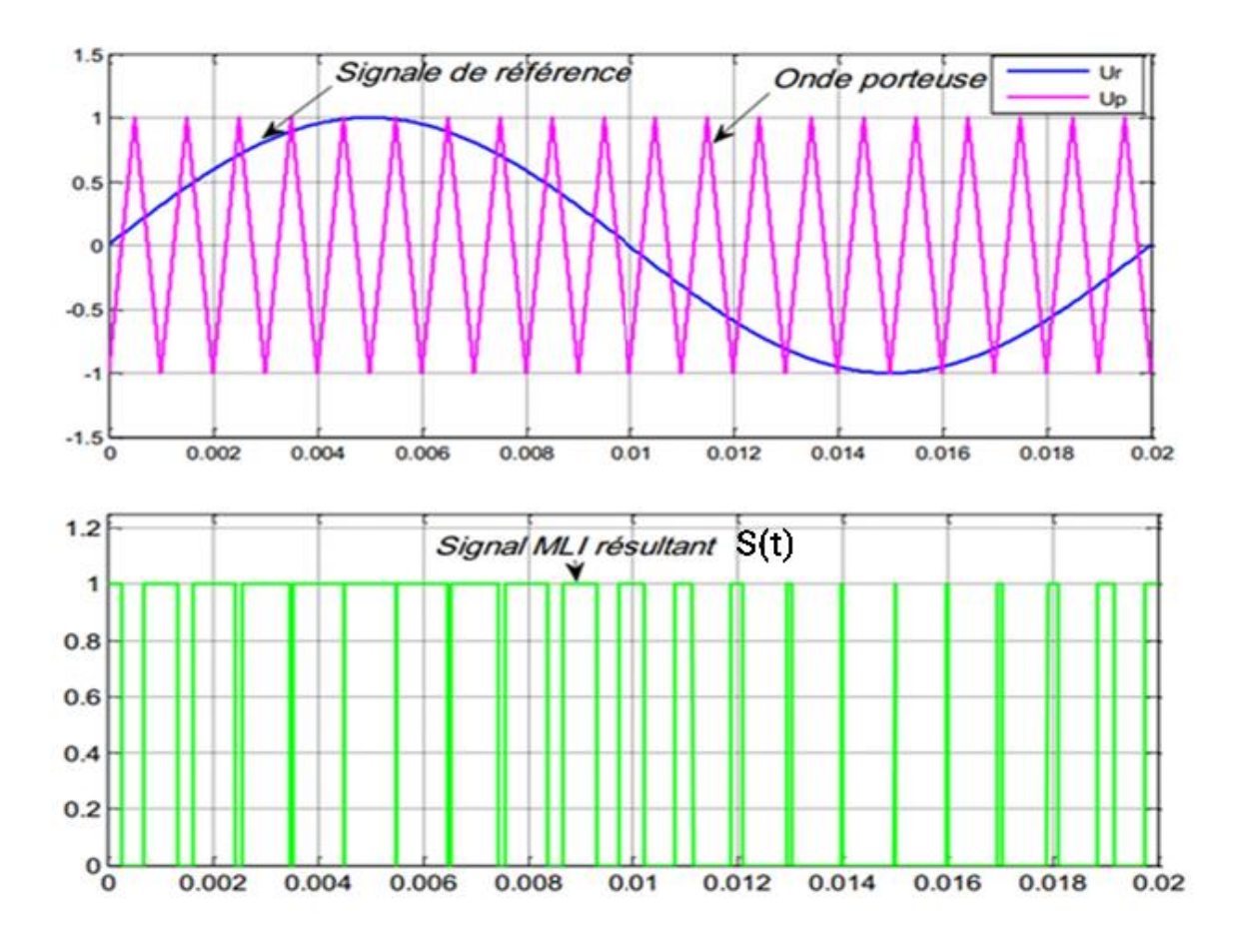

**Figure I.7: Illustration de la MLI triangulo-sinusoïdale**

Cette stratégie est caractérisée par deux paramètres : L'indice de modulation  $m$  et le taux de modulation  $r$ :

L'indice de modulation qui est défini comme étant le rapport entre la fréquence de la porteuse $(f_p)$  et la fréquence du signal de référence  $(f_r)$ .

$$
m = \frac{f_p}{f_r}
$$

Le taux de la modulation ( le coefficient de réglage en tension )  $r$  qui est défini comme étant le rapport entre les amplitudes des tensions de la référence  $U_r$  et de la porteuse $U_p$ .

$$
r = \frac{U_r}{U_p}
$$

#### **I.8 Simulation de la MSAP**

#### **I.8.1 MSAP alimentée par le réseau:**

 La simulation de la Machine Synchrone à Aimants Permanents a été effectuée par le logiciel Simulink sous MATLAB, la structure en schéma-bloc de cette simulation est présentée par la figure suivante:

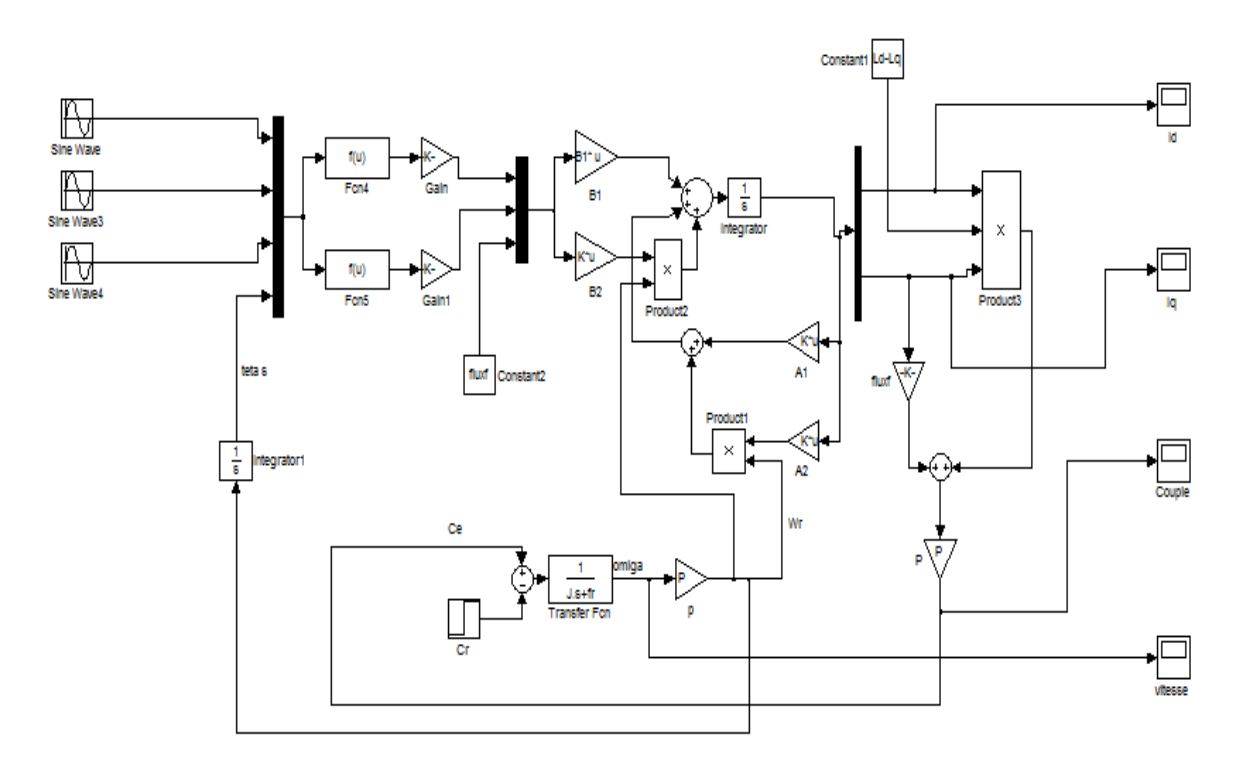

#### **Figure I.8: schéma bloc de simulation du MSAP alimentée par le réseau.**

Les paramèters de la machine sont présentés dans l'annexe A.

#### **I.8.1.1 Résultats de simulation**

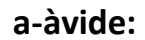

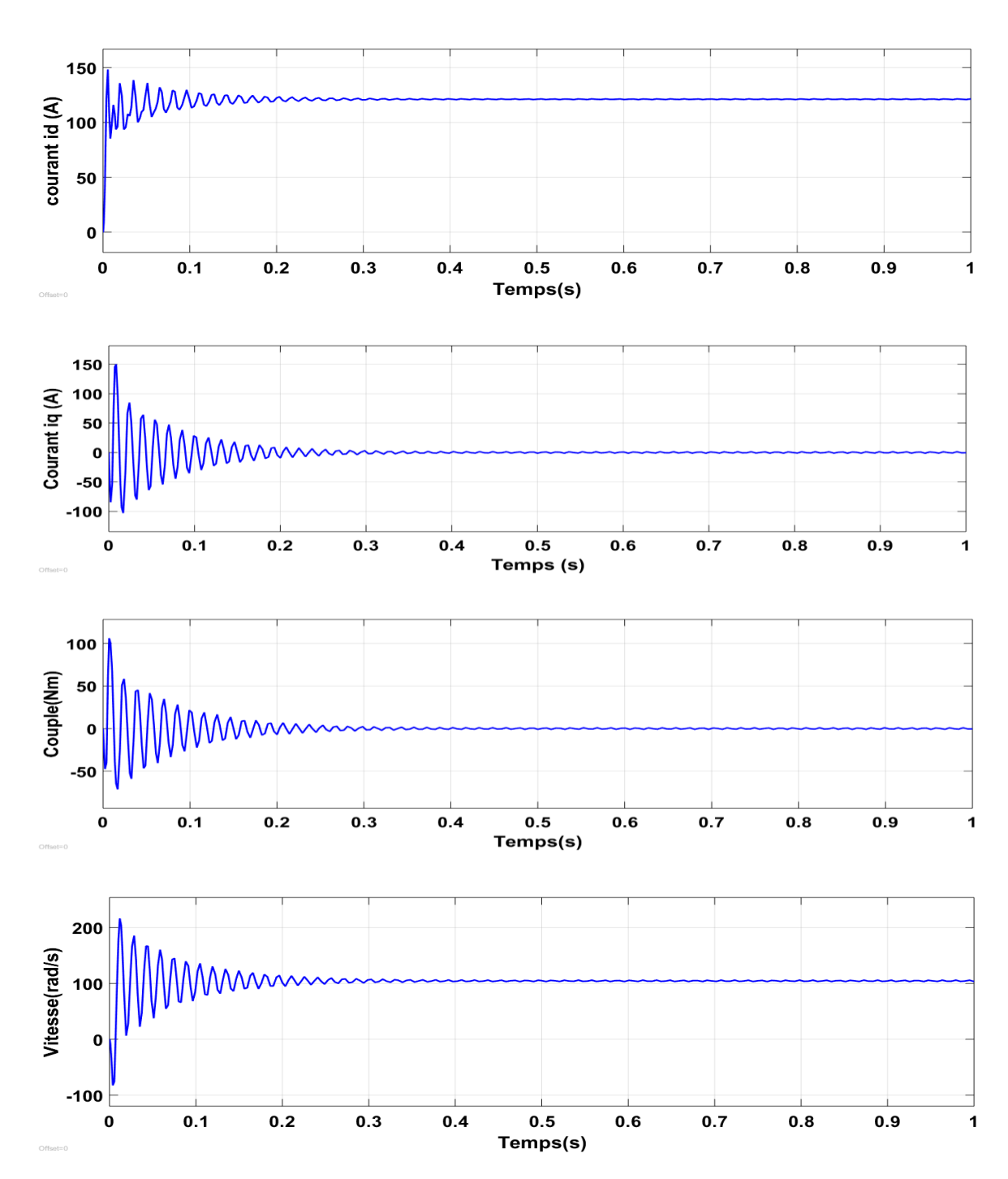

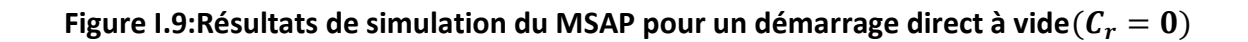

**b- en charge :**

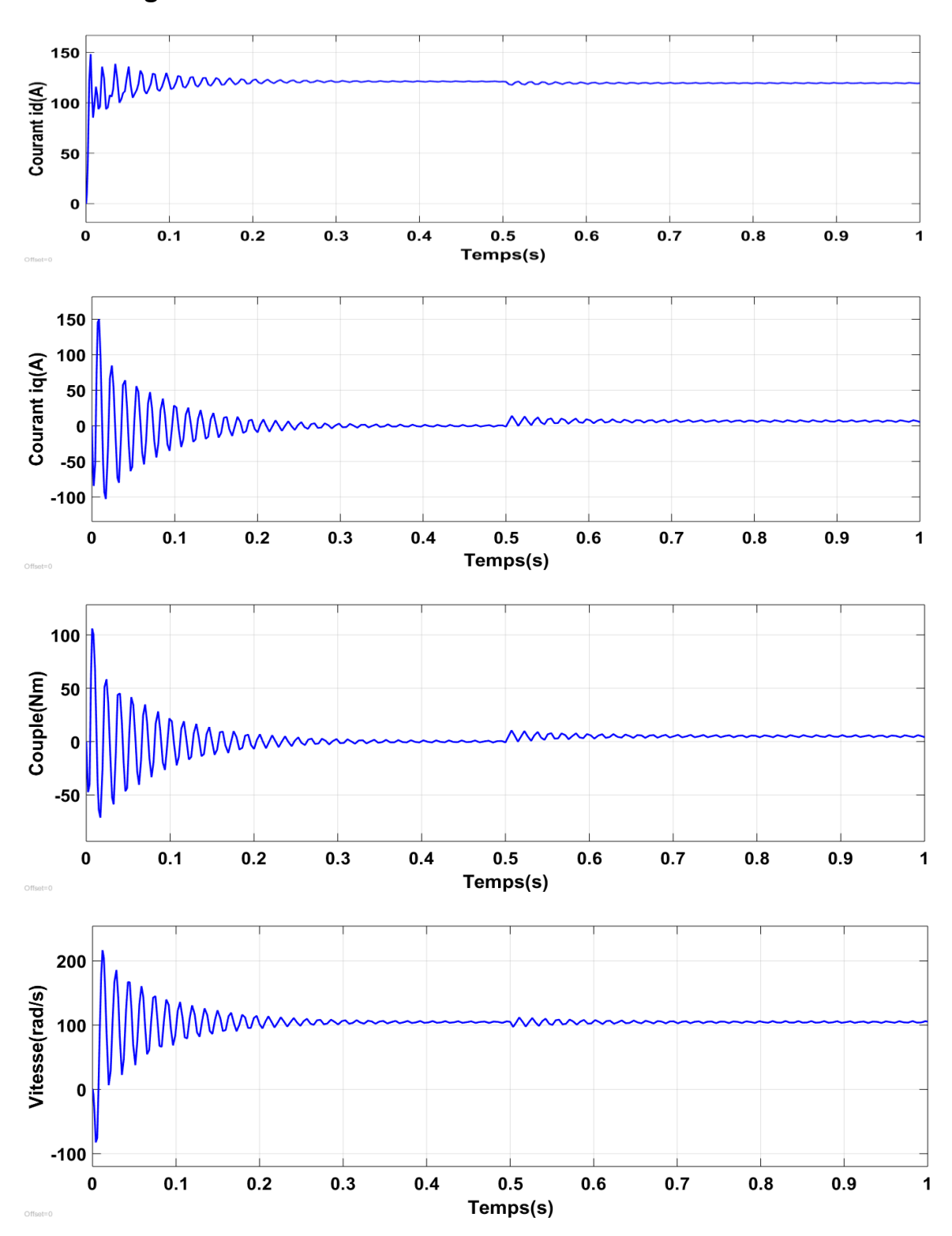

**Figure I.10:Résultats de simulation du MSAP pour un démarrage direct à vide suivi d'une introduction de charge**  $C_r = 5Nm$  à l'instant  $t = 0.5s$ 

#### **I.8.1.2 Interprétation des résultats**

 Lors d'un démarrage à vide de la MSAP, au début, on remarque que la vitesse présente des oscillations importantes pendant le régime transitoire puis se stabilise à la vitesse de synchronisme, après  $t = 0.5$  s on applique une charge  $(C_r = 5$  Nm) et on remarque que la vitesse oscille un peu mais se stabilise toujours au synchronisme.

 On remarque aussi que l'allure du couple électromagnétique présente au début du démarrage des battements importants dans un intervelle de temps court, puis le couple s'annule. Après l'application d'une charge, on remarque que la valeur du couple électromagnétique est un peu élevée dans  $t =$ 0.5 s par rapport au régime à vide.

Pour les courants  $i_d$  et  $i_q$  sont caractérisés par des pics très importants au début du démarrage, ces pics s'expliquent par la  $f.e.m$  qui est due à une faible vitesse au démarrage, après l'application d'une charge, la valeur du courant est un peu élevée dans  $t = 0.5 s$  par rapport au régime à vide.

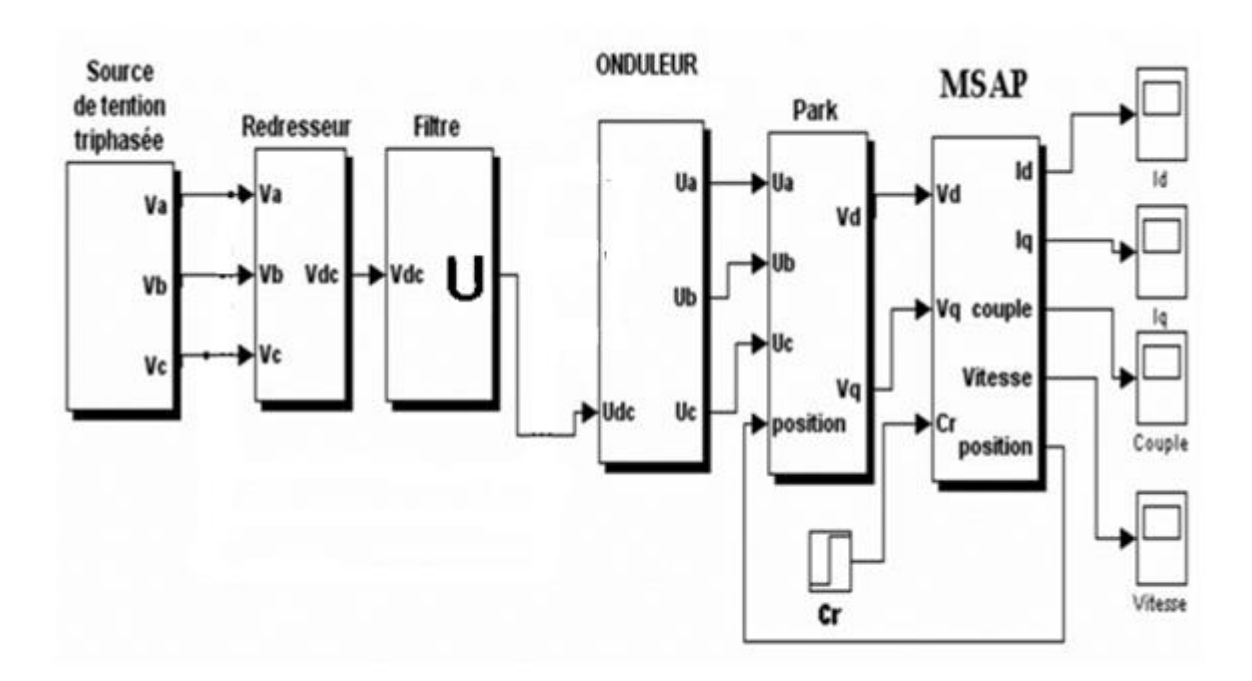

#### **I.8.2 MSAP alimentée par Onduleur à MLI :**

#### **Figure I.11: schéma bloc du MSAP alimentée par Onduleur à MLI.**

Le schéma complet est dans l'annexe B.
# **I.8.2.1 Résultats de simulation**

**a- à vide:**

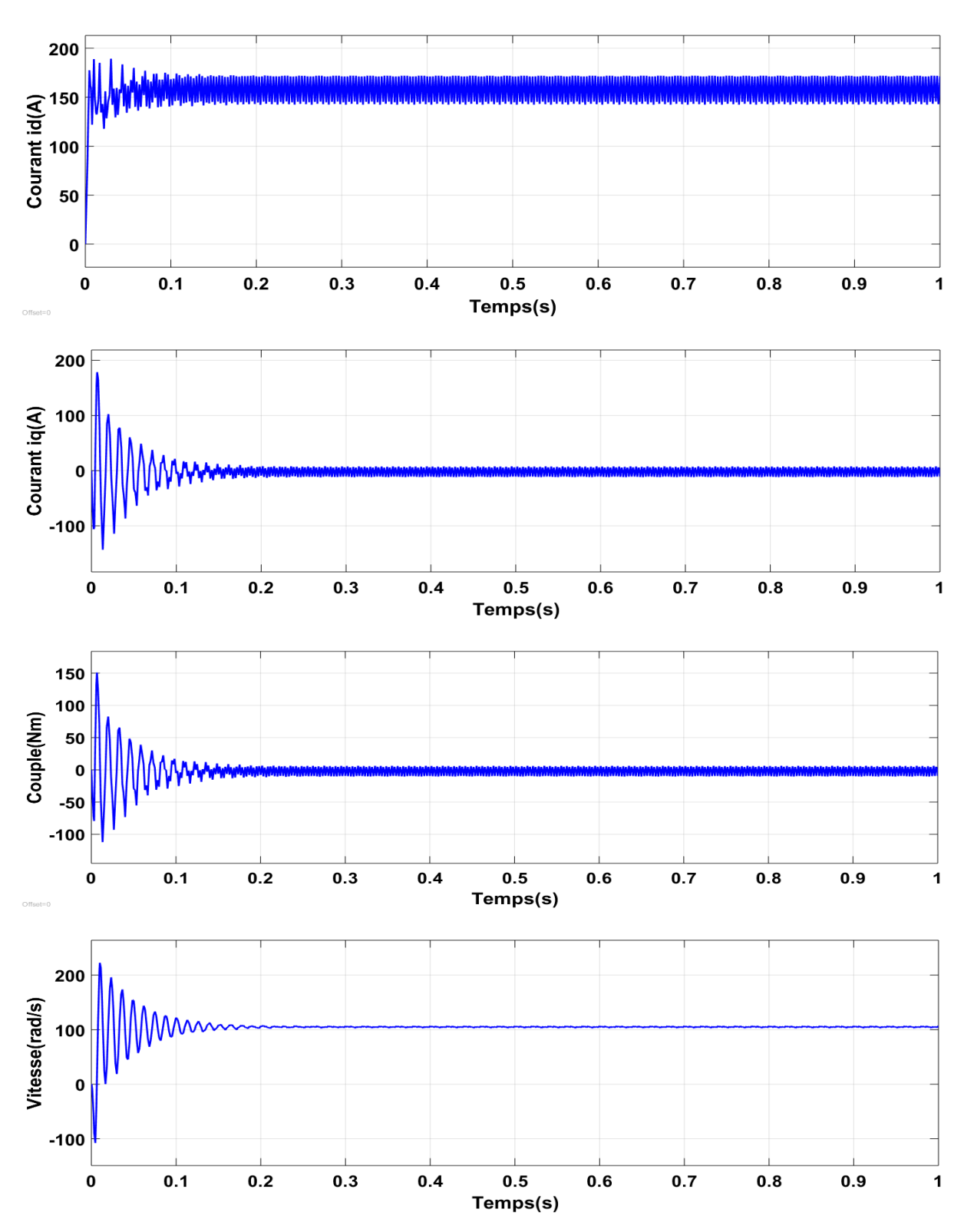

**Figure I.12: Résultats de simulation du MSAP alimentée par onduleur à MLI pour un démarrage** à vide $(C_r = 0)$ 

**b- en charge:**

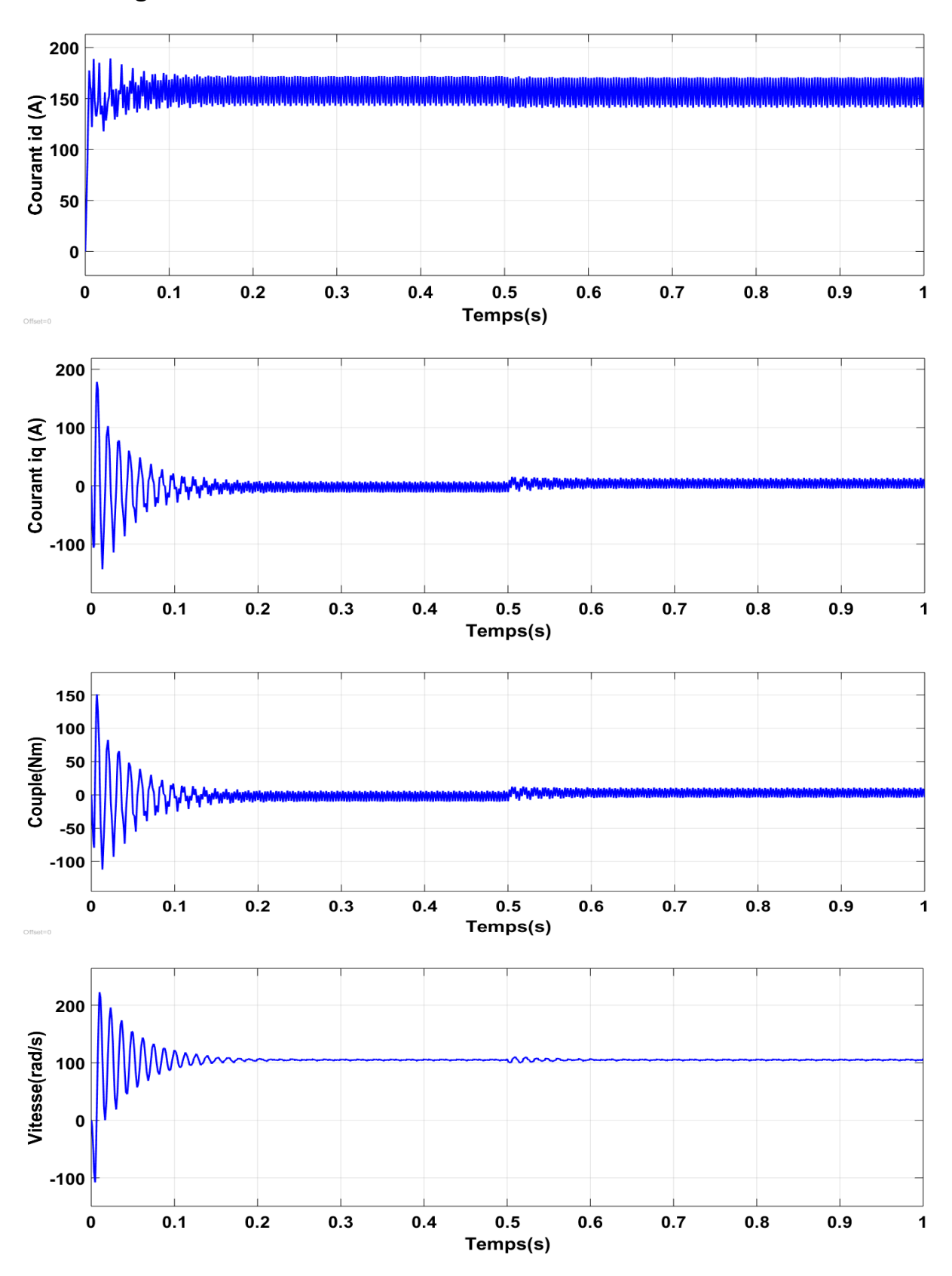

**Figure I.13:Résultats de simulation du MSAP alimentée par onduleur à MLI pour un démarrage** à vide suivi de l'introduction de la charge  $(C_r = 5 N.m)$  à t=0.5s

#### **I.8.2.2 Interprétation des résultats**

 Pour un démarrage à vide, on remarque que la vitesse présente des battements pendant le régime transitoire, puis elle atteint sa valeur de synchronisme en régime permanent. Après l'application d'une charge de  $(C_r = 5 N.m)$  à  $t = 0.5 s$ , on remarque que la vitesse se perturbe un peu et puis se stabilise à sa valeur de sychronisme dans le régime permanent.

 Pour le couple electromagnétique à vide, on remarque des oscillations importantes dans un intervalle de temps court aux premiers instants de démarrage, puis tend vers la valeur du régime permanent avec des faibles oscillations, après l'application de la charge à  $t = 0.5$  s, on remarque que la valeur du couple  $(C_e)$  tend pratiquement à la valeur de  $\mathcal{C}_{r}$ .

Pour les courants, au démarrage, on remarque que les allures des  $i_d$  et  $i_q$  présentent des pics importants dans un intervalle de temps court, puis s'établissent à leurs valeurs du régime permanent avec des faibles oscillations. Après l'application d'une charge à  $t = 0.5$  s, on remarque que la valeur de courant est un peu élevée par rapport au régime à vide et on remarque que le courant  $i_a$  est l'image du couple  $(C_e)$ .

#### **I.9 Conclusion**

 Le but de ce chapitre est de valider le modèle de la machine synchrone à aimants permanents alimenté par le réseau, ainsi que le modèle de l'onduleur de tension.

 Dans ce chapitre, on a présenté la machine synchrone à aimants permanents, ses domaines d'application, ainsi que sa modélisation dans le repére de Park , le modèle devient plus simple et les non linéarités sont réduites.

 Ensuite, on a modélisé le convertisseur statique et sa commande. Et en dernière partie, on a simulé le modèle de la MSAP alimentée par une source parfaite, puis par le convertisseur statique à vide puis en charge, et d'après les résultats de simulation qu'on a pu avoir, les réponses sont très rapides et stables mais on remarque que les performances ne sont pas bonnes surtout au démarrage et lors de l'application de la charge.

 Donc, pour obtenir de bonnes performances statiques et dynamiques on applique la commande vectorielle qui sera développée dans le chapitre suivant.

# **Chapitre** II

# COMMANDE VECTORIELLE DE LA MACHINE SYNCHRONE A AIMANTS PERMANE

#### **2.1 Introduction**

 La commande des machines à courant alternatif est difficile du fait qu'il existe un couplage complexe entre le flux et le couple. Cette difficulté a encouragé le développement de plusieurs techniques de commande afin que ces machines se comportent comme des machines à courant continu, caractérisées par un découplage naturel du flux et du couple. Parmi ces techniques de commande, la commande vectorielle est la plus connue .[18]

La commande vectorielle basée sur une régulation classique Proportionnel-Intégral (PI), associe dans sa structure des termes de compensation qui permettent de découpler l'axe  $d$  (qui sera utilisé pour le réglage du flux), de l'axe  $q$  (qui sera utilisé pour le réglage du couple). Cette configuration permet de réaliser des systèmes d'actionnement électriques ayant les performances exigées par les domaines d'applications.[12]

 Ce chapitre présente la commande vectorielle appliquée à la MSAP. La boucle de courant et la boucle de vitesse sont régulées à l'aide de correcteurs  $PI$ . Des résultats de simulation sont présentés pour montrer les performances de la régulation utilisée.

## **2.2 Principe de la Commande Vectorielle**

 Le principe de la commande vectorielle est identique à celui de la commande d'une machine à courant continu à excitation séparée. Il faut cependant se placer dans un repère particulier où le couple électromagnétique s'exprime simplement en fonction des composantes des courants suivant les deux axes (axe  $d$  et axe  $q$ ).[1]

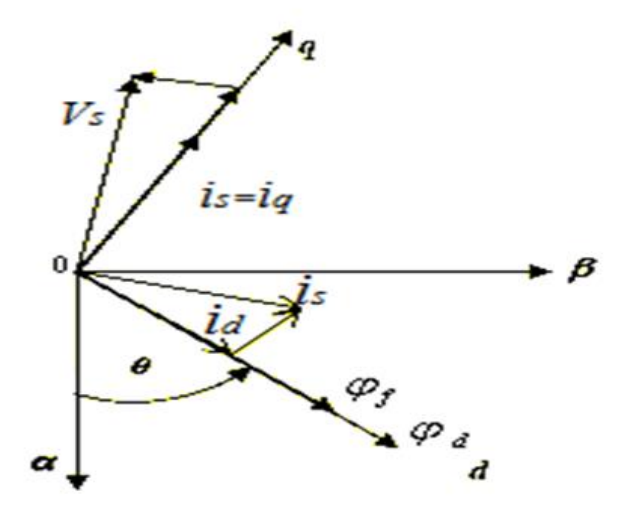

**Figure II.1:Principe de la commande vectorielle**

Par conséquent, le flux rotorique est situé a un angle téta  $(\theta)$  par rapport à l'axe réel de la phase (a). L'application de la commande vectorielle nécessite que l'axe du courant  $(I_q)$  soit en quadrature par rapport au flux rotorique, ce qui conduit à ce que la composante  $(I_d)$  du courant statorique soit colinéaire au flux rotorique. Si le courant  $(l_d)$  est dans la même direction que le flux rotorique, le flux d'entrefer est surexcité. D'autre part si le courant  $(l_d)$  est négatif, le flux statorique sera on opposition à celui du rotor ce qui donne une diminution du flux d'entrefer (défluxage ou bien sous-excitation). Les machines synchrones à aimants permanents sont conçues de telle façon que les aimants puissent donner un flux d'entrefer nécessaire jusqu'à la vitesse nominale  $(\Omega = \Omega_n).$ [12]

Le courant  $i_d$  doit être nul, lorsque le système travaille à couple constant.

$$
i_{\rm d} = 0 \implies i_{\rm q} = i_{\rm s} \tag{II.1}
$$

Donc :

$$
\varphi_d = \varphi_f \tag{II.2}
$$

La forme du couple électromagnétique est donnée par :

$$
C_e = p\phi_f i_q \tag{II.3}
$$

Comme le flux est constant, le couple est directement proportionnel à  $i_q$ , d'où la représentation suivante:

$$
C_e = k_t i_q \tag{II.4}
$$

Avec :

$$
k_t = p\phi_f \tag{II.5}
$$

## **II.3. Contrôles vectorielles direct et indirecte**

La régulation du flux peut être soit directe ou indirecte [10]

#### **II.3.1 Contrôle directe**

Dans ce type de contrôle, le flux est réglé par une contre-réaction, il doit donc être mesuré (capteur) ou estimé. La pulsation statorique  $\omega_s$  est directement évaluée à partir de la position du flux dans le repère lié au stator.[10]

#### **II.3.2 Contrôle indirect :**

 Dans ce type de contrôle, le flux n'est ni mesuré ni reconstruit, en s'affranchit de la connaissance de ce flux. On considère donc le flux  $(\emptyset_f)$  et le couple électromagnétique comme références de commande .[10]

Le découplage entre le flux et le couple est assuré par un bloc qui s'appelle  $(F. O. C)$  (Field oriented contrôl) ou bloc de contrôle du flux orienté. Dans ce travail, le contrôle vectoriel indirect est adopté.

# **II.4 BLOC DE** *DÉFLUXAGE*

Le bloc de defluxage permet l'exploitation optimale des capacites magnétiques de la machine, il permet un fonctionnement à couple constant si la vitesse est inférieure à la vitesse nominale d'une part ; ce bloc permet, en outre d'affaiblir le flux inversement proportionnel à la vitesse pour le fonctionnement à puissance constante lorsque la vitesse excède la vitesse nominale. Il est défini par la fonction non linéaire suivante: [1], [12]

► Sous-vitesse 
$$
\emptyset_{ref} = \emptyset_{rnom}
$$
 pour  $|\Omega| \leq \Omega_{nom}$   
\n▶ Survitesse 
$$
\emptyset_{ref} = \frac{\Omega_{nom}}{|\Omega|} \emptyset_{rnom}
$$
 pour  $|\Omega| > \Omega_{nom}$ 

 $\Omega_{nom}$  : La vitesse de rotation nominale ∅ **:** Le flux rotorique nominale Ø<sub>ref</sub> : : Le flux rotorique de référence

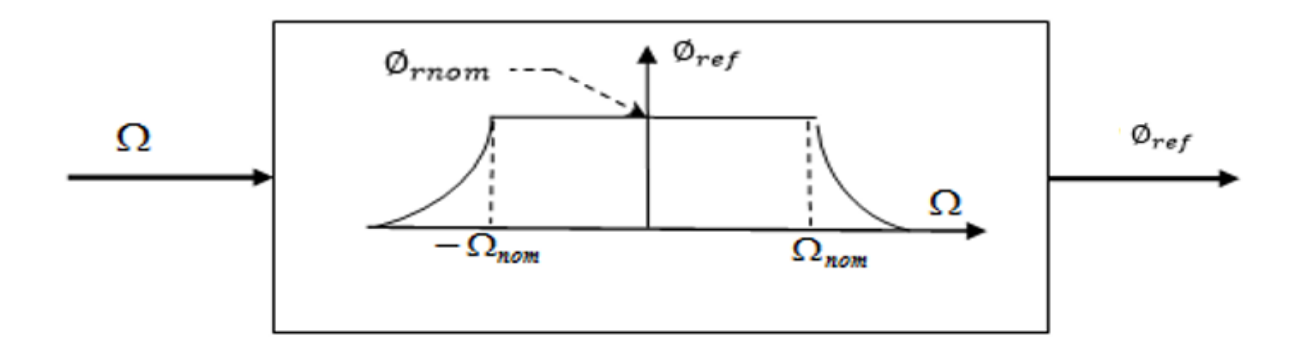

 **Figure II.2: Bloc de** *défluxage*

#### **II.5 DECOUPLAGE PAR COMPENSATION**

 L'alimentation en tension est obtenue en imposant les tensions de référence à l'entrée de la commande de l'onduleur. Ces tensions permettent de définir les rapports cycliques sur les bras de l'onduleur de manière à ce que les tensions délivrées par cet onduleur aux bornes du stator de la machine soient les plus proches possible des tensions de référence. Mais, il faut définir des termes de compensation, car, dans les équations statoriques, il y a des termes de couplage entre les axes  $(d)$  et  $(q)$ . [21][1]

Ces tensions peuvent être écrites sous les formes suivantes :

$$
\begin{cases}\nV_d = \left(L_d \frac{di_d}{dt} + R_s i_d\right) - \omega_r L_q i_q \\
V_q = \left(L_q \frac{di_q}{dt} + R_s i_q\right) + \omega_r (L_d i_d + \phi_f) \\
\omega_r = \Omega p\n\end{cases}
$$
\n(II.6)

Le couplage entre les axes  $d$  et  $q$  est représentée par la figure( II.3) :

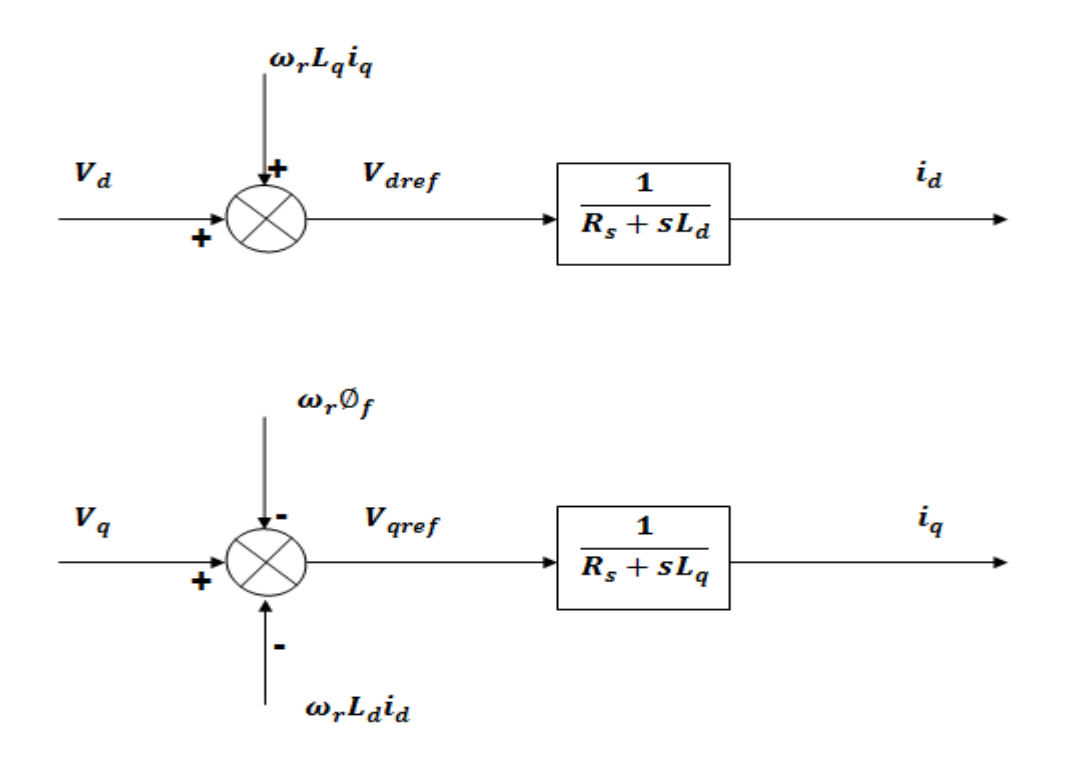

 **Figure. II.3 : Description de couplage**

La compensation a pour but de découpler les axes  $d$  et  $q$ . Ce découplage permet d'écrire les équations de la machine et de la partie régulation d'une manière simple et ainsi de calculer aisément les coefficients des régulateurs [1] [12].

Les tensions  $V_d$  et  $V_q$  dépendent à la fois des courants sur les axes «  $d \times d \times q \times$ , on est donc amené à implanter un découplage. Ce découplage est basé sur l'introduction de termes compensatoires  $e_d$  et  $e_g$ :

$$
\begin{cases}\n e_d = -\omega_r L_q i_q \\
 e_q = \omega_r (L_d i_d + \phi_f)\n\end{cases}
$$
\n(II.7)

De (II.6) et (II.7), on a :

$$
\begin{cases}\nV_d = V_{dref} + e_d \\
V_q = V_{qref} + e_q\n\end{cases}
$$
\n(II.8)

$$
\begin{aligned}\n\text{Avec:} & \begin{cases}\nV_{dref} = (R_s + sL_d)i_d \\
V_{qref} = (R_s + sL_q)i_q\n\end{cases}\n\end{aligned} \tag{II.9}
$$

On a donc les courants «  $i_d$  » et «  $i_q$  » sont découplés. Le courant  $i_d$  ne dépend que de  $V_{dref}$ , et  $i_q$  ne dépend que  $V_{qref}$ , a partir de l'équation (II.9) les courant «  $i_d$ » et «  $i_q$ » s'écrivent comme suit:

$$
\begin{cases}\n i_d = \frac{V_{dref}}{R_s + sL_d} \\
 i_q = \frac{V_{qref}}{R_s + sL_q}\n\end{cases}\n\qquad\n\begin{cases}\n i_d = \frac{1}{R_s + sL_q} \\
 i_q = \frac{1}{R_s + sL_q}\n\end{cases}\n\qquad (II.10)
$$

s est l'opérateur de Laplace.

 Le principe de la régulation consiste à réguler les courants statoriques à partir des grandeurs de référence (désirées) par les régulateurs classiques.

La figure ( II.4 ) représente le découplage par compensation.

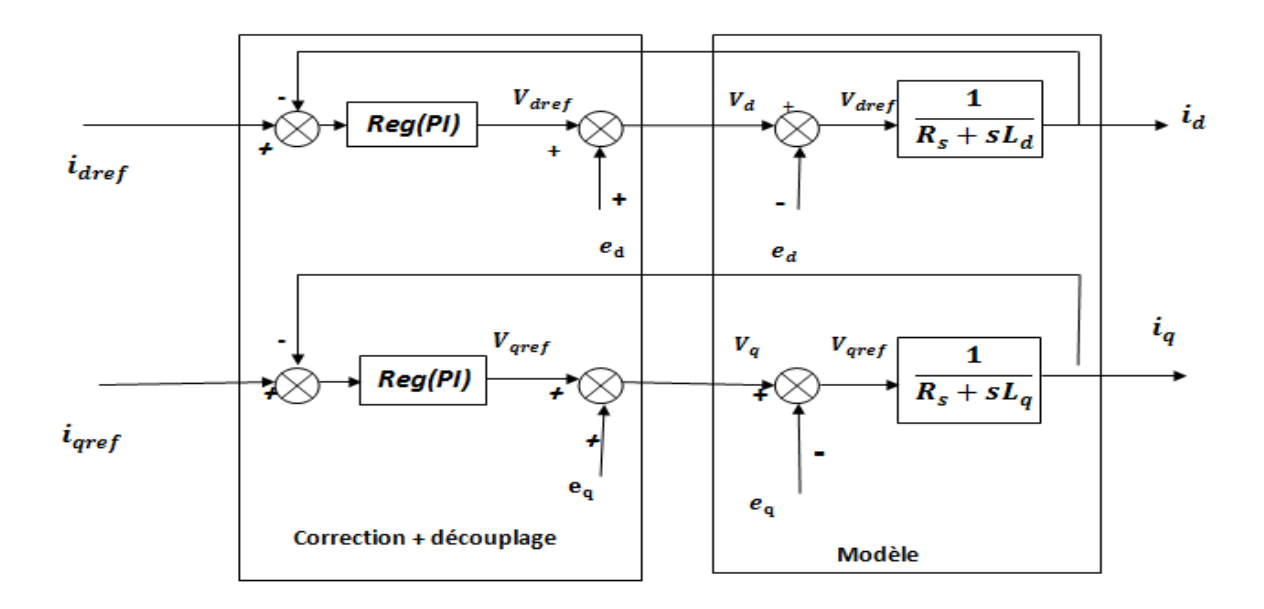

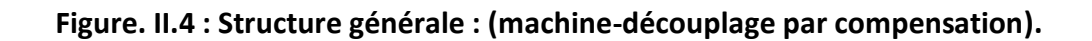

Les actions sur les axes  $d$  et  $q$  sont donc découplés et représentées par la figure (II.5) :

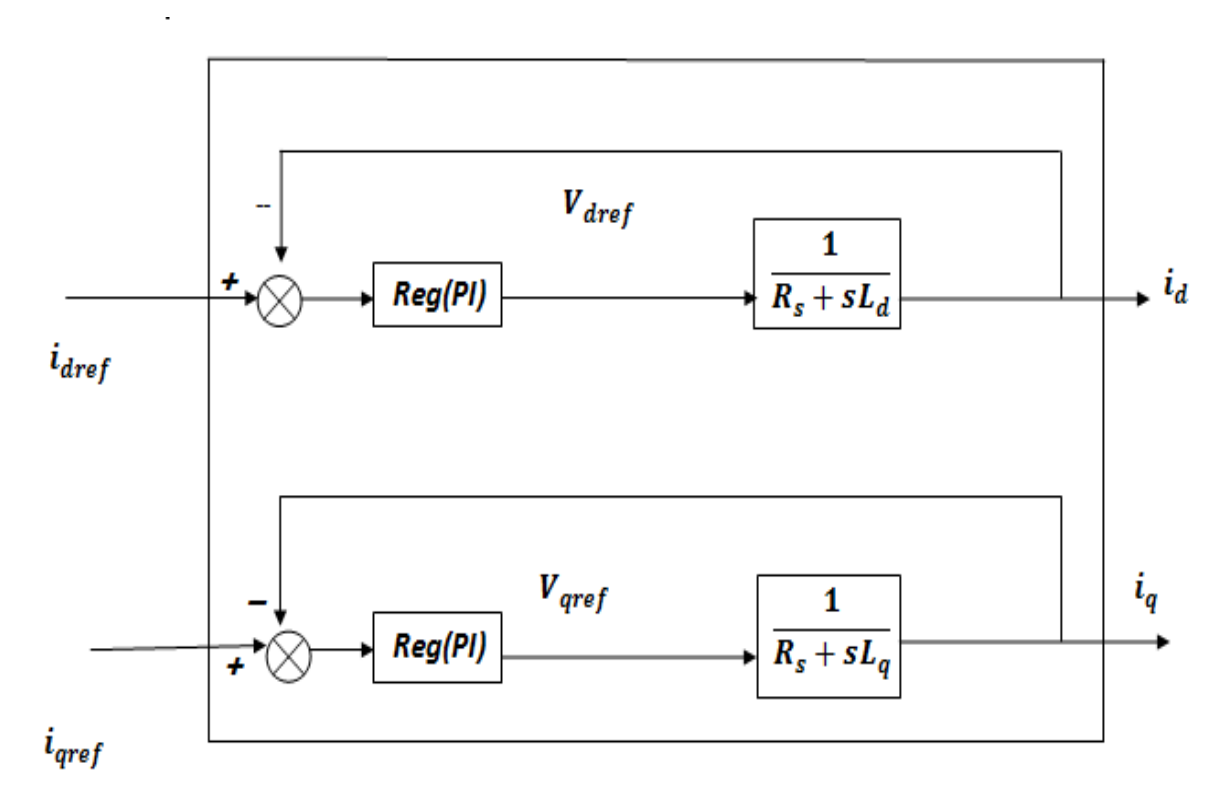

**Figure. II.5 : Commande découplée**

# **II .6 LA RÉGULATION**

 On considère que le flux dans la machine est orienté vectoriellement et que la commande est complètement découplée. Ceci permet d'écrire les équations de la machine d'une manière simple et de calculer les coefficients des régulateurs .[9]

 Pour chacune des boucles de courant, on propose des régulateurs classiques «Proportionnel Intégrateur (PI) ». Il comporte une action proportionnel  $K_p$  qui sert à régler la rapidité avec laquelle la régulation doit avoir lieu et une action intégrale  $K_i$  qui sert à éliminer l'erreur statique entre la grandeur régulée et la grandeur de consigne (figure II.6) :

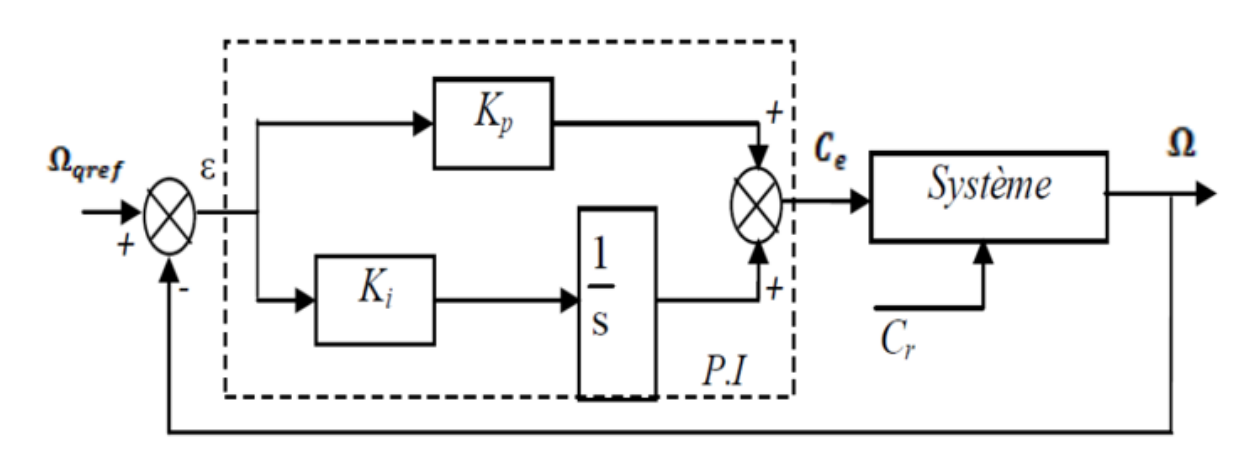

 **Figure II.6: Régulateur** 

 $K_p$ : Gain proportionnel ,  $K_i$ : Gain intégral

# **II .6. 1 Régulation du courant**

 Le rôle des régulateurs est de maintenir une grandeur de sortie égale à la grandeur de référence imposée. Le schéma fonctionnel de la boucle du courant  $(i_d = \frac{V_{dref}}{R_{c} + sL})$  $R_s + sL_d$ ) est présenté par la figure(II.7)

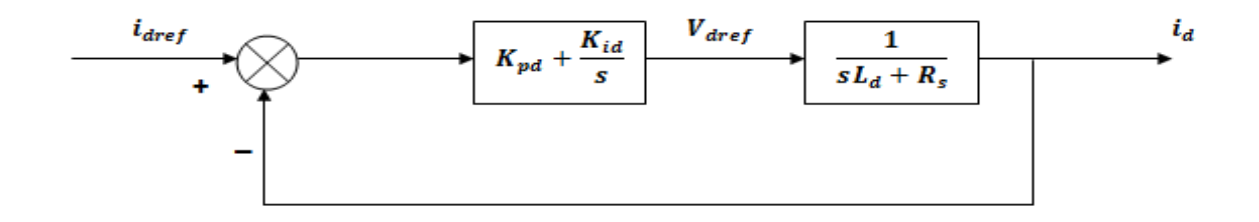

 **Figure II.7 : Boucle de régulation du courant** 

La fonction de transfert du régulateur  $PI$  est donnée, sous forme générale, par l'équation (II.11) pour les axes  $d$  et  $q$  :

$$
F(s) = K_p + \frac{K_i}{s} \tag{II.11}
$$

En boucle ouverte *()* la fonction de transfert est donnée par :

$$
F_{bod}(s) = \left(K_{pd} + \frac{K_{id}}{s}\right) \left(\frac{1}{R_s + sL_d}\right) = \frac{K_{id}}{s} \left(1 + \frac{K_{pd}.s}{K_{id}}\right) \left(\frac{\frac{1}{R_s}}{1 + \left(\frac{L_d}{R_s}\right)s}\right)
$$
(II.12)

$$
F_{bod}(s) = \frac{K_{id}}{s} \left( 1 + \frac{K_{pd}.s}{K_{id}} \right) \left( \frac{\frac{1}{R_S}}{1 + T_d.s} \right) \qquad \text{avec} \qquad T_d = \frac{L_d}{R_s} \tag{II.13}
$$

 $T_d$ : est la constante de temps électrique relative à l'axe  $d$ 

La fonction de transfert en boucle fermée( bf) est donnée par :

$$
F_{bfd}(s) = \frac{F_{bod}(s)}{1 + F_{bod}(s)}\tag{II.14}
$$

Calcul des paramètres du régulateur  $(PI)$  :

La fonction de transfert en boucle ouverte du système régulé est donnée par l'équation (II.12),

en posant  $\frac{K_{pd}}{K}$  $\frac{K_{pd}}{K_{id}} = \frac{L_d}{R_s}$  $\frac{a}{R_s}$ , les fonctions de transfert en boucle ouverte et fermée seront :

$$
\begin{cases}\nF_{bod} = \frac{K_{id}}{R_{s.S}} \\
F_{bfd} = \frac{1}{1+s \frac{R_S}{K_{id}}}\n\end{cases}
$$
\n(II.15)

 $\tau_d=\frac{R_s}{K}$  $K_{id}$  **:** La constante de temps en boucle fermée.

Pour un système de première ordre, le temps de réponse  $\ll t_r = 3\tau_d \gg$ , Les gains du régulateur PI pour un temps de réponse donnée seront calculés comme suit :

$$
\begin{cases}\n t_r = 3 \frac{R_s}{K_{id}} & \Rightarrow \quad K_{id} = \frac{3 \, R_s}{t_r} \\
 \frac{K_{id}}{K_{pd}} = \frac{L_d}{R_s} & \Rightarrow \quad K_{pd} = \frac{3 \, L_d}{t_r}\n \end{cases} \tag{II.16}
$$

On à  $T_d = \frac{K_{pd}}{K_{dd}}$  $\frac{d^n p u}{d}$ 

En choisissant 
$$
(\tau_d = T_d)
$$
 donc :  $K_{id} = \frac{R_s}{T_d} = \frac{R_s^2}{L_d}$  (II.17)

$$
D' \text{où}: \quad K_{pd} = K_{id}. \, T_d \tag{11.18}
$$

# **II .6. 2 Régulation du courant**

De la même manière que le calcul précédent, on détermine le régulateur du courant  $i_q$ .

Le schéma fonctionnel de la boucle du courant  $(i_q = \frac{V_{qref}}{R + \varsigma I})$  $R_s + sL_q$ ) est présenté par la figure(II.8)

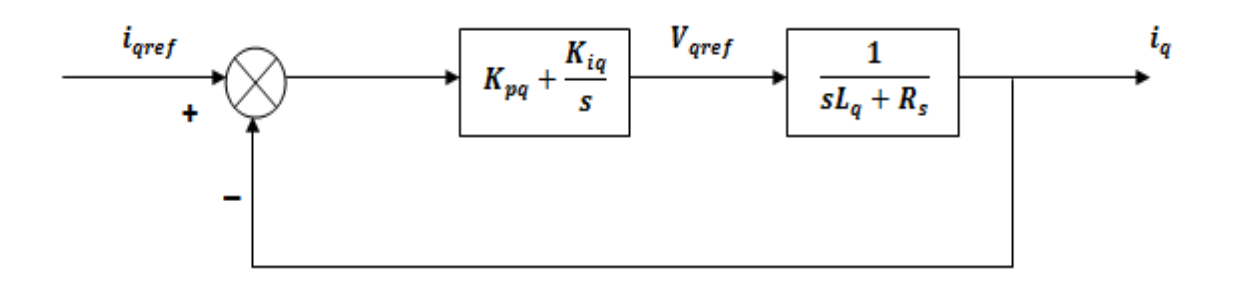

 **Figure II.8: Boucle de régulation du courant** 

$$
\begin{cases}\n t_r = 3 \frac{R_s}{K_{iq}} & \Rightarrow \quad K_{iq} = \frac{3 \, R_s}{t_r} \\
 \frac{K_{iq}}{K_{pq}} = \frac{L_q}{R_s} & \Rightarrow \quad K_{pq} = \frac{3 \, L_q}{t_r}\n \end{cases} \tag{II.19}
$$

 $\tau_q=\frac{R_s}{K}$  $K_{iq}$  **:** La constante de temps en boucle fermée.

On à  $T_q = \frac{K_{pq}}{K}$  $\frac{pq}{K_{iq}}$  : est la constante de temps électrique relative à l'axe  $q$ 

En choisissant 
$$
(\tau_d = T_d)
$$
 donc :  $K_{iq} = \frac{R_s}{T_d} = \frac{R_s^2}{L_q}$  (II.20)

$$
D'où: \tK_{pq} = K_{iq}.T_d \t(11.21)
$$

# **II .6. 3 Régulation de la vitesse**

Le contrôle de la vitesse est basé sur la dynamique plus rapide du courant  $i_q$  que celle de la vitesse. La dynamique de la vitesse est donnée par l'équation mécanique suivante:

$$
J\frac{d\Omega}{dt} + f_r \Omega = C_e - C_r \qquad \longrightarrow \qquad \Omega = \frac{C_e - C_r}{J \cdot s + f_r} \tag{II.22}
$$

Le schéma fonctionnel du contrôle de vitesse est donné par:

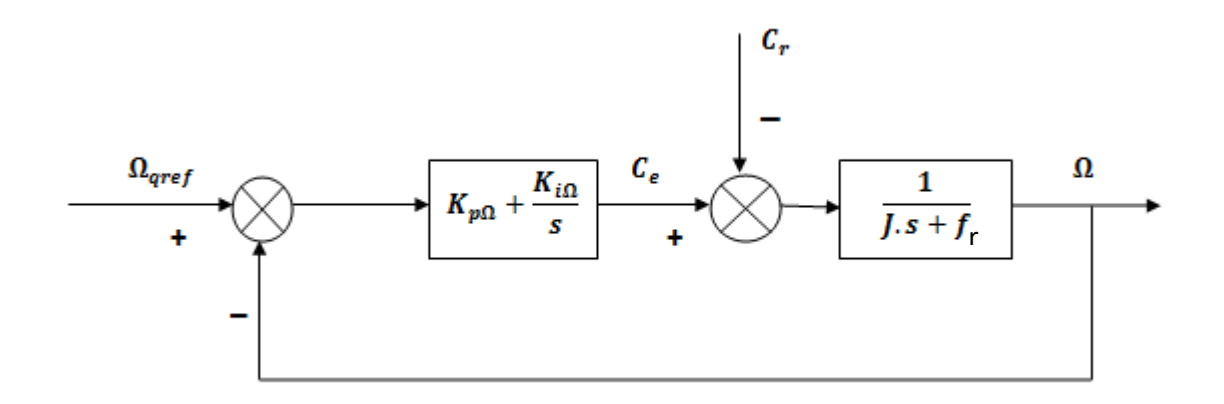

 **Figure II.9: Boucle de régulation de vitesse** 

$$
F_{bo\Omega}(s) = \left(K_{p\Omega} + \frac{K_{i\Omega}}{s}\right) \left(\frac{1}{J.s + f_r}\right) = \frac{K_{i\Omega}}{s} \left(1 + \frac{K_{p\Omega}.s}{K_{i\Omega}}\right) \left(\frac{\frac{1}{f_r}}{1 + \left(\frac{J}{f_r}\right)s}\right)
$$

(II.23)

$$
Avec: \t\t \tau_{\Omega} = \left(\frac{J}{f_r}\right) \t\t (II.24)
$$

En posant  $\frac{K_{pQ}}{K}$  $\frac{K_{p\Omega}}{K_{i\Omega}} = \frac{J}{f_n}$  $\frac{J}{f_r}$ , la fonctions de transfert en boucle ouverte et fermée est donnée par :

$$
\begin{cases}\nF_{bod} = \frac{K_{i\Omega}}{f_r.s} \\
F_{bfd} = \frac{1}{1+s\frac{f_r}{K_{i\Omega}}}\n\end{cases}
$$
\n(II.25)

On détermine les paramètres de régulaeur  $(PI)$  par la fonction de transfert en boucle fermée :

$$
\begin{cases}\nK_{i\Omega} = \frac{4J}{\left(\frac{L_q}{R_S}\right)\left(\frac{L_q}{R_S}\right)} = \frac{4J}{\frac{L_q^2}{R_S^2}} = \frac{4J}{\tau_m^2} \\
K_{p\Omega} = \frac{4J}{\frac{L_q}{R_S}} = \frac{4J}{\tau_m}\n\end{cases}
$$
\n(II.26)

# **II .7 Commande vectorielle de la MSAP**

# **II .7.1 Commande vectorielle indirecte de la MSAP commandée en courant**

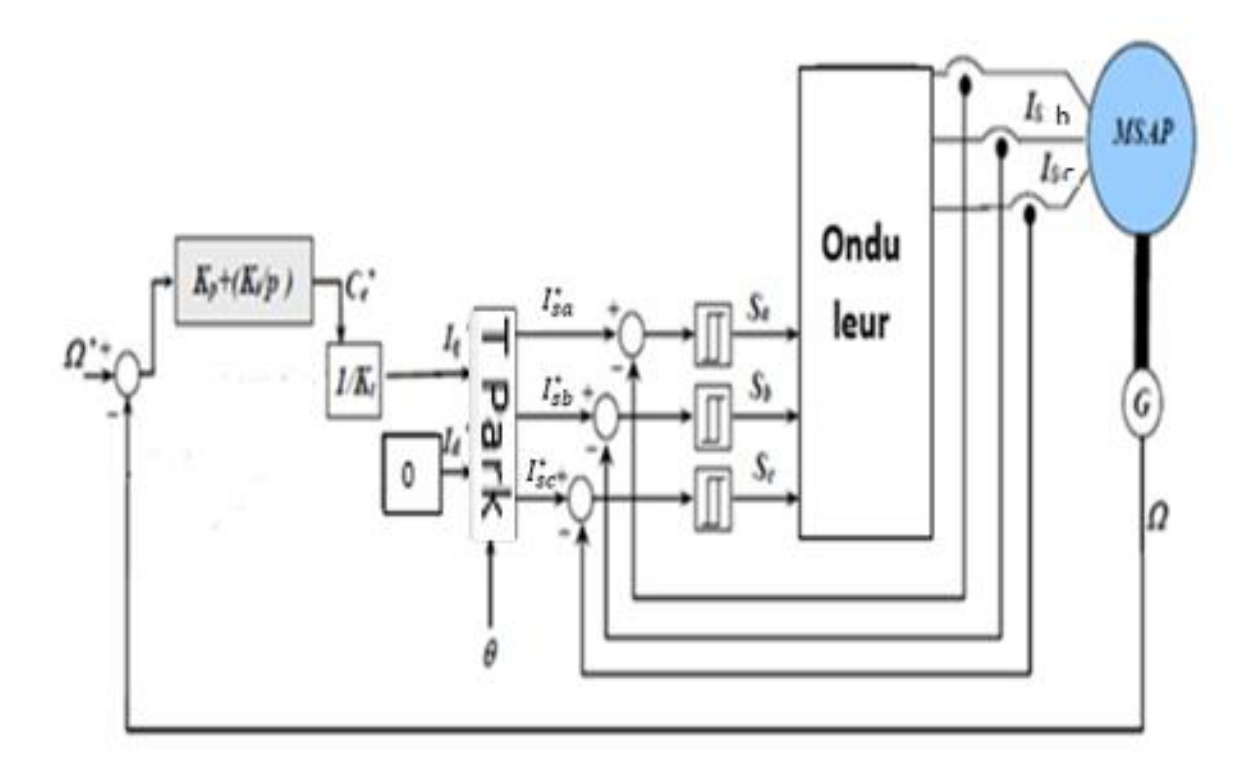

# **Figure II.10 :Schéma bloc de la Commande vectorielle indirecte de la MSAP commandée en courant**

Le schéma complet est dans l'annexe B

#### **II .7.1.1 Résultats de simulation**

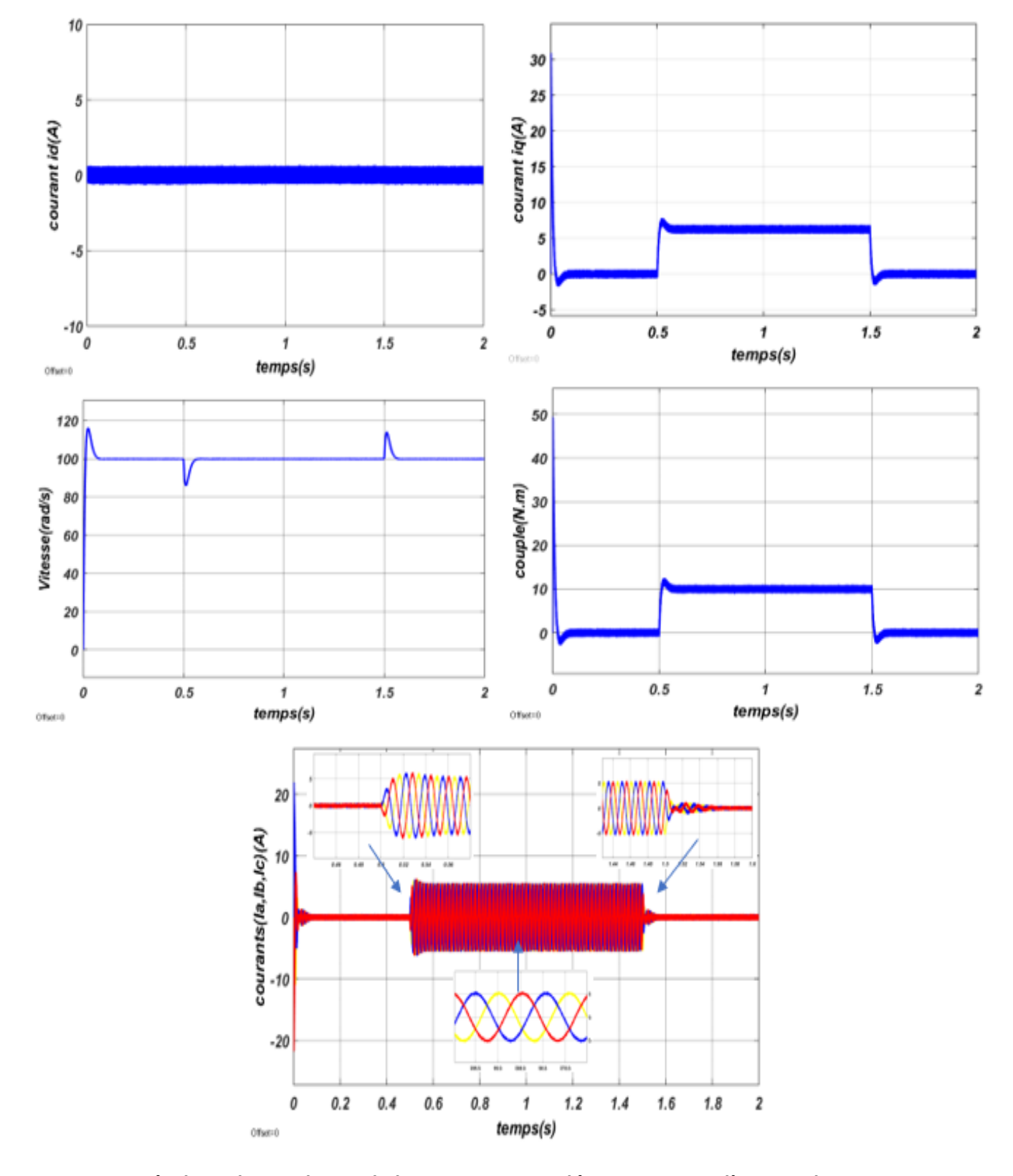

 **II** .7.1.1 Essai en charge  $(\Omega_{ref} = 100 \text{ rad/s})$  (introduction et suppression de la charge)

**Figure II.11 :Résultats de simulation de la MSAP pour un démarrage suivi d'une application**   $\text{de charge } (C_r = 10 \text{ N} \cdot \text{m})$  à t=0.5s puis sa suppression à t=1.5s

# **II .7.1.1 Essai de l'inversion de sens de rotation.**

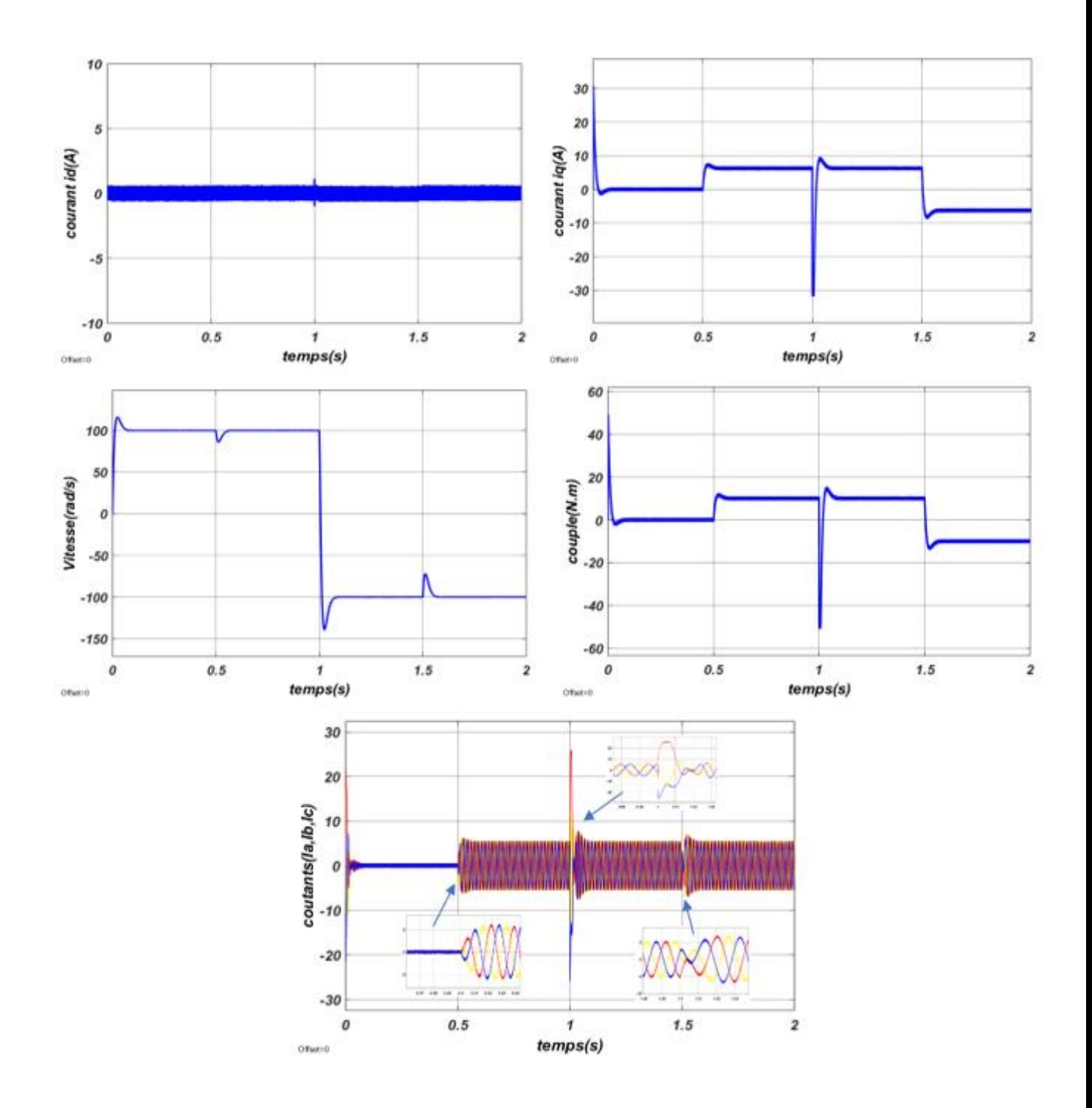

**Figure II.12 :Résultats de simulation de la MSAP pour une l'inversion de sens de rotation** 

# **II** .7.1.1 Essai de faible vitesse  $(\Omega_{ref} = 20 \text{ rad/s})$

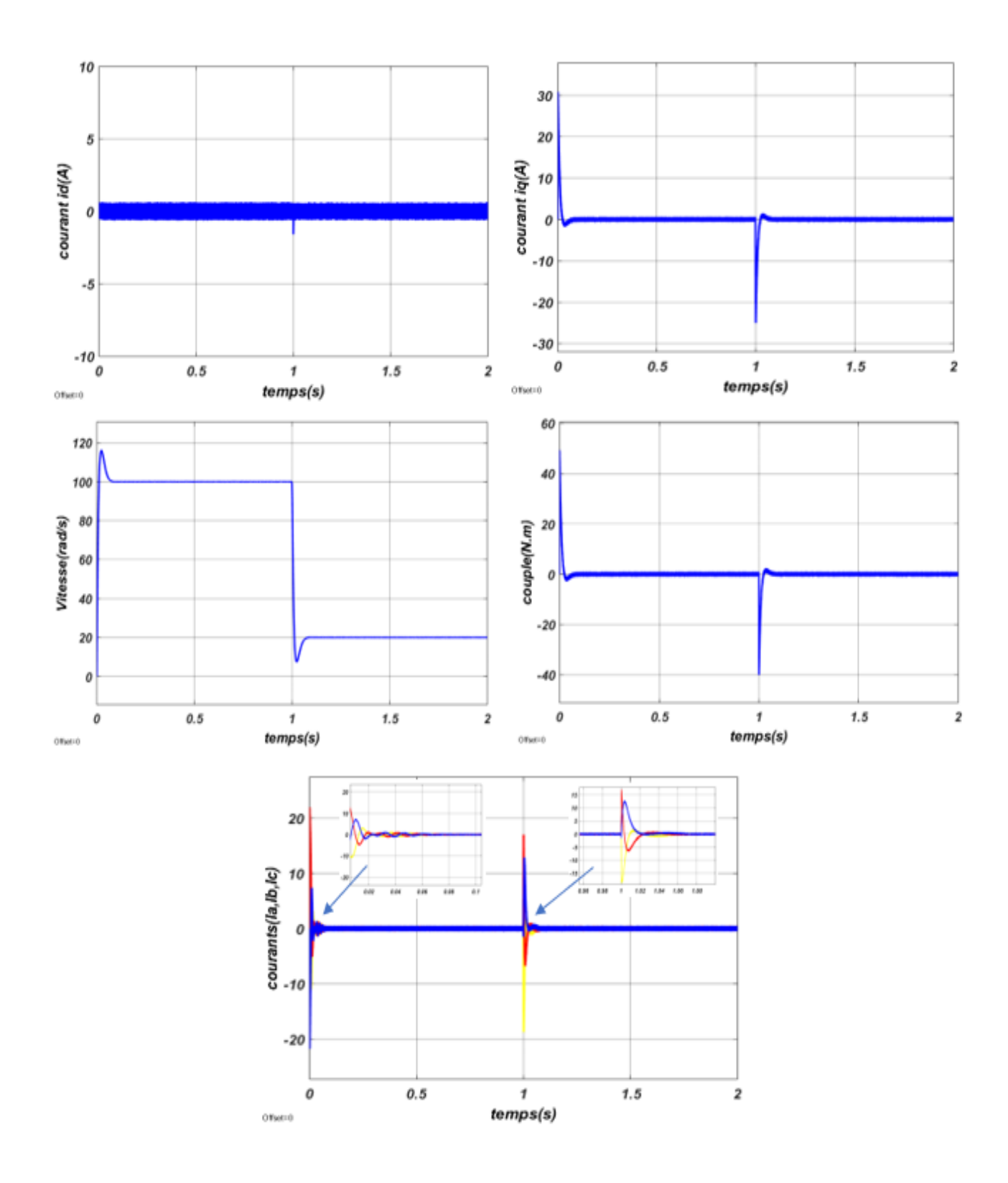

**Figure II.13 :Résultats de simulation de la MSAP pour une faible vitesse**

$$
(\Omega_{ref} = 20 \, rad/s) \text{ à t=1s}
$$

#### **II .7.1.2 Interprétation des résultats**

- La figure (II.11) représente les résultats de simulation de l'essai variation de charge du MSAP, pour un échelon de consigne de 100  $rad/s$ , et suivie d'une application de charge de 10 N,  $m$  à partir de  $t = 0.5$  s et après on fait une suppression de cette charge à  $t = 1.5$ s On remarque que :
- $\triangleright$  L'allure de la vitesse suit sa référence avec un dépassement pendant le régime transitoire. Après l'application de la charge à l'instant  $t = 0.5s$  (introduction de charge), la vitesse présente une chute qui est rejetée, puis rejoint sa valeur de référence, puis on l'annule l'instant  $t = 1.5s$  (suppression de charge) on remarque un dépassement puis rejoint sa valeur de référence.
- $\triangleright$  Le couple subit un pic au premier moment de démarrage, puis l'instant  $t = 0.5$  s atteint la valeur du couple résistant jusqu'à  $t = 1.5s$  on l'annule la charge et la valeur de couple rejoint à la valeur zéro.
- $\triangleright$  La réponse des deux composantes du courant montre bien et ( $i_d = 0$ ).
- $\triangleright$  Le courant  $i_q$  est l'image du couple.
- Dans la figure (II.12), on a inversé la vitesse de rotation du MSAP de la valeur référentielle (100  $rad/s$ ) à la valeur (-100  $rad/s$ ) à l'instant  $t = 1s$ , On remarque que :
- L'allure de la vitesse suit sa référence avec un dépassement pendant le régime transitoire. Après l'application de la charge à l'instant  $t = 0.5s$  (introduction de charge), la vitesse présente une chute qui est rejetée, puis rejoint sa valeur de référence, à l'instant  $t = 1s$  on a inversé la vitesse de rotation à la valeur −100  $rad/s$ , la machine fonctionne comme une génératrice jusqu'à  $t = 1.5s$  où on charge la machine par une charge  $C_R = -10Nm$ ). Dans ces conditions, on remarque une chute de vitesse qui est rejetée par le régulateur puis rejoint sa valeur de référence (-100 rad/s).Dans l'intervalle  $t = 1.5s$  jusqu'à  $t = 2s$  la machine fonctionne comme moteur sens inverse.
- $\triangleright$  Le couple subit un pic au premiers moments de démarrage, puis à l'instant  $t = 0.5$  s atteint la valeur du couple résistant jusqu'à  $t = 1s$  l'inversion de vitesse, puis le couple rejoint à la valeur de couple résistant jusqu'à  $t = 1.5s$  le couple prend une valeur négatif parce que la machine fonctionne comme moteur en sens inverse.
- $\triangleright$  La réponse des deux composantes du courant montre bien et ( $i_d = 0$ ).
- $\triangleright$  Le courant  $i_q$  est toujours l'image du couple.
- Dans la figure(II.13), à l'instant  $t = 1 s$  on a fait une changement de vitesse (100  $rad/s$ ) à (20  $rad/s$ ) pour vérifier le bon fonctionnement de la commande, et on a remarqué que notre commande est performante même aux faibles vitesses.

#### **II .7.2 Commande vectorielle indirecte de la MSAP commandé en tension**

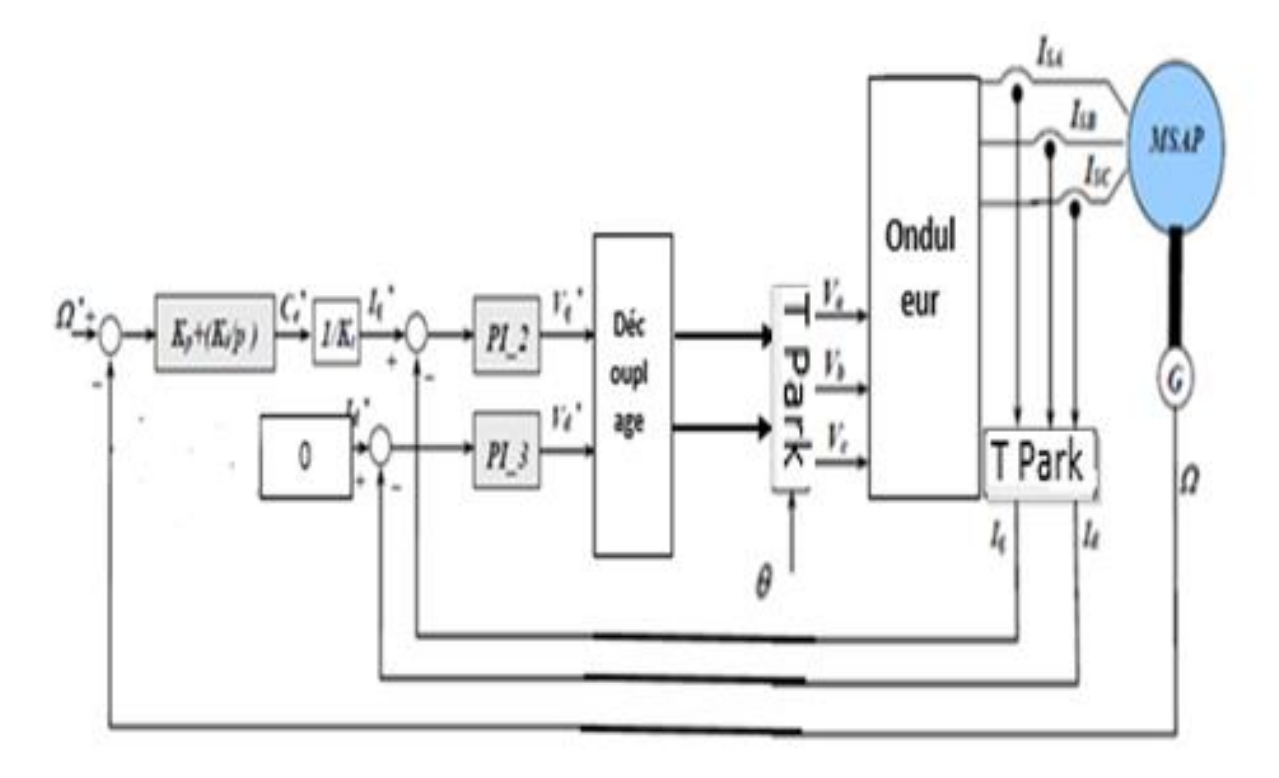

# **Figure II.14 :Schéma bloc de la Commande vectorielle indirecte de la MSAP commandée en tension**

Le schéma complet dans l'annexe B

# **II .7.2.1 Résultats de simulation**

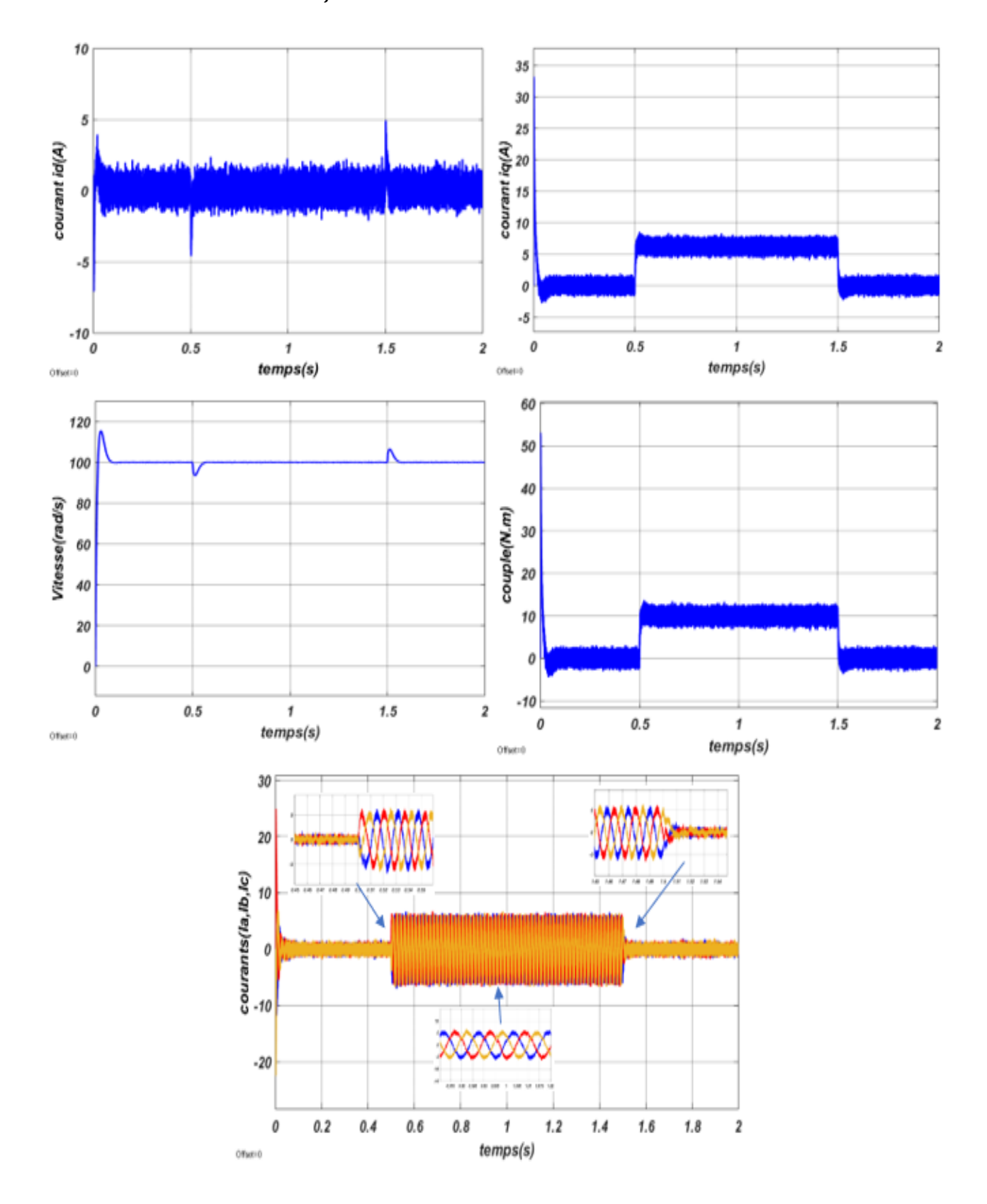

# **II** .7.2.1.1 Essai en charge  $(\Omega_{ref} = 100 \ rad/s)$  (introduction et suppression de la charge)

**Figure II.15 : Résultats de simulation de la MSAP pour un démarrage suivi d'une**  application de charge  $(C_r = 10 \text{ N} \cdot \text{m})$  à t=0.5s puis sa suppression à t=1.5s

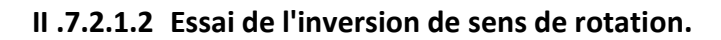

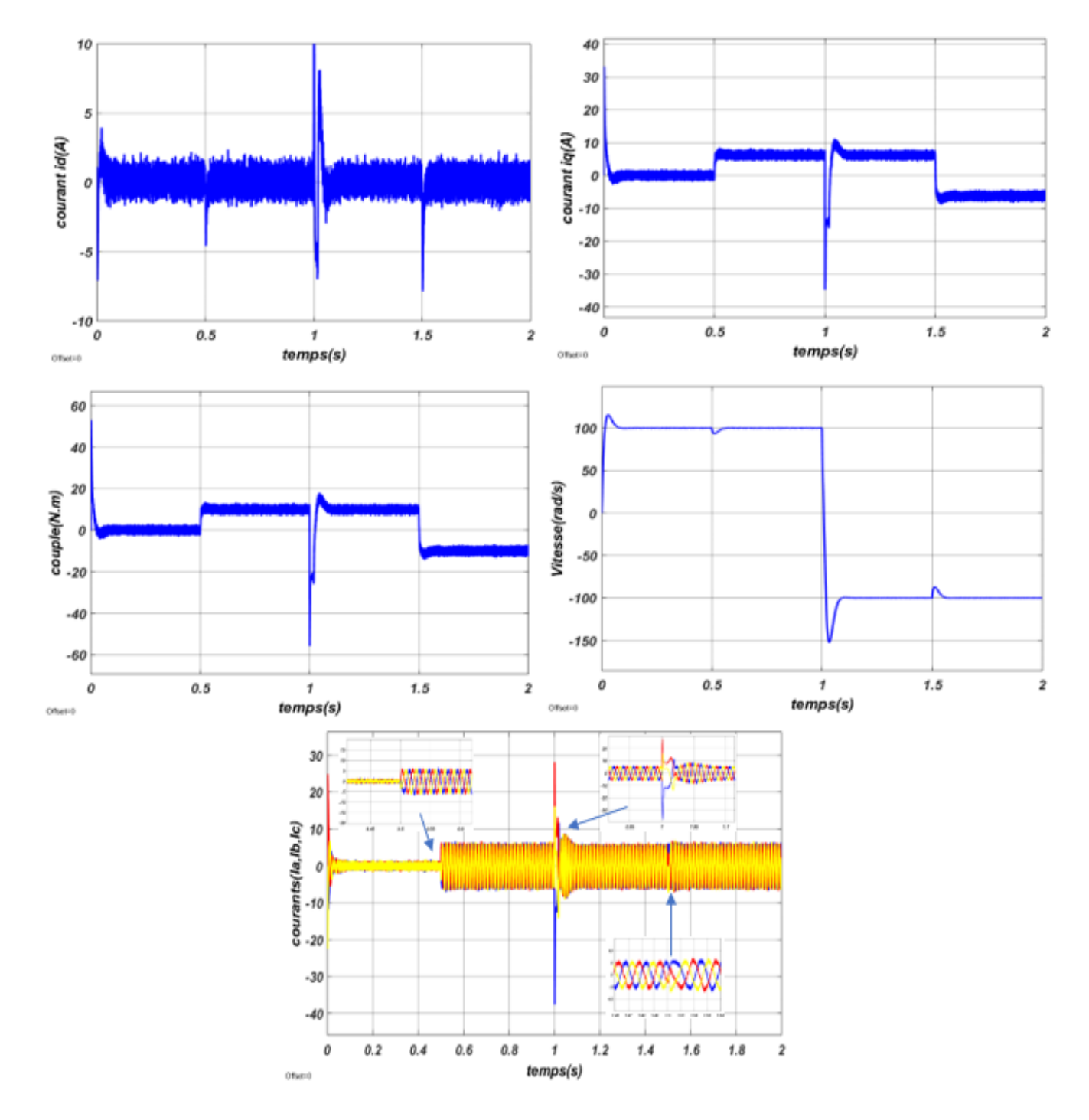

**Figure II.16 :Résultats de simulation de la MSAP pour une inversion de sens de rotation à t=1s**

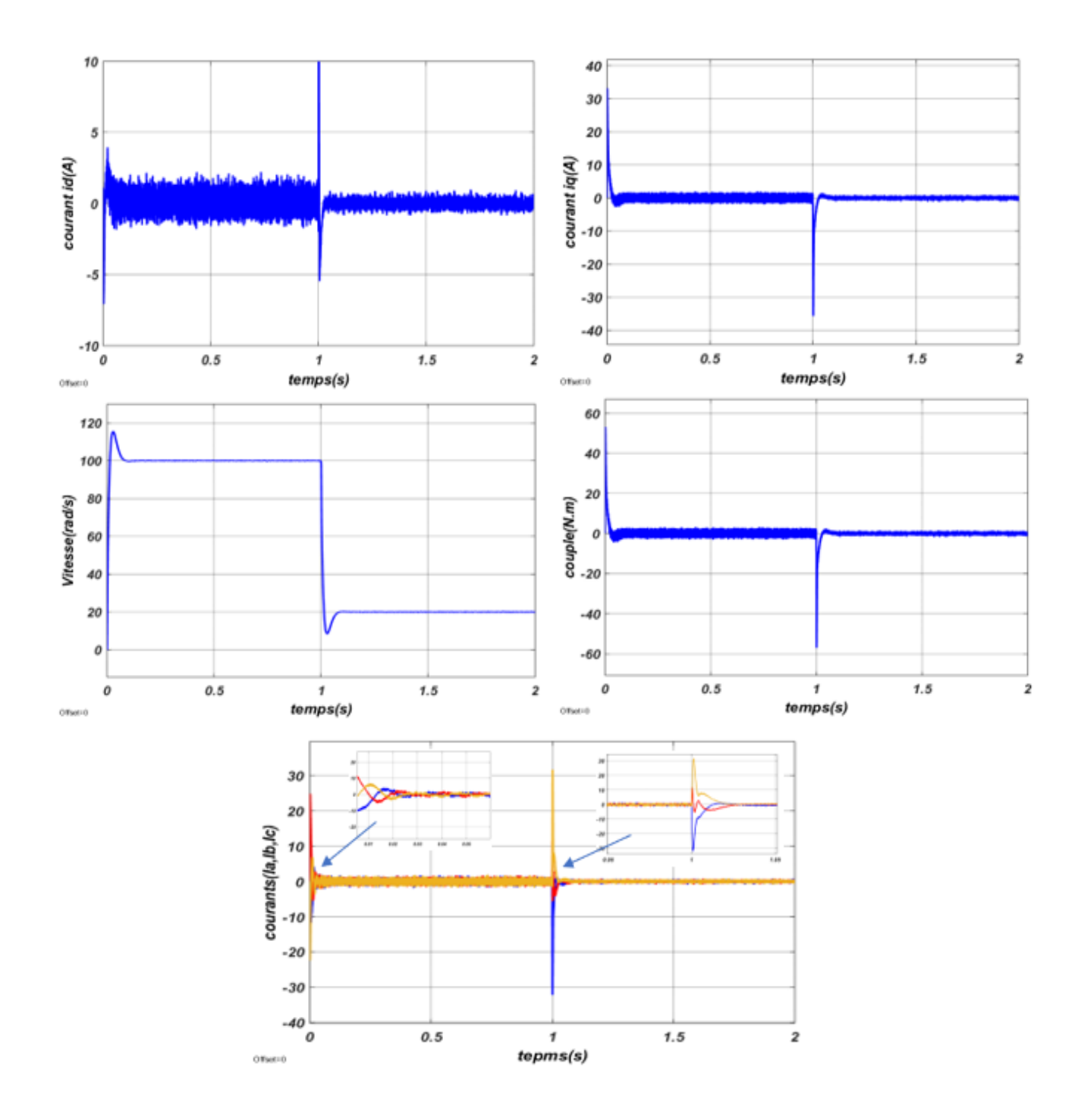

**II .7.2.1.3 Essai de faible vitesse**  $(\Omega_{ref} = 20 \text{ rad/s})$ 

**Figure II.17 :Résultats de simulation de la MSAP pour une faible vitesse**

$$
(\Omega_{ref} = 20 \, rad/s) \text{ à t=1s}
$$

#### **II .7.2.1 Interprétation des résultats**

- La figure (II.15) représente les résultats de simulation pour une variation de la charge à l'instant  $t = 0.5$  s où on applique un couple de charge de 10 N. m, puis on l'annule à l'instant  $t = 1.5$ s. On remarque que la vitesse garde toujours sa forme avec un certain dépassement et on observe aussi que l'erreur sur la vitesse provoquée par la perturbation de la charge est très importante. La vitesse rejoint sa référence après une petite déformation. Le couple ne répond pas instantanément.
- Dans la figure (II.16), on a inversé la vitesse de rotation du MSAP de la valeur référentielle (100  $rad/s$ ) à la valeur (-100  $rad/s$ ) à l'instant  $t = 1s$ , On remarque que :
- La vitesse suit sa référence avec un dépassement pendant le régime transitoire. Après l'application de la charge à l'instant  $t = 0.5s$  (introduction de charge), la vitesse présente une chute qui est rejetée, puis rejoint sa valeur de référence, à l'instant  $t = 1s$  on a inversé la vitesse de rotation à la valeur −100  $rad/s$ , la machine fonctionne comme une génératrice jusqu'à  $t = 1.5s$ . à cet instant, on introduit une charge  $C_r = -10Nm$ , on remarque une chute de vitesse puis rejoint sa valeur de référence  $(-100 \, rad/s)$ . Dans l'intervalle  $t = 1.5s$  jusqu'à  $t = 2s$ , la machine fonctionne comme moteur sens inverse.
- E Le couple subit un pic au premier moment de démarrage, puis l'instant  $t = 0.5$  *s* atteint la valeur du couple résistant jusqu'à  $t = 1s$  l'inversion de vitesse, puis le couple rejoint à la valeur de couple résistant jusqu'à  $t = 1.5s$  le couple prend une valeur négatif par ce que la machine fonctionne moteur sens inverse. Et Le courant  $i_q$  est toujours l'image du couple.
- Dans la figure(II.17), on représente les résultats de simulation de l'essai faible vitesse (100  $rad/s$ ) à  $(20 rad/s)$  On remarque que :
- La vitesse suit rapidement sa nouvelle référence
- $\triangleright$  Le couple subit un pic à l'instant de changement de la vitesse.

 Généralement, les résultats de simulation montrent que le découplage est maintenu quelque soit la variation de la référence ou de charge dans le régime permanent.

L'onduleur a des influences acceptable sur tout les paramètres, le courant  $i_d$  après le régime transitoire revient à sa valeur de référence zéro.

 La variation de la vitesse est rapide avec un faible dépassement et une erreur statique nulle, le rejet de perturbation est aussi rapide avec un temps très petit.

 La Commande vectorielle indirecte de la MSAP commandée en courant et en tension donne presque les même résultats, on remarque que le même dépassement et le même temps de répense, La seule différence apparaît dans l'interval de l'ondulations.

#### **II .8 Conclusion**

 Dans ce chapitre nous avons établi la technique de la commande vectorielle appliquée à la MSAP, cette stratégie permet le découplage entre le couple électromagnétique et le flux de la machine ce qui rend la machine synchrone à aimants permanents similaire à la machine à courant continu. Avec cette commande, Le réglage de la vitesse est fait à base du régulateur proportionnel intégrateur

 $PI.$ 

D'après les résultats obtenus, on constate que la commande vectorielle dans le plan de Park de la MSAP donne des performances remarquables, caractérisées par des faibles temps de réponse, un rejet de perturbation rapide, une erreur statique nulle en régime permanent et on signale aussi un certain dépassement et des oscillations transitoires.

 Dans la suite de ce travail, on va appliquer la commande sans capteur de vitesse utilisant un observateur MRAS.

# **Chapitre III**

LA COMMANDE SANS CAPTEUR MECANIQUE BASE SUR LES OBSERVATEURS MR

#### **III.1 Introduction**

 La MSAP exige un capteur de position ou de vitesse afin de synchroniser le champ induit et inducteur. Actuellement, les industriels se sont alors orientés vers la recherche de solutions pour augmenter la fiabilité et diminuer les coûts.[3]

 Les inconvénients inhérents à l'utilisation de ce capteur mécanique, placé sur l'arbre de la machine, sont multiples. D'abord, la présence du capteur augmente le volume et le coût global du système. Ensuite, elle nécessite un bout d'arbre disponible, ce qui peut constituer un inconvénient pour des machines de petite taille. De plus, les mesures provenant de ces capteurs sont souvent bruitées et erronées surtout aux faibles vitesses.

 Tenant compte de toutes ces limites que présente le fonctionnement de la machine avec capteur mécanique, de nombreuses études ont été faites pour supprimer ce capteur tout en préservant le bon fonctionnement de la machine. Ces études ont fait apparaître des différentes méthodes de la commande sans capteur. Elles sont toutes fondées sur l'utilisation de certaines variables électriques, courants et tensions, pour estimer la position du rotor, d'après un modèle représentatif de la machine.[2]

 Nous pouvons utiliser plusieurs méthodes de la commande sans capteur mécanique, parmi ces méthodes nous dépendons de la méthode de l'observateur MRAS.

 Dans un observateur MRAS (*Model Reference Adaptive System*), l'estimation de la vitesse et de la position du rotor est basée sur l'erreur entre les grandeurs issues d'un modèle de référence (dans notre cas le modèle du moteur réel) et celles estimées par l'observateur comprenant l'évaluation de la vitesse et de la position du rotor comme modèle réglable. Un terme d'erreur utilisé dans un mécanisme d'adaptation est obtenu à partir de l'erreur d'estimation des courants statoriques [17].

 Dans ce chapitre, après avoir rappelé la théorie de l'approche MRAS, une application de l'observateur MRAS basée sur le modèle du courant à la commande de la MSAP sans capteur mécanique est présentée.

46

## **III.2 Principe de la méthode MRAS**

 On implémente cette technique, en utilisant deux modèles indépendants. Le premier est le modèle de référence, il est utilisé pour la détermination de deux composantes du courants statoriques suivant l'axe direct et en quadrature (dans le référentiel de *Park*) à partir de la mesure directe des courants dans le référentiel statorique. Le deuxième est le modèle ajustable, il est utilisé pour l'estimation de deux composantes des courants statoriques à partir de la mesure directe des courants et tensions statoriques. En annulant l'écart entre les courants statoriques du modèle de référence et du modèle ajustable, nous pouvons estimer la vitesse rotorique en régime dynamique. Cet écart est utilisé par le mécanisme adaptatif pour générer la valeur estimée et de la faire converger vers la valeur de référence. Un mécanisme d'adaptation, généralement un régulateur PI, fait tendre le comportement du modèle adaptatif vers le comportement du modèle de référence. La structure de l'estimation de la vitesse rotorique par la méthode MRAS est donnée par la figure suivante :[3]

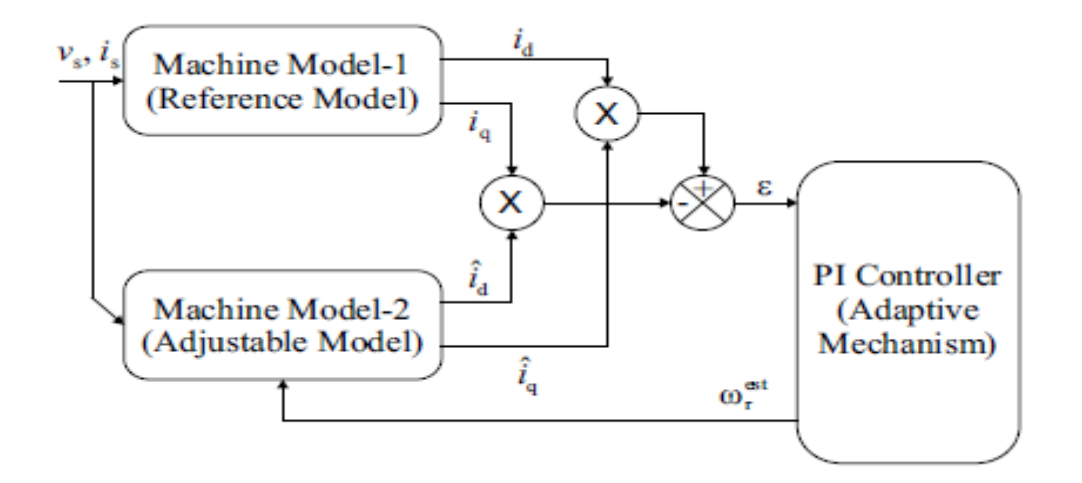

**FigureIII.1 : Schéma du principe de l'estimation de la vitesse par la méthode MRAS**.

 Pour estimer la vitesse rotorique par la technique MRAS, il est nécessaire de choisir un référentiel lié au rotor. Cette transformation fait appel à la position du rotor que l'on estime par la méthode adaptative du modèle de référence. Pour avoir une commande sans capteur dans un référentiel lié au stator, il est indispensable d'utiliser la transformation de Park qui utilise les repères d'axes (d, q) à condition de connaître parfaitement la position initiale du rotor.[3]

# **III.3 Observateur MRAS basé sur le modèle du courant**

Le modèle de la MSAP dans le repère  $(dq)$  est donné par

$$
V_d = R_s i_d + L_d \frac{di_d}{dt} - \omega_r L_q i_q
$$
\n<sup>(III.1)</sup>

$$
V_q = R_s i_q + L_q \frac{di_q}{dt} - \omega_r L_d i_d + \omega_r \phi_f
$$
\n(III.2)

A partir de les équations (III.1) et (III.2) on peut écrire les équations du modèle sous la forme suivante

$$
\frac{di_d}{dt} = -\frac{R_s}{L_d}i_d + \frac{\omega_r L_q}{L_d}i_q + \frac{1}{L_d}V_d
$$
\n(III.3)

$$
\frac{di_q}{dt} = -\frac{\omega_r L_d}{L_q} i_d - \frac{R_s}{L_q} i_q + \frac{1}{L_q} V_q - \frac{\omega_r \phi_f}{L_q} \tag{III.4}
$$

On peut écrire les équations (III.3) et (III.4) sous la forme matricielle suivante :

$$
\frac{d}{dt} \begin{bmatrix} i_d \\ i_q \end{bmatrix} = \begin{bmatrix} -\frac{R_s}{L_d} & \omega_r \frac{L_q}{L_d} \\ -\omega_r \frac{L_d}{L_q} & -\frac{R_s}{L_q} \end{bmatrix} \begin{bmatrix} i_d \\ i_q \end{bmatrix} + \begin{bmatrix} \frac{V_d}{L_d} \\ \frac{V_q}{L_q} - \omega_r \frac{\phi_f}{L_q} \end{bmatrix} \tag{III.5}
$$

L'équation (III.5) peut être représentée par :

$$
\frac{d}{dt} \begin{bmatrix} i_d + \frac{\phi_f}{L_d} \\ i_q \end{bmatrix} = \begin{bmatrix} -\frac{R_s}{L_d} & \omega_r \frac{L_q}{L_d} \\ -\omega_r \frac{L_d}{L_q} & -\frac{R_s}{L_q} \end{bmatrix} \begin{bmatrix} i_d + \frac{\phi_f}{L_d} \\ i_q \end{bmatrix} + \begin{bmatrix} \frac{1}{L_d} & 0 \\ 0 & \frac{1}{L_q} \end{bmatrix} \begin{bmatrix} V_d + \phi_f \frac{R_s}{L_d} \\ V_q \end{bmatrix}
$$
(III.6)

On suppose que :

$$
i_d^* = i_d + \frac{\phi_f}{L_d}, \ i_q^* = i_q, \ V_d^* = V_d + \phi_f \frac{R_s}{L_q}, \ V_q^* = V_q \tag{III.7}
$$

On remplace (III.7) dans (III.6) :

$$
\frac{d}{dt} \begin{bmatrix} i_d^* \\ i_q^* \end{bmatrix} = \begin{bmatrix} -\frac{R_s}{L_d} & \omega_r \frac{L_q}{L_d} \\ -\omega_r \frac{L_d}{L_q} & -\frac{R_s}{L_q} \end{bmatrix} \begin{bmatrix} i_d^* \\ i_q^* \end{bmatrix} + \begin{bmatrix} \frac{1}{L_d} & 0 \\ 0 & \frac{1}{L_q} \end{bmatrix} \begin{bmatrix} V_d^* \\ V_q^* \end{bmatrix} \tag{III.8}
$$

Et à partir de (III.8) l'équation d'état pour le modèle ajustable de MSAP est :

$$
\frac{d}{dt} \begin{bmatrix} \hat{i}_{d}^* \\ \hat{i}_{\bar{q}}^* \end{bmatrix} = \begin{bmatrix} -\frac{R_s}{L_d} & \widehat{\omega_r} \frac{L_q}{L_d} \\ -\widehat{\omega_r} \frac{L_d}{L_q} & -\frac{R_s}{L_q} \end{bmatrix} \begin{bmatrix} \hat{i}_{d}^* \\ \hat{i}_{\bar{q}}^* \end{bmatrix} + \begin{bmatrix} \frac{1}{L_d} & 0 \\ 0 & \frac{1}{L_q} \end{bmatrix} \begin{bmatrix} V_d^* \\ V_q^* \end{bmatrix}
$$
\n(III.9)

$$
\text{Avec:} \quad \hat{\iota}_d^* = \hat{\iota}_d + \frac{\varphi_f}{L_d}, \quad \hat{\iota}_q^* = \hat{\iota}_q \tag{III.10}
$$

# **III.3.1 Détermination du mécanisme d'adaptation**

L'accent circonflexe est utilisé pour distinguer les variables d'état du modèle ajustable de celles du modèle de référence. Le signal d'erreur en courant donné par [16].

$$
\varepsilon = i_d \hat{I}_q - i_q \hat{I}_d \tag{III.11}
$$

Où  $i_d$  et  $i_q$  sont les courants mesurés à partir du modèle de référence et les courants

 $\hat{\iota}_d$  et  $\hat{\iota}_q$  sont les courants estimés du modèle ajustable.

L'erreur *E* actionne un régulateur *PI* qui fournit la vitesse estimée selon la relation suivante.

$$
\widehat{\omega_r} = K_p \varepsilon + K_i \int \varepsilon dt \tag{III.12}
$$

L'équation complète de la vitesse estimée du rotor  $\widehat{\omega_r}$  est donnée par l'équation (III.13).

$$
\widehat{\omega_r} = \int_0^t K_i \left( i_d \widehat{\iota_q} - i_q \widehat{\iota_d} - \frac{\phi_f}{L_d} \left( i_q - \widehat{\iota_q} \right) \right) dt +
$$

$$
K_p \left( i_d \widehat{\iota_q} - i_q \widehat{\iota_d} - \frac{\phi_f}{L_d} \left( i_q - \widehat{\iota_q} \right) \right) + \widehat{\omega_r}(0) \tag{III.13}
$$

$$
\widehat{\theta} = \int_0^t \widehat{\omega}_r \, dt \tag{III.14}
$$

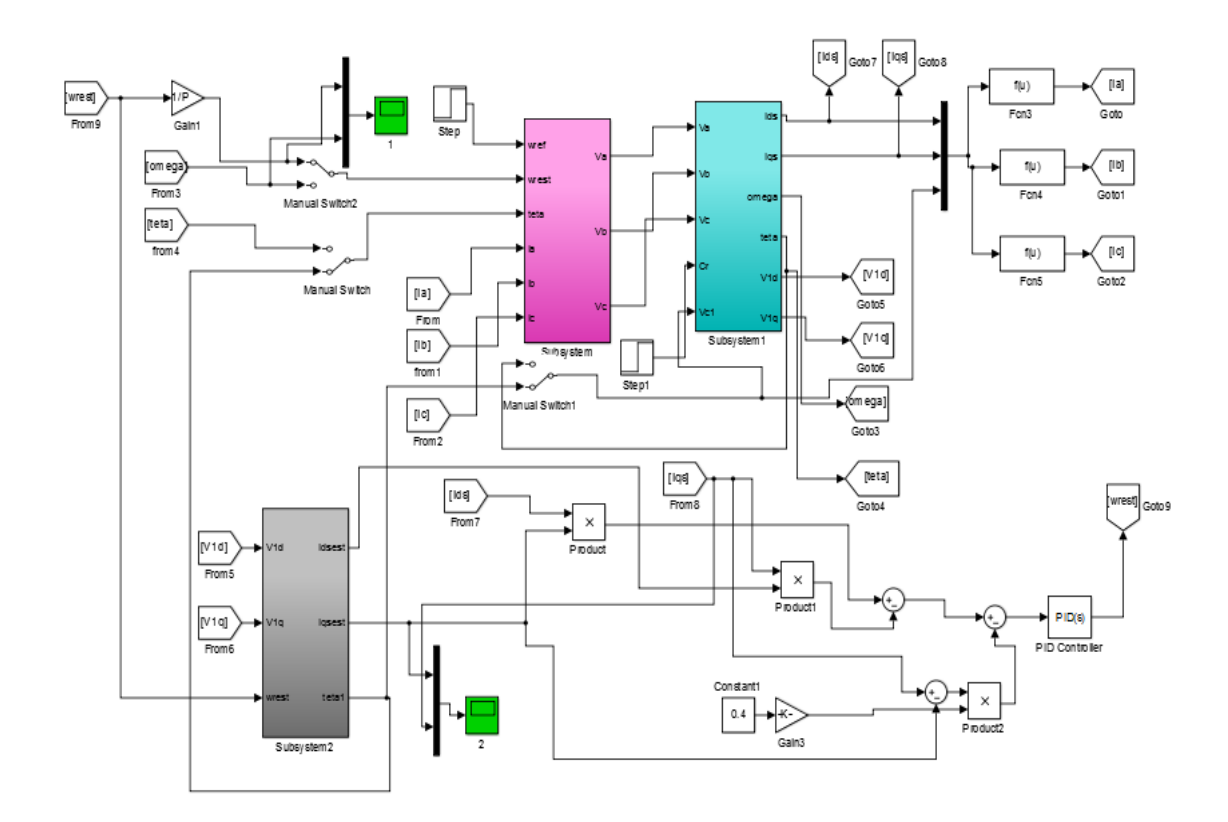

# **Figure III.2 : Schéma de principe du système d'entraînement sans capteur de la MSAP avec MRAS basé sur le modèle du courant**

Le schéma complet dans l'annexe B.

# **III.4 Résultats de la simulation**

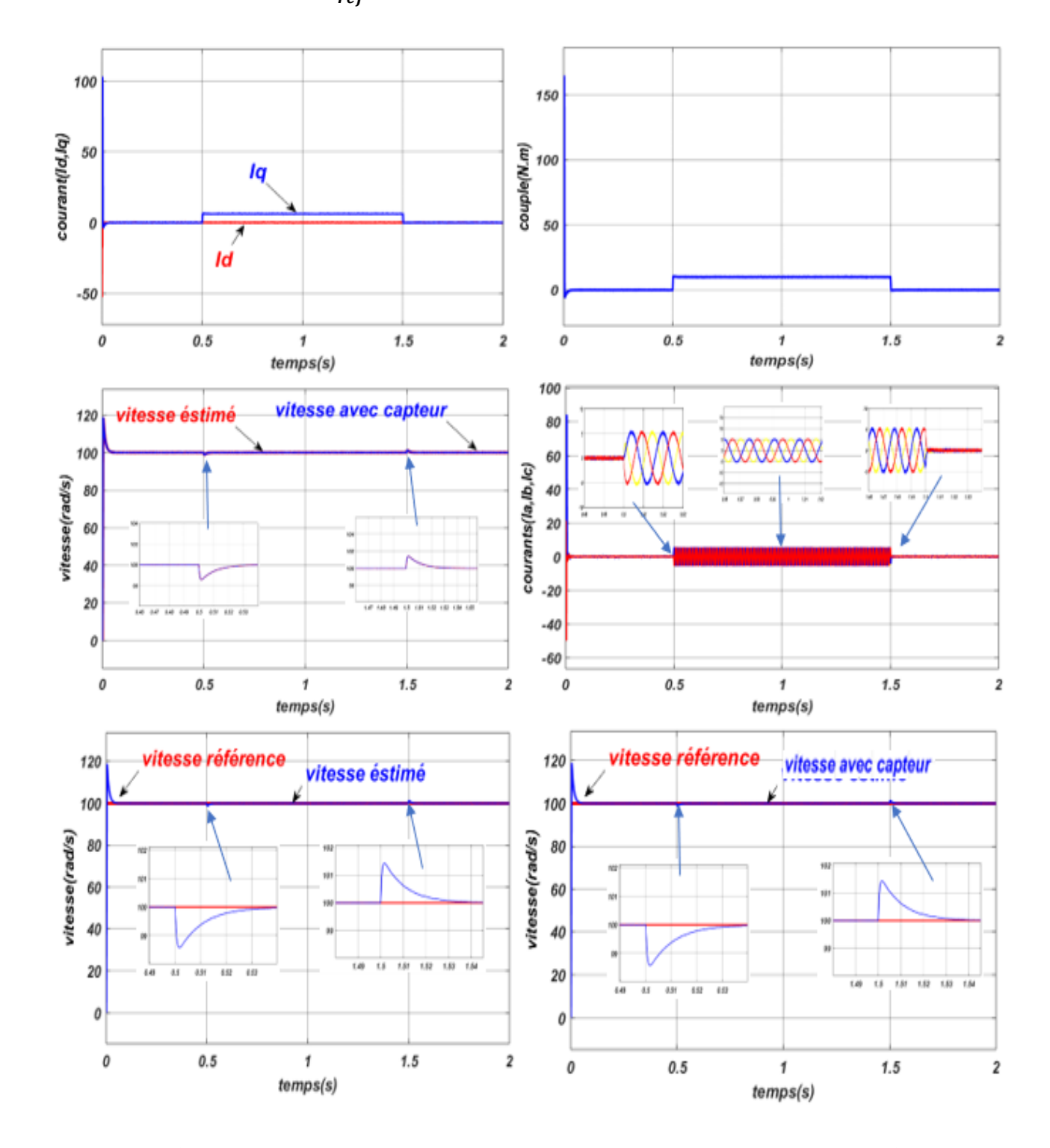

**III.4.1** Essai en charge  $(\Omega_{ref} = 100 \text{ rad/s})$ (introduction et suppression de charge)

**Figure III.3: Résultats de simulation de la MSAP avec MRAS pour un démarrage suivi d'une**  application de charge  $(C_r = 10 \text{ N} \cdot \text{m})$  à t=0.5s puis sa suppression à t=1.5s

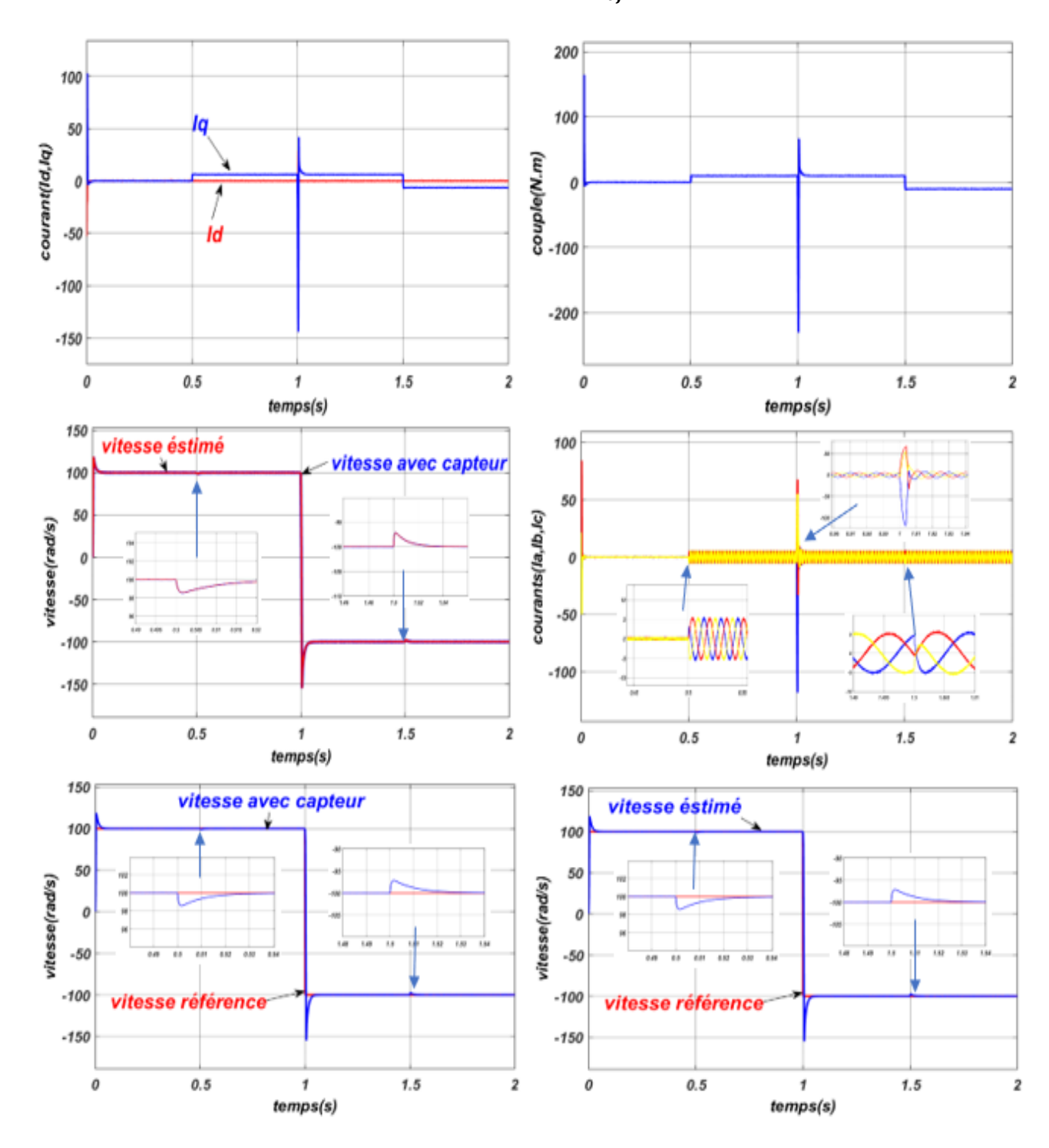

**III.4.2** Essai de l'inversion de sens de rotation  $(\Omega_{ref} = -100 \text{ rad/s})$ 

**Figure III.4: Résultats de simulation de la MSAP avec MRAS pour une l'inversion de sens de rotation à t=1s**

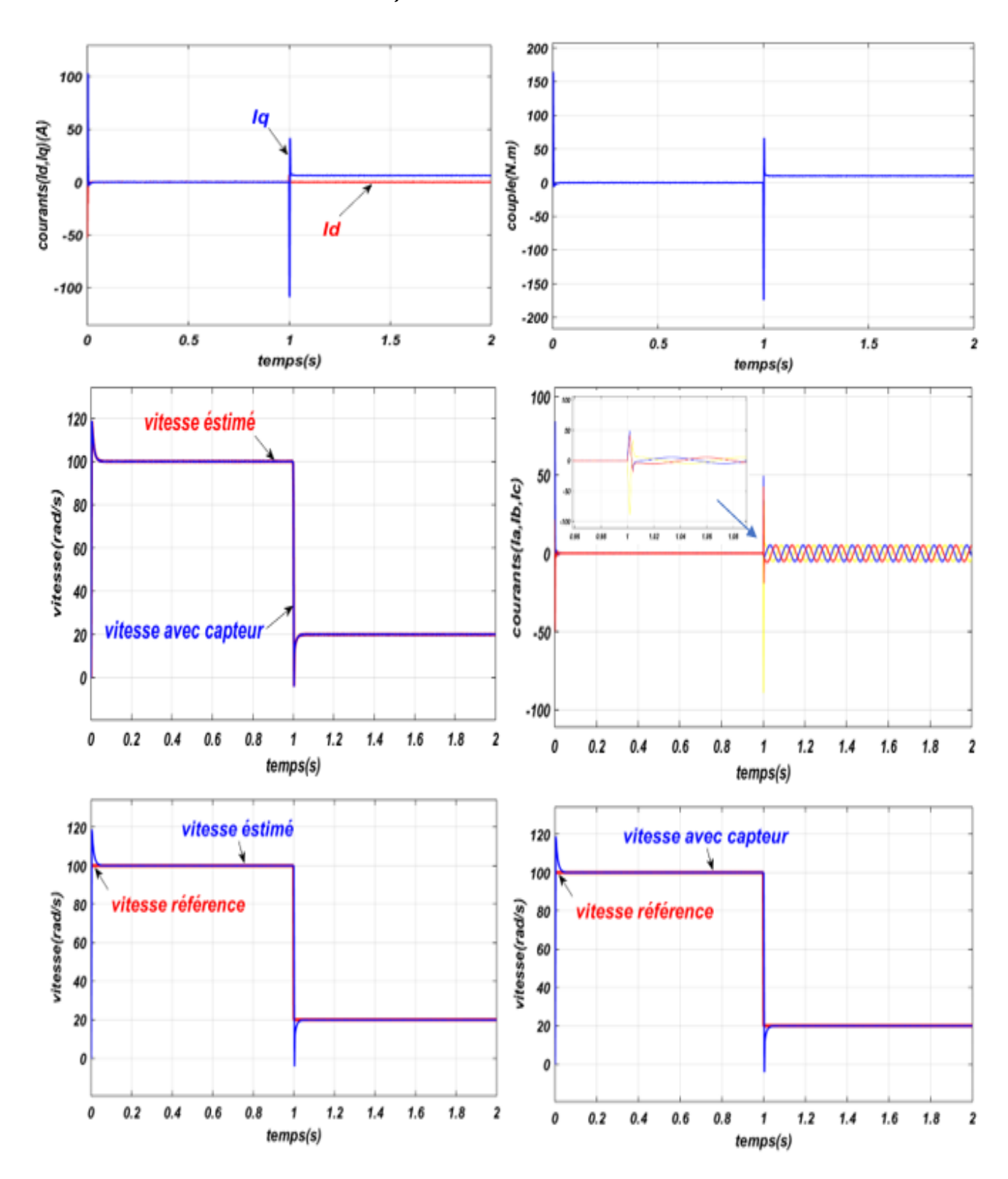

**III.4.3 Essai de faible vitesse**  $(\Omega_{ref} = 20 \text{ rad/s})$ 

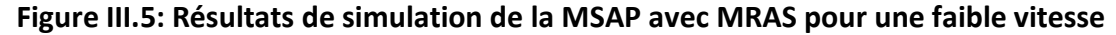

$$
(\Omega_{ref} = 20 \text{ rad/s}) \text{ à t=1s}
$$

#### **III.5 Interprétation des résultats**

- La figure (III.3) représente les résultats de simulation de l'essai variation de charge du MSAP, pour un échelon de consigne de 100  $rad/s$ , et suivie d'une application de charge de 10 N,  $m$  à partir de  $t = 0.5$  s et après on fait une suppression de cette charge à  $t = 1.5$ s On remarque que :
- $\triangleright$  L'allure de la vitesse suit sa référence avec un dépassement pendant le régime transitoire. Après l'application de la charge à l'instant  $t = 0.5s$  (introduction de charge) la vitesse présente une chute qui est rejetée, puis rejoint sa valeur de référence, puis on l'annule l'instant  $t = 1.5s$  (suppression de charge) on remarque un dépassement puis rejoint sa valeur de référence.
- $\triangleright$  Le couple subit un pic au premier moment de démarrage, puis l'instant  $t = 0.5$  s atteint la valeur du couple résistant jusqu'à  $t = 1.5s$  on l'annule la charge et la valeur de couple rejoint à la valeur zéro.
- $\triangleright$  La réponse des deux composantes du courant montre bien et  $(id = 0)$  , Le courant  $(iq)$  est l'image du couple.
- $\triangleright$  La réponse des courants (*ia*, *ib*, *ic*) sont égales zéro jusqu'à l'application de la charge ( $C_r$ ) à  $t = 0.5s$  nous observons des formes sinusoïdales jusqu'à  $t = 1.5s$ . puis ils retournent à la valeur primaire.
- Dans la figure (III.4) on a inversé la vitesse de rotation du MSAP de la valeur référentielle (100  $rad/s$ ) à la valeur (-100  $rad/s$ ) à l'instant  $t = 1s$ , On remarque que :
- $\triangleright$  L'allure de la vitesse suit sa référence avec un dépassement pendant le régime transitoire. Après l'application de la charge à l'instant  $t = 0.5s$  (introduction de charge), la vitesse présente une chute qui est rejetée, puis rejoint sa valeur de référence, à l'instant  $t = 1s$  on a inversé la vitesse de rotation à la valeur  $-100 \, rad/s$ ,la machine fonctionne comme une génératrice jusqu'à  $t = 1.5s$  où on charge la machine par une charge  $C_R = -10Nm$ ). Dans ces conditions, on remarque une chute de vitesse qui est rejetée par le régulateur puis rejoint sa valeur de référence (−100 rad/s).Dans l'intervalle  $t = 1.5s$  jusqu'à  $t = 2s$  la machine fonctionne comme moteur sens inverse.
- $\triangleright$  Le couple subit un pic au premiers moments de démarrage, puis à l'instant  $t = 0.5$  s atteint la valeur du couple résistant jusqu'à  $t = 1s$  l'inversion de vitesse, puis le couple rejoint à la valeur de couple résistant jusqu'à  $t = 1.5s$  le couple prend une valeur négatif parce que la machine fonctionne comme moteur en sens inverse.
- $\triangleright$  La réponse des deux composantes du courant montre bien et ( $i_d = 0$ ) et le courant  $i_q$  est toujours l'image du couple.
- Dans la figure(III.5), à l'instant  $t = 1$  s on applique une charge avec une changement de vitesse  $(100 rad/s)$  à  $(20 rad/s)$  pour vérifier le bon fonctionnement de la commande On remarque que:
- La réponse de la vitesse estimée est semblable avec celle mesurée en suivant la vitesse de référence

 $\triangleright$  Le couple subit un pic au premier moment de démarrage, à l'instant  $t = 1$  s on a fait une changement de vitesse et on appliquer une charge (freinage) ,le couple atteint la valeur du couple résistant, comme toujours Le courant (id) est égale zéro et le courant (iq) est l'image du couple.

 On remarque dans toutes les figures précédentes, que la vitesse estimée est presque la même que la vitesse mesurée par le capteur, ce qui nous permet d'éliminer ce dernier et utiliser l'observateur.

## **III.6 Conclusion**

 Dans ce chapitre, on a appliqué la commande sans capteur mécanique de vitesse par la technique des observateurs MRAS. La commande sans capteur mécanique de vitesse est en pleine évolution, elle a pour but d'éliminer les capteurs avec leurs inconvénients tels que : fragilité, coût, bruit et encombrement etc. Pour aboutir à l'estimation de la vitesse nous avons utilisé un observateur MRAS basé sur le modèle du courant. Cette technique est exploitée dans la commande vectorielle ( $FOC$ ) afin d'améliorer les performances de la commande sans capteur de la machine synchrone à aimant permanent, associée à un régulateur classique de type  $(PI)$ .

 Globalement, les résultats de simulation obtenus pour l'estimation de la vitesse sont très satisfaisants de point de vue erreur d'estimation, robustesse et stabilité du système d'entraînement global dans n'importe quelle condition de fonctionnement (vide, charge, inversion de sens de rotation, faible vitesse).
# **Conclusion Général**

#### **Conclusion Générale**

Le travail présenté s'inscrit dans le domaine de la commande des machines synchrones à aimants permanents. Etant donné que l'asservissement de la vitesse représente le principal levier de commande d'un tel moteur, nous avons centré notre travail sur l'étude et l'analyse des performances de l'asservissement de vitesse de la machine synchrone à aimant permanent alimentée par un onduleur commandé par la technique MLI. La MSAP est commandée par deux différentes structures de commande : commande vectorielle et commande par l'observateur MRAS.

Dans le premier chapitre, nous avons vu brièvement la modélisation de la MSAP. Nous avons utilisé la transformation de Park pour présenter la machine triphasée dans un repère à deux axes afin de simplifier la résolution des équations électromagnétiques de la machine. Ensuite, nous avons modélisé l'onduleur de tension triphasé et sa commande à MLI sinus triangle.

Dans le deuxième chapitre, nous avons réalisé la technique de commande vectorielle qui permet de simplifier la commande de la machine. Cette commande est associée à des régulateurs PI classiques. Nous avons confirmé dans notre étude que les résultats de simulation obtenus montrent que Les performances dynamiques obtenues par le réglage de la vitesse de la MSAP sont très satisfaisantes. La perturbation est rejetée en un temps très court, ce qui vérifie le comportement correct des régulateurs PI et le système possède un temps de réponse satisfaisant.

Dans le troisième chapitre, nous avons utilisé la technique des observateurs MRAS (*Model Reference Adaptive System*) qui représente un cas particulier de la commande à structure variable. Cette technique est connue dans la littérature par sa robustesse , sa stabilité, sa simplicité et son temps de réponse rapide.

Aussi, nous avons fait une étude comparative des résultats obtenus avec la technique des observateurs MRAS et ceux obtenus avec les régulateurs de type PI en tenant compte du fonctionnement dynamique de la machine. Les réponses obtenus la technique des observateurs MRAS sont plus rapides et plus robustes vis à vis aux variations dynamiques de la charge appliqué à la machine.

## **ANNEXE**

#### *ANNEXE*

#### **Annexe A**

A.1 PARAMÈTRES DU MOTEUR SYNCHRONE À AIMANTS PERMANENTS ÉTUDIÉ

La machine MSAP appartient au laboratoire LGEB de Biskra

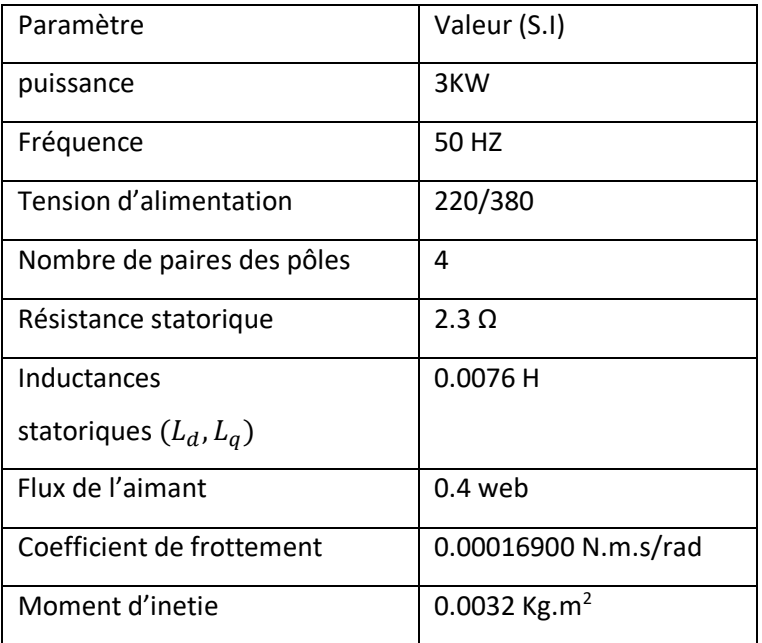

 Tous les résultats de simulation numérique sont effectués dans l'environnement MATLAB /SIMULINK , en utilisant les méthodes de discrétisation Range-kutta 4. A.2 RÉGULATEURS *PI* DES COURANTS :  $K_{pd} = K_{pq} = 3.8737$ 

 $K_{id} = K_{iq} = 1172.2991$ A.3 RÉGULATEUR *PI* DE VITESSE :  $K_i = 250.1784$  $K_p = 1.5$ A.3 GAINS DE L'OBSERVATEUR MRAS:  $K_p = 10$ 

 $K_I = 2000000$ 

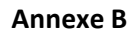

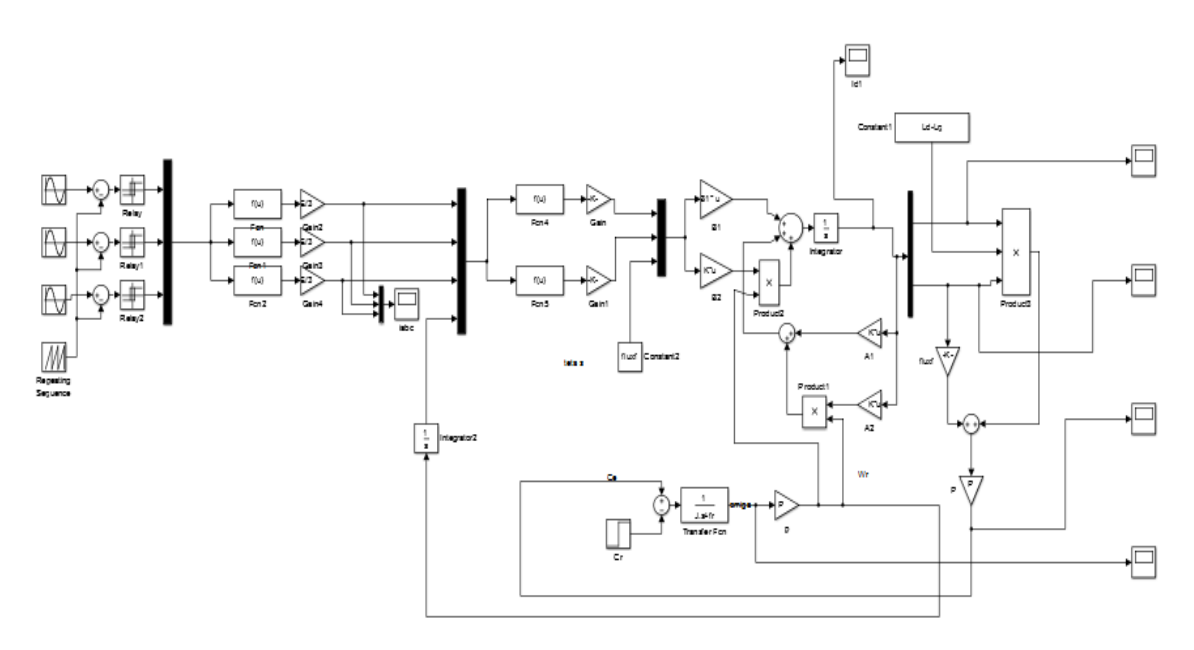

**Figure B1- Bloc de l'association MSAP + Onduleur**

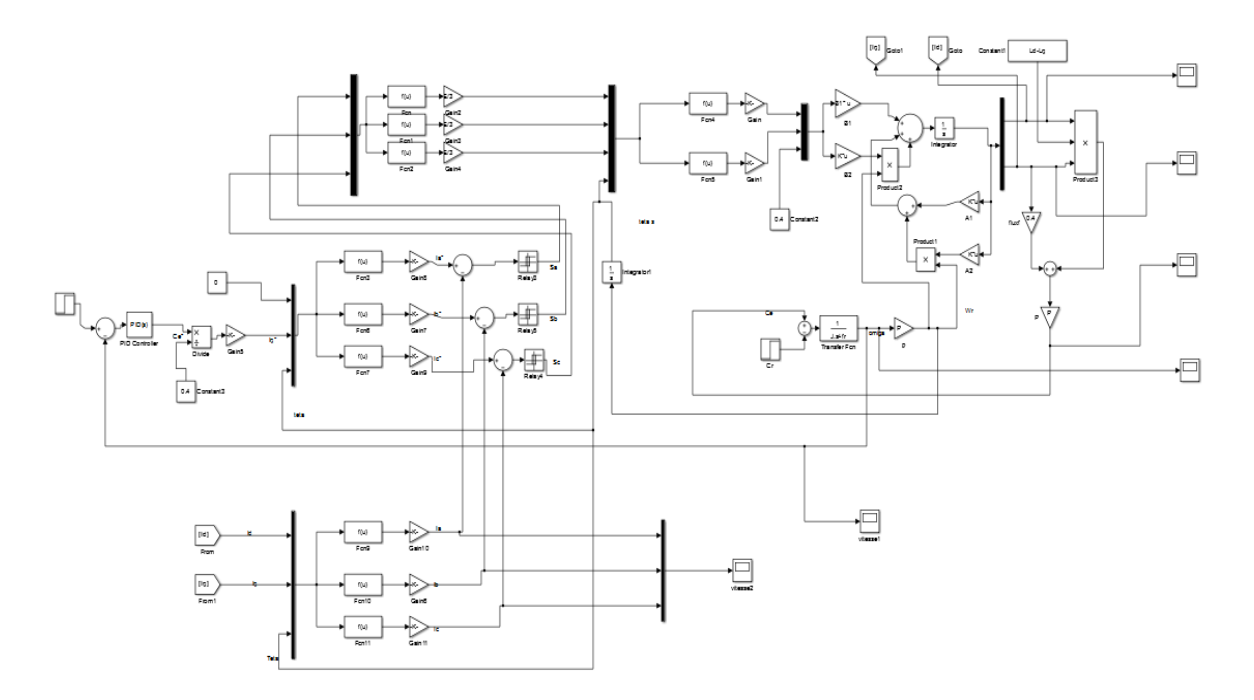

**Figure B2-bloc de la Commande vectorielle indirecte de la MSAP commandée en courant**

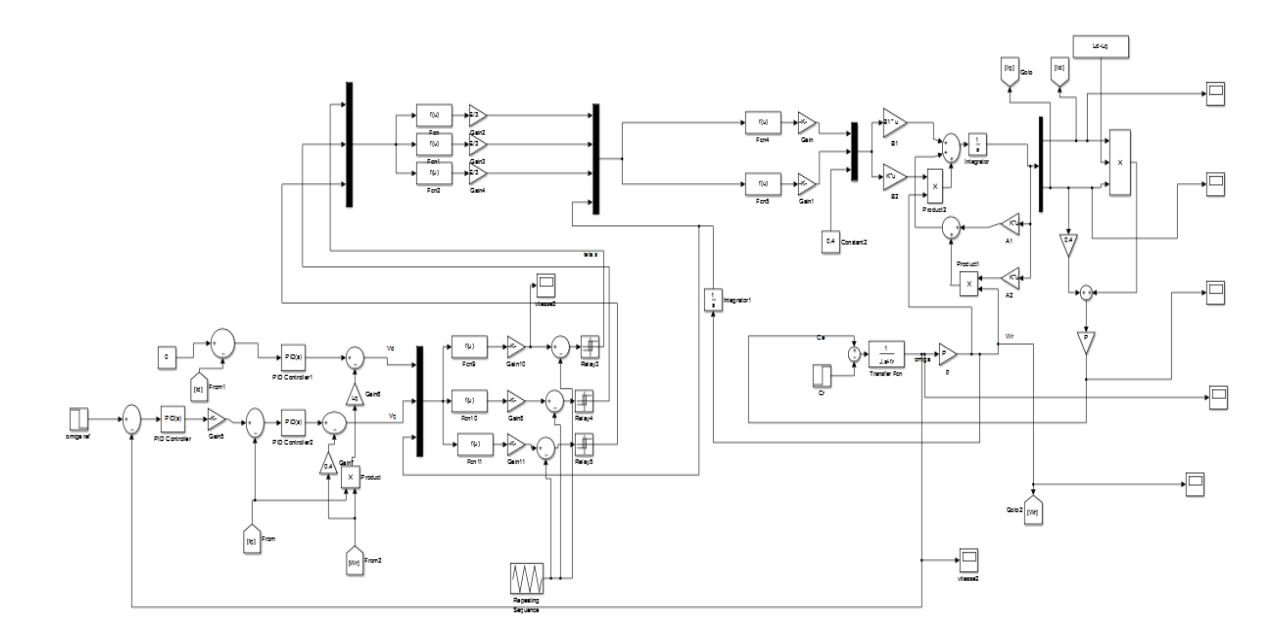

**Figure B3-bloc de la Commande vectorielle indirecte de la MSAP commandée en tension**

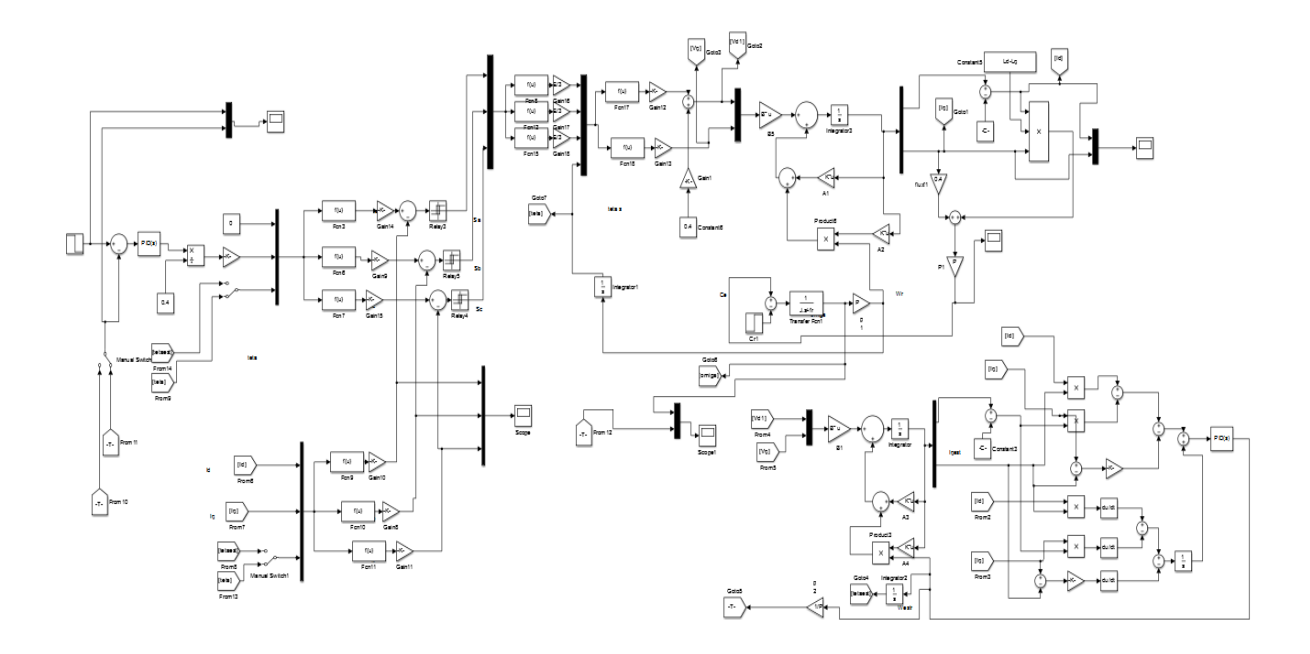

**Figure B4-bloc de la Commande sans capteur de la MSAP avec MRAS basé sur le modèle du courant**

### **BIBLIOGRAPHIE**

#### **BIBLIOGRAPHIE**

[1] **M.I.Hemmami**, " Commande sans capteur de vitesse d'un moteur synchrone à aimants permanents (MSAP) par l'utilisation de la commande directe du couple et d'un observateur de vitesse à mode glissant", Mémoire de Magister, Université de Biskra.

[2] **Z.Boubaker**, " Commande d'une Machine Synchrone à Aimants Permanents Sans

Capteur de Vitesse. Utilisation d´Un Observateur Non Linéaire", Mémoire de Magister, Université de Batna,2008

[3] **A.Khlaif**, " Contribution à la Commande Vectorielle sans Capteur Mécanique des Machines Synchrones à Aimants Permanents (MSAP)", Thèse de Doctorat, D'AIX-MARSEILLE UNIVERSITÉ, 2012

[4] **H,Mesloub**, " Commande DTC Prédictive D'une Machine Synchrone à Aimants Permanents", Thèse de Doctorat, Université de Biskra, 2016

[5] **A.AISSA**, " COMMANDE SANS CAPTEUR DE VITESSE PAR DTC D'UNE MACHINE SYNCHRONE À AIMANTS PERMANENTS DOTÉE D'UN OBSERVATEUR D'ORDRE COMPLET À MODES GLISSANTS", Mémoire de Magister, Université de Batna, 2005

[6] **A.GUTTAF**, **S.FELLAH**, " Commande sans capteur mécanique de la MSAP par la méthode d'injection d'une tension rotationnelle directe et inverse de haute fréquence", Mémoire de Master académique Université de Tizi-ouzou, 2015

[7] **B.ADEL**, " Commande non linéaire des Moteurs Synchrones à Aimants Permanents", Thèse de Doctorat, Université de Annaba, 2017

[8] **Kh.Kendouci**, " Contribution à la commande sans capteur mécanique d'une machine

synchrone à aimants permanents", Thèse de Doctorat, Université d'Oran, 2012

[9] **W.Benali**, "Commande LQ d'un moteur synchrone", Mémoire de Magister, Université de Batna, 2014

[10] **F.Merabet**, **B.Itaoua**, " Commande de la machine synchrone à aiment permanent par les techniques IRFOC et DTC", Mémoire de Master académique, Université de M'sila, 2017/2018

[11] **A.Maarouk**, " COMMANDE DYNAMIQUE D'UNE MACHINE SYNCHRONE À AIMANTS

PERMANENTS ALIMENTÉE EN TENSION", Mémoire de Master, Université de Boumerdes, 2016

[12] **Y.Rezig**, "Commande Vectorielle et Commande par Mode Glissant de la Machine Synchrone à Aimantes Permanents(MSAP)", Mémoire de Master, Université de Biskra, 2018

[13] **M.Badraoui**, **B.R.Meriem**, " Etude et modélisation du moteur synchrone simple et double étoile avec application de la commande backstepping à la machine synchrone", Mémoire de Master, Université de Tlemcen, 2016

[14] **B.Walid**, " Commande dynamique en mode glissant de la machine synchrone à aimants permanents alimentée en tension", Mémoire de Magister, Université de Boumerdes, 2017

[15] **A.Kamilia**, **S.Belaid**, " Étude de l'autopilotage d'une machine synchrone à aimants permanents**.",**  Mémoire de Master, Université de Bejaia, 2017/2018

[16] E.Ojionuka, I.Chinaeke-Ogbuka, C.Ogbuka, C.Nwosu, " A simplified sensorless speed control of permanent magnet synchronous motor using model reference adaptive system", University of Nigeria, 2019

#### [17] **S.Issaouni**, "Commande d'axe sans capteur à base d'un moteur synchrone à aimants

Permanents", Mémoire de Magister, Ecole Nationale Polytechnique, 2011